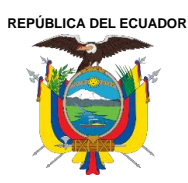

Acreditada Resolución Nro. 173-SE-33-CACES-2020

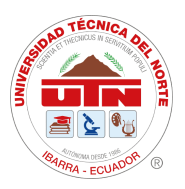

**FACULTAD DE INGENIERÍA EN CIENCIAS APLICADAS**

**SUBDECANATO**

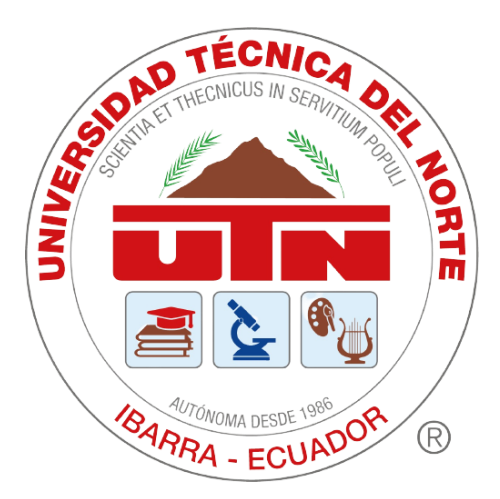

# **UNIVERSIDAD TÉCNICA DEL NORTE** FACULTAD DE INGENIERÍA EN CIENCIAS APLICADAS

# CARRERA INGENIERÍA INDUSTRIAL

TRABAJO DE INTEGRACIÓN CURRICULAR PREVIO A LA OBTENCIÓN DEL TÍTULO DE INGENIEROINDUSTRIAL

# **"MÓDULO DIDÁCTICO PARA EL APRENDIZAJE DE AUTOMATIZACIÓN INDUSTRIAL EN LA FACULTAD DE INGENIERÍA EN CIENCIAS APLICADAS"**

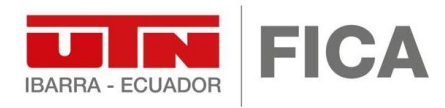

**AUTOR**: Santiago Miguel Quelal Calderón **DIRECTOR**: Ing. Víctor Alfonso Erazo Arteaga MSc.

Ibarra-Ecuador

**2024**

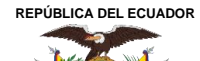

Acreditada Resolución Nro. 173-SE-33-CACES-2020

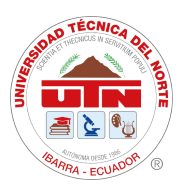

**FACULTAD DE INGENIERÍA EN CIENCIAS APLICADAS**

#### **SUBDECANATO**

#### **UNIVERSIDAD TÉCNICA DEL NORTE BIBLIOTECA UNIVERSITARIA**

# **AUTORIZACIÓN DE USO Y PUBLICACIÓN A FAVOR DE LA UNIVERSIDAD TÉCNICA DEL NORTE**

# **IDENTIFICACIÓN DE LA OBRA**

En cumplimiento del Art. 144 de la Ley de Educación Superior, hago la entrega del presente trabajo a la Universidad Técnica del Norte para que sea publicado en el Repositorio Digital Institucional, para lo cual pongo a disposición la siguiente información

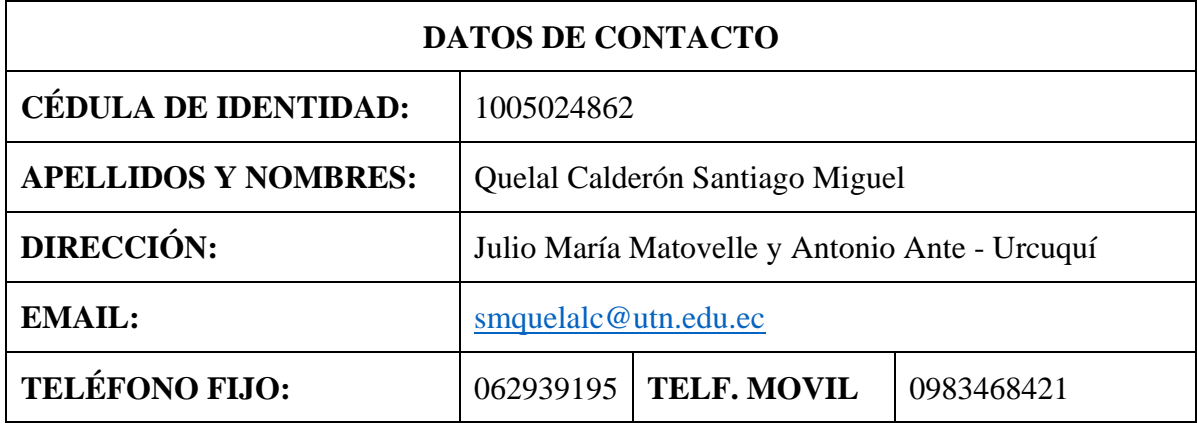

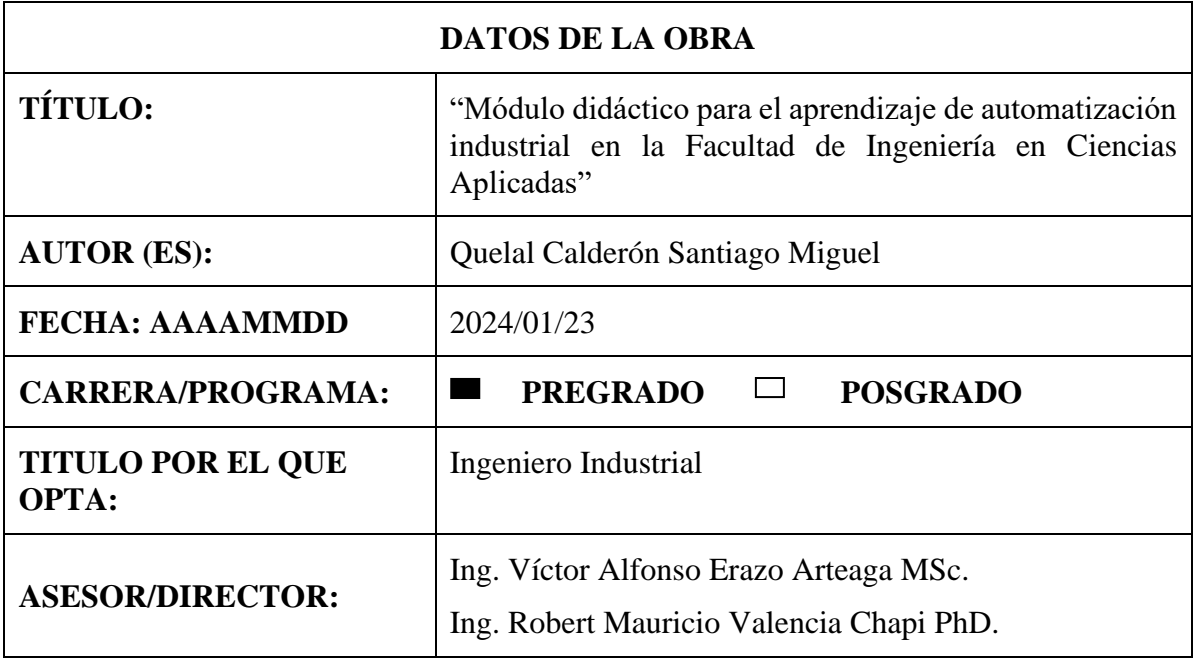

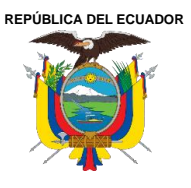

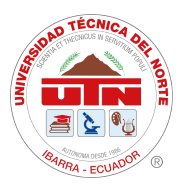

# **CONSTANCIAS**

El autor (es) manifiesta (n) que la obra objeto de la presente autorización es original y se la desarrolló, sin violar derechos de autor de terceros, por lo tanto, la obra es original y que es (son) el (los) titular (es) de los derechos patrimoniales, por lo que asume (n) la responsabilidad sobre el contenido de la misma y saldrá (n) en defensa de la Universidad en caso de reclamación por parte de terceros.

Ibarra, a los 23 días del mes enero de 2024

**EL AUTOR:** 

Firma...

Nombre: Quelal Calderón Santiago Miguel

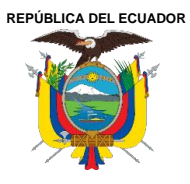

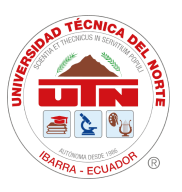

# **CERTIFICACIÓN DEL DIRECTOR DEL TRABAJO DE INTEGRACIÓN CURRICULAR**

Ibarra, 22 de enero de 2024.

Ing. Víctor Alfonso Erazo Arteaga MSc. DIRECTOR DEL TRABAJO DE INTEGRACIÓN CURRICULAR

CERTIFICA:

Haber revisado el presente informe final del trabajo de Integración Curricular, el mismo que se ajusta a las normas vigentes de la Universidad Técnica del Norte; en consecuencia, autorizo su presentación para los fines legales pertinentes.

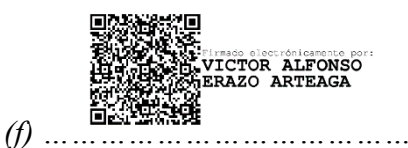

*Ing. Víctor Alfonso Erazo Arteaga MSc.*

*C.C.:* 1719188029

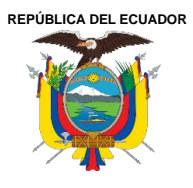

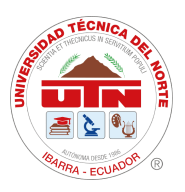

# **APROBACIÓN DEL COMITÉ CALIFICADOR**

El Comité Calificado del trabajo de Integración Curricular "Módulo didáctico para el aprendizaje de automatización industrial en la Facultad de Ingeniería en Ciencias Aplicadas" elaborado por Quelal Calderón Santiago Miguel, previo a la obtención del título del Ingeniero Industrial, aprueba el presente informe de investigación en nombre de la Universidad Técnica del Norte:

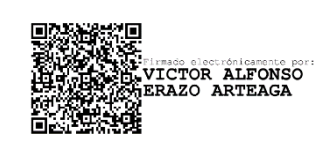

(f):…………………………………. Ing. Víctor Alfonso Erazo Arteaga MSc. C.C.: 1719188029

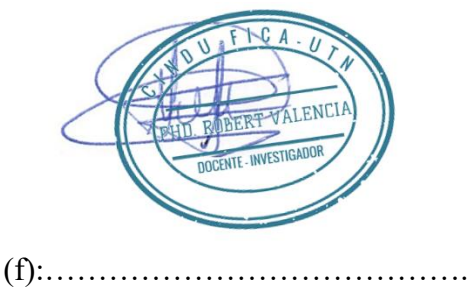

Ing. Robert Mauricio Valencia Chapi PhD. C.C.: 1003134879

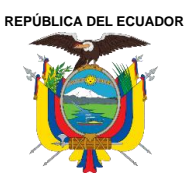

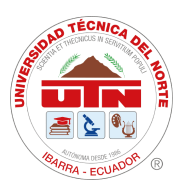

# **DEDICATORIA**

*El presente trabajo principalmente se lo dedico a mi madre, pues sin ella no lo habría logrado; su bendición me guía en todo momento. A toda mi familia y en especial a mis abuelitos, que son fuente de inspiración, aprendizaje y trabajo arduo. A mi novia, por ser mi compañera en este camino, con quien comparto sueños y metas. Quiero dedicar este trabajo a todas las personas que pusieron su granito de arena para que esta meta hiciera realidad.*

*Santiago Quelal*

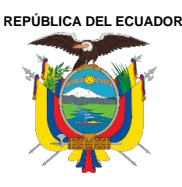

*.*

**UNIVERSIDAD TÉCNICA DEL NORTE** Acreditada Resolución Nro. 173-SE-33-CACES-2020 **FACULTAD DE INGENIERÍA EN CIENCIAS APLICADAS SUBDECANATO**

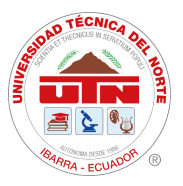

# **AGRADECIMIENTO**

*Agradezco primero a Dios por haberme brindado, salud y sabiduría para culminar esta etapa de mi vida.*

*A mi madre, por su amor incondicional, dedicación incansable y admirable esfuerzo. Gracias a su incansable trabajo, me ha moldeado como persona y me ha brindado las herramientas necesarias para superar los desafíos y salir adelante.*

*A mi padre, hermanos y familia, por creer en mí y apoyarme en cada momento.*

*A mi novia, por brindarme su amor y apoyo para alcanzar esta meta.*

*A mis amigos y compañeros, por todas las experiencias y buenos momentos vividos.*

*Quiero expresar mi profundo agradecimiento a mi director de tesis Ing. Víctor Erazo, por las enseñanzas brindadas, paciencia y apoyo para la realización de este trabajo.*

*Finalmente, infinitas gracias a todos los docentes de la Universidad, quienes, a lo largo de este camino, han sido pilar fundamental para mi desarrollo profesional y personal.*

*Santiago Quelal*

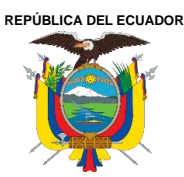

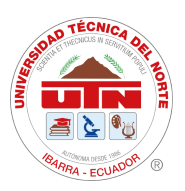

# **RESUMEN EJECUTIVO**

El presente trabajo tiene por objetivo implementar un módulo didáctico para el desarrollo de prácticas en el laboratorio de Automatización de la Facultad de Ingeniería en Ciencias Aplicadas. Primero, se realiza una consulta bibliográfica que abarca la teórica respecto a la automatización, haciendo énfasis en las tecnologías aplicables con lógica cableada y programada, de igual manera, se estudia el aprendizaje en estudiantes de educación superior exponiendo las distintas metodologías activas.

Se emplea una investigación exploratoria mediante técnicas de encuestas a estudiantes de Ingeniería Industrial e Ingeniería en Mecatrónica, así como entrevistas a docentes y técnicos docentes del área de Automatización, con el objetivo de conocer las necesidades de aprendizaje y los requerimientos del módulo. Posteriormente, se realiza la toma física de inventario en la bodega del laboratorio de la FICA.

En base a los requerimientos identificados, se planifica el módulo utilizando un software de diseño asistido por computadora (CAD). Luego, se lleva a cabo el proceso de manufactura, comenzando con la construcción de la estructura mediante procesos mecánicos de corte, soldadura, pulido y pintura. Las placas móviles se elaboran mediante manufactura asistida por computadora (CAM). El ensamblaje y la conexión eléctrica de los elementos se realizan siguiendo las normas eléctricas.

Para verificar el correcto funcionamiento, se ejecuta el proceso de pruebas que abarca aspectos mecánicos y eléctricos. Se concluye con la elaboración de un manual de usuario y guías de prácticas de laboratorio en automatización, estas guías mantienen un enfoque andragógico, fomentando el aprendizaje través de la práctica.

**Palabras cable:** Automatización, Aprendizaje, Diseño, Manufactura, Modularidad, Seguridad, Prácticas.

**REPÚBLICA DEL ECUADOR**

**UNIVERSIDAD TÉCNICA DEL NORTE** Acreditada Resolución Nro. 173-SE-33-CACES-2020 **FACULTAD DE INGENIERÍA EN CIENCIAS APLICADAS SUBDECANATO**

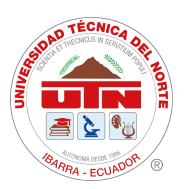

# **ABSTRACT**

The objective of this work is to implement a didactic module for the development of practices in the Automation laboratory of the Faculty of Engineering in Applied Sciences. First, a bibliographic consultation is made covering the theoretical regarding automation, emphasizing the applicable technologies with wired and programmed logic, likewise, learning in higher education students is studied exposing the different active methodologies.

An exploratory research is used by means of survey techniques to students of Industrial Engineering and Mechatronics Engineering, as well as interviews to teachers and technical teachers of the Automation area, with the objective of knowing the learning needs and the requirements of the module. Subsequently, a physical inventory was taken at the FICA laboratory warehouse.

Based on the identified requirements, the module is planned using computer-aided design (CAD) software. Then, the manufacturing process is carried out, starting with the construction of the structure through mechanical processes of cutting, welding, polishing and painting. The moving plates are produced by computer-aided manufacturing (CAM). The assembly and electrical connection of the elements are carried out according to electrical standards.

In order to verify the correct operation, the testing process is carried out, covering mechanical and electrical aspects. A user's manual and automation laboratory practice guides were prepared. These guides maintain an andragogic approach, encouraging learning through practice.

**Keywords:** Automation, Learning, Design, Manufacturing, Modularity, Safety, Practical, **Practices** 

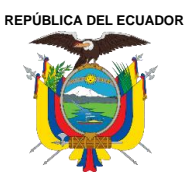

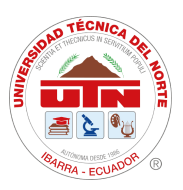

# **LISTA DE SIGLAS**

**ABP.** Aprendizaje Basado en Problemas. **ABR.** Aprendizaje Basado en Retos. **CAD.** Diseño Asistido por Computador. **CAM.** Manufactura Asistida por Computador. **CIM.** Manufactura Integrada por Computador. **FICA.** Facultad de Ingeniería en Ciencias Aplicadas. **FBD.** Diagrama de Bloques Funcionales. **IEC.** Comisión Electrónica Internacional. **NEC.** Normativa Ecuatoriana de Construcción. **PAE.** Proceso de Enseñanza Aprendizaje **PLC.** Controlador Lógico Programable. **STEM.** Ciencia, Tecnología, Ingeniería, Matemática.

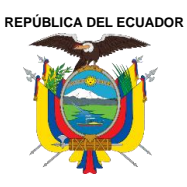

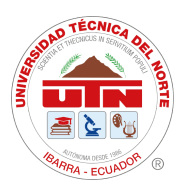

# ÍNDICE DE CONTENIDOS

**SUBDECANATO** 

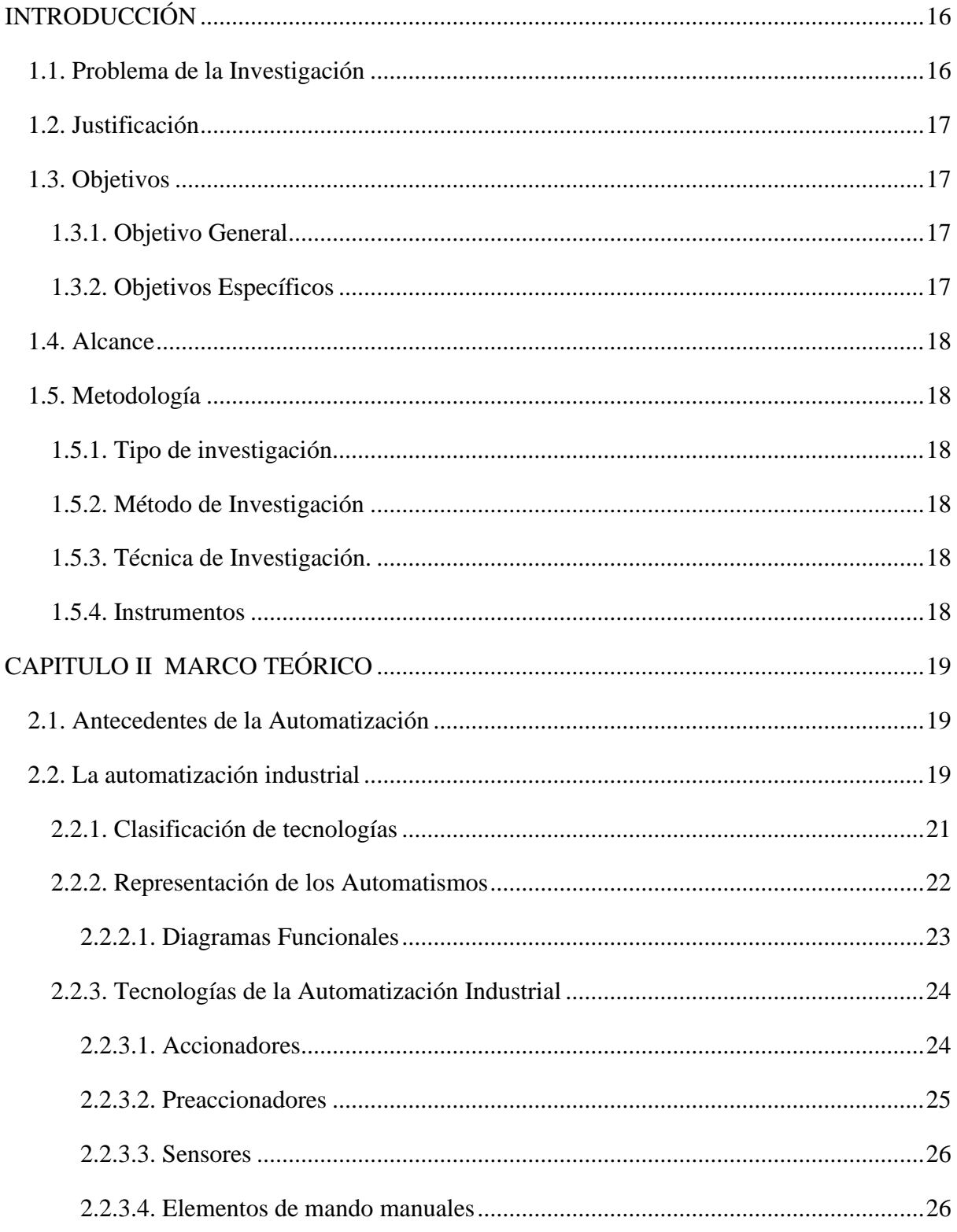

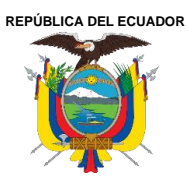

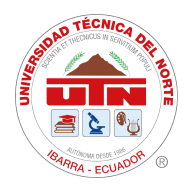

Acreditada Resolución Nro. 173-SE-33-CACES-2020

**FACULTAD DE INGENIERÍA EN CIENCIAS APLICADAS**

# **SUBDECANATO**

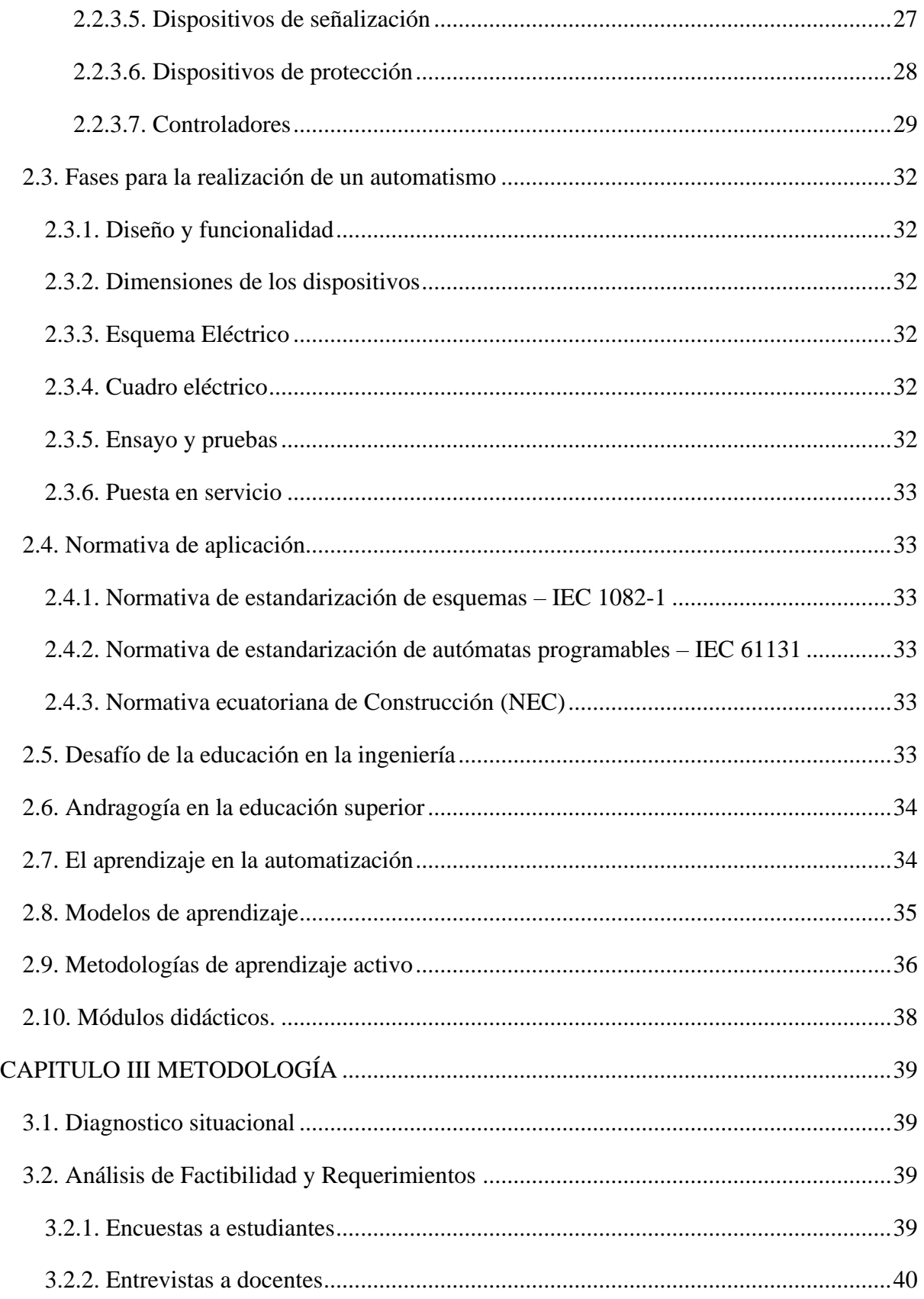

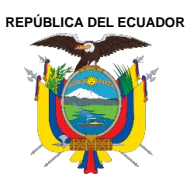

Acreditada Resolución Nro. 173-SE-33-CACES-2020

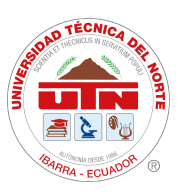

**FACULTAD DE INGENIERÍA EN CIENCIAS APLICADAS** 

### **SUBDECANATO**

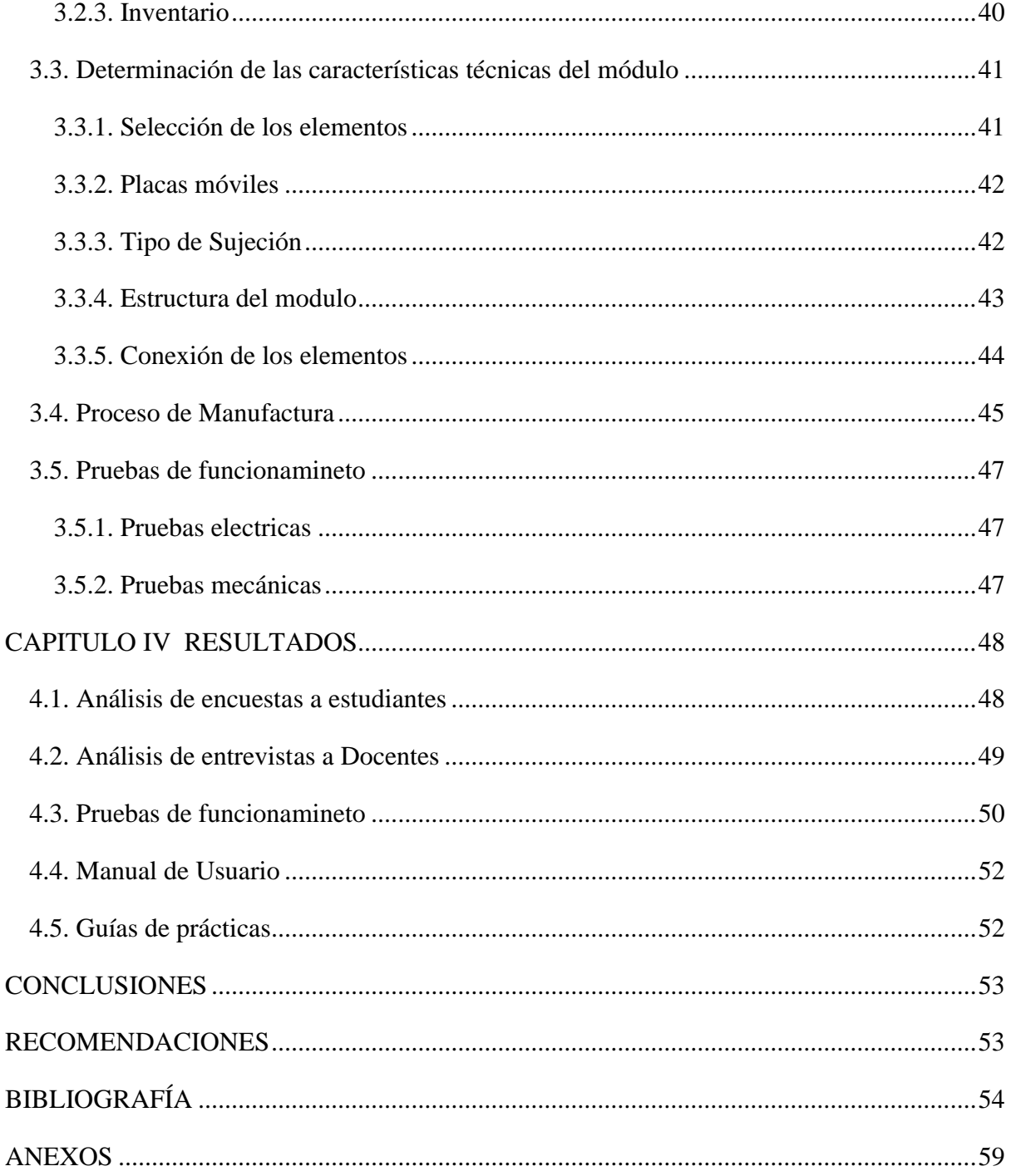

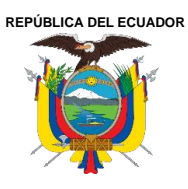

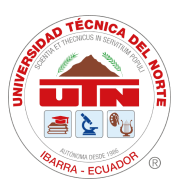

# **ÍNDICE DE TABLAS**

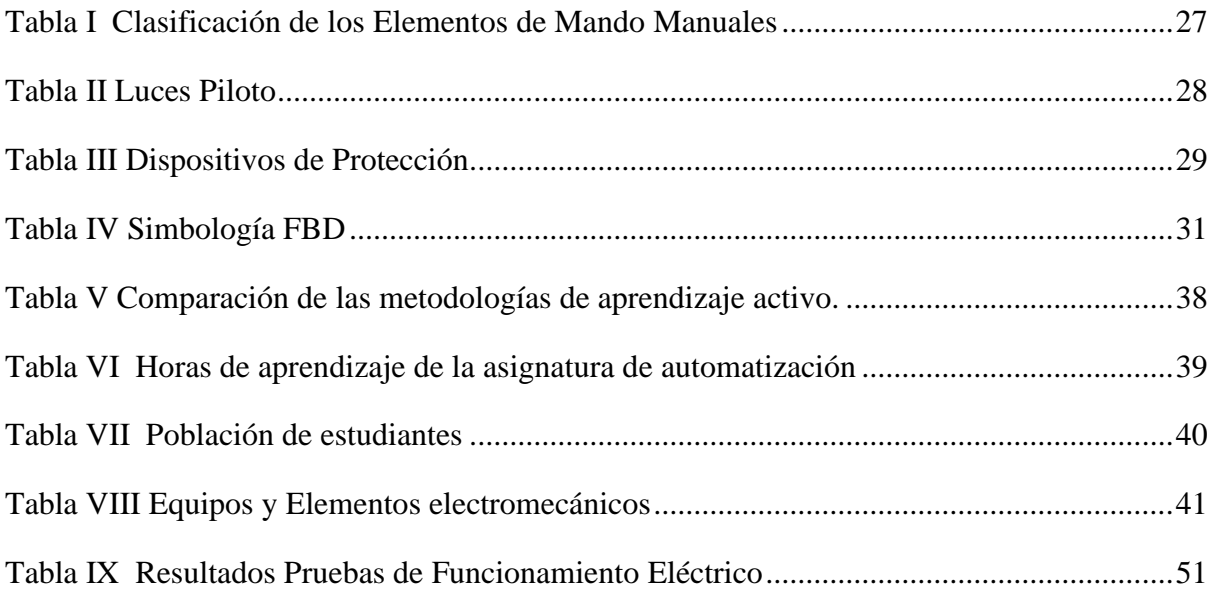

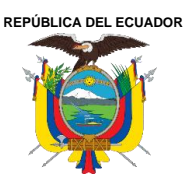

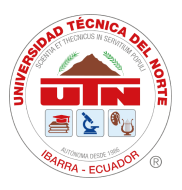

# **ÍNDICE DE FIGURAS**

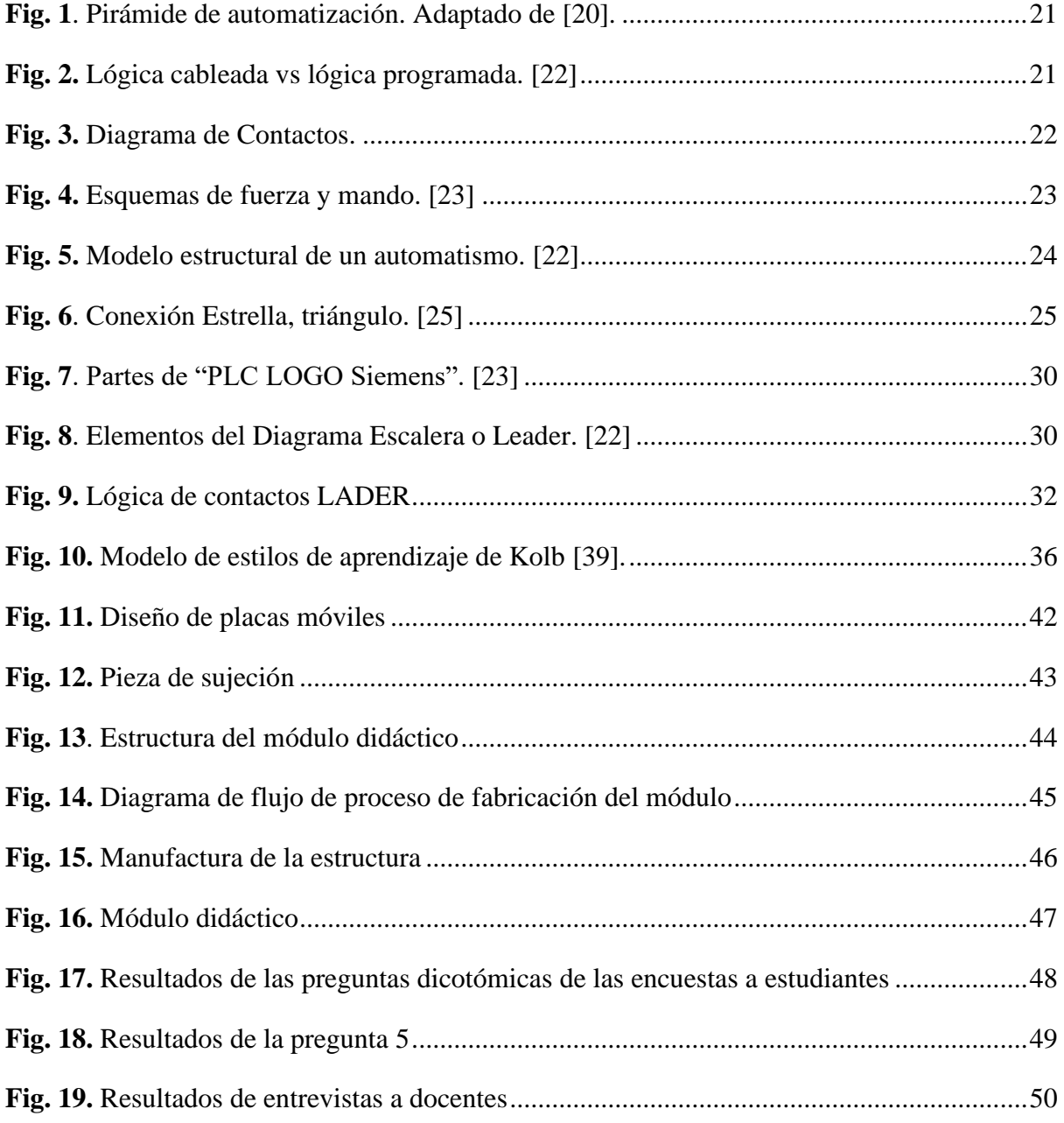

**REPÚBLICA DEL ECUADOR**

**UNIVERSIDAD TÉCNICA DEL NORTE** Acreditada Resolución Nro. 173-SE-33-CACES-2020 **FACULTAD DE INGENIERÍA EN CIENCIAS APLICADAS SUBDECANATO**

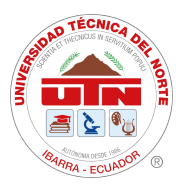

# **INTRODUCCIÓN**

#### <span id="page-15-1"></span><span id="page-15-0"></span>**1.1. Problema de la Investigación**

Gracias al avance de la tecnología, grandes industrias mejoran sus líneas de producción con la automatización de procesos, donde la intervención del hombre con respecto a la máquina es mínima, a la vez, se vive la era de la digitalización [1]. En Ecuador, en un contexto industrial aún existe tabúes y paradigmas acerca de la automatización industrial en Pyme, por lo que, el Foro Económico Mundial en el informe de "Preparación para la Industria" ubican a Ecuador en el puesto 89 de 100 en el ranking mundial y según el reporte de "Preparación de la Producción para el Futuro" ubica a Ecuador 90 de 141 [2].

Dentro del contexto anterior es evidentemente que el país se encuentra en niveles muy bajos de industrialización en relación con países como: China, Japón o Alemania. Es por ello, que las industrias ecuatorianas deben incrementar las competencias para generar tecnología, mediante la interacción de universidad-industria, así, promover la transferencia de conocimiento y la formación de ambientes que posibiliten la innovación [2].

Hoy en día, las empresas deben enfrentarse al constante avance de la tecnología y a la competencia del mercado globalizado, en el cual exige una mayor demanda con mayor calidad en el menor tiempo posible; por tal motivo para satisfacer tales necesidades es importante la preparación de nuevos ingenieros con mayores habilidades procedentes de la metodología STEM (ciencia, tecnología, ingeniería, matemática) [3].

La ingeniería industrial se encarga de hacer frente a estas transformaciones, si bien la especialidad mantiene como foco los procesos productivos, incrementando calidad y eficiencia [4]. Los ingenieros industriales deben contribuir con la optimización de líneas productivas en sistemas automatizados, siendo este el reto para los nuevos ingenieros, por lo que se requiere un mayor desafío [5].

Actualmente, la Facultad de Ingeniería en Ciencias Aplicadas de la Universidad Técnica del Norte cuenta con un laboratorio de automatización, si bien existen equipos para prácticas de laboratorio, aún es necesario una herramienta didáctica que complemente el proceso de aprendizaje de los estudiantes, ya que, teniendo en cuenta las anteriores referencias, es evidente que la solución para transformar las pequeñas y medianas empresas del Ecuador en fábricas inteligentes está en los futuros ingenieros, siendo capaces de afrontar los nuevos retos que conlleva la automatización.

Sumando a lo anterior, el aprendizaje en adultos es crucial para la resolución de problemas en la vida real, por ello, es imperativo implementar una herramienta didáctica destina a estudiantes de educación superior la cual promueva la creatividad, la innovación, el pensamiento crítico, esto permitirá llevar el conocimiento teórico al práctico dentro del campo de la automatización y la interacción con otras disciplinas de la ingeniería [6].

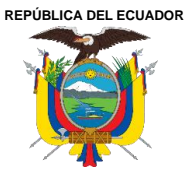

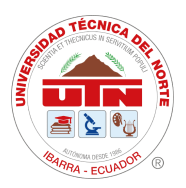

# <span id="page-16-0"></span>**1.2. Justificación**

Dentro del contexto industrial la automatización de procesos es esencial para el progreso de las industrias nacionales e internacionales, desde hace décadas la industria manufacturera se ha caracterizado por un creciente nivel de automatización [7]. Ya que los beneficios que éstos aportan, tales como reducción de accidentes laborales, optimización de procesos, beneficios económicos, son esenciales para competir con el mercado globalizado que demanda mayor cantidad de producción con mayor calidad en el menor tiempo. Así, la automatización aporta al incremento de la productividad, eficiencia y eficacia en procesos de producción industriales [8].

Dado lo mencionado, ha sido motivo para el aumento de sistemas industriales automatizados, es así como cada vez, son más las industrias y empresas que buscan ingenieros con mayores capacidades para resolver desafíos en el área de automatización, esto ha dado lugar para que las universidades se doten de laboratorios técnicos para formar profesionales competentes y capaces de afrontar problemas de la vida real [9].

La preparación de ingenieros industriales competitivos capaces de dominar tecnologías del área de automatización es un reto que tiene la carrera de Ingeniería Industrial de la Universidad Técnica del Norte, por tal motivo la imperatividad de implementar un módulo didáctico para el aprendizaje de automatización industrial.

Esta herramienta didáctica servirá para que el estudiante lleve el conocimiento teórico a lo práctico, de tal manera potenciar los fundamentos elementales como el aprender a aprender y el aprender a pensar [10]. Con el propósito de que el alumno desarrolle habilidades de pensamiento crítico, creatividad e innovación, y así enfrenar los distintos problemas que se presenten en las industrias.

# <span id="page-16-1"></span>**1.3. Objetivos**

# <span id="page-16-2"></span>*1.3.1. Objetivo General*

Implementar un módulo didáctico para desarrollo de prácticas en el laboratorio de Automatización de la Facultad de Ingeniería en Ciencias Aplicadas.

# <span id="page-16-3"></span>*1.3.2. Objetivos Específicos*

1.- Determinar las necesidades de aprendizaje dentro de la asignatura de automatización industrial, mediante la recopilación de información teórica para el desarrollo del módulo didáctico.

2.- Construir un módulo didáctico en base a las necesidades de aprendizaje establecidas.

3.- Validar el funcionamiento del módulo didáctico, mediante la aplicación de diferentes problemas reales para la creación de guías de prácticas y manual de usuario.

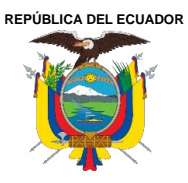

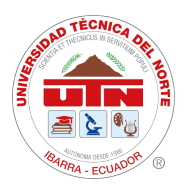

# <span id="page-17-0"></span>**1.4. Alcance**

El presente trabajo va dirigido a los estudiantes que cursan la asignatura de Automatización Industrial en las carreras de Ingeniería Industrial e Ingeniería Mecatrónica de la Facultad de Ingeniería en Ciencias Aplicadas de la Universidad Técnica del Norte. El cual tiene por finalidad, implementar un módulo didáctico que complemente los equipos del Laboratorio de Automatización. Dicho módulo está equipado con elementos de seguridad, control y mando, con un sistema de lógica cableada, con el fin de facilitar el desarrollo de guías de prácticas de laboratorio. Estas prácticas estarán enfocadas en metodologías de aprendizaje activo. Además, el módulo cuenta con un manual de usuario que proporciona instrucciones sobre el manejo, la seguridad y el mantenimiento del equipo, garantizando así su correcta utilización y una mejor comprensión de los elementos, con el objetivo de prevenir actos y condiciones inseguras para los usuarios.

# <span id="page-17-1"></span>**1.5. Metodología**

# <span id="page-17-2"></span>*1.5.1. Tipo de investigación*

Investigación documental**: s**e utilizó este tipo de investigación para recopilar información bibliográfica para el desarrollo del módulo didáctico de automatización.

Investigación exploratoria**: e**ste tipo de investigación permitió indagar las necesidades de los estudiantes en el área de la automatización mediante la recopilación de datos.

Investigación aplicada: se utilizó este tipo de investigación para aplicar el conocimiento teórico en la construcción del módulo y guías de prácticas [11].

# <span id="page-17-3"></span>*1.5.2. Método de Investigación.*

Metodología secuencial**:** se utilizó este método para cumplir con los objetivos ya que cada etapa posterior depende del cumplimiento de las precedentes. Se presenta la secuencia seguida para el cumplimiento de todas las tareas del proyecto.

# <span id="page-17-4"></span>*1.5.3. Técnica de Investigación.*

Encuestas: se utilizó encuestas con la finalidad de conocer las necesidades que poseen los estudiantes de la asignatura de automatización industrial de séptimo nivel, en su formación.

Entrevistas**:** se realizó entrevistas a docentes y técnico docentes responsables de la asignatura de automatización con el propósito de conocer la metodología con la que llevan su clase y los requerimientos que debe cumplir un módulo de automatización.

Observación**:** se empleó, para el estudio técnico de los elementos que componen el módulo, además para la resolución actividades durante el desarrollo del proyecto [12].

#### <span id="page-17-5"></span>*1.5.4. Instrumentos*

Normativa de seguridad para construcción, fichas de inventarios, normas de simbología y estandarización de esquemas, fichas técnicas de elementos de automatización.

**REPÚBLICA DEL ECUADOR**

**UNIVERSIDAD TÉCNICA DEL NORTE**

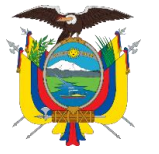

Acreditada Resolución Nro. 173-SE-33-CACES-2020

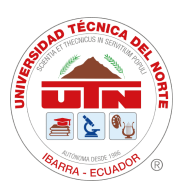

**FACULTAD DE INGENIERÍA EN CIENCIAS APLICADAS**

**SUBDECANATO**

# **CAPITULO II**

# **MARCO TEÓRICO**

<span id="page-18-0"></span>En esta sección, se abordaron contenidos claves relacionados con la teoría de automatización, como lo son: definiciones, elementos y representaciones. Además, se llevó a cabo un estudio de metodologías de aprendizaje en estudiantes de educación superior, todo con el propósito de establecer comprensiones sólidas que posibiliten el desarrollo del módulo didáctico y las guías de práctica.

# <span id="page-18-1"></span>**2.1. Antecedentes de la automatización**

A lo largo de la historia, los humanos han demostrado tendencia en buscar avances tecnológicos para solventar los problemas que surgían con el pasar de los años, es así como el progreso de sociedad esta intrínsicamente ligada al desarrollo de la industria [13]. Lo cual ha dado paso al surgimiento de nuevos campos laborales, conectando a la universidad con la industria.

Antes de la primera revolución industrial, la forma de manufactura era realizados por la energía física, pero gracias a la invención de la máquina a vapor en el año 1979, las tareas manuales de producción fueron disminuyendo, aparecen los talleres mecánicos impulsados por agua y vapor, que dan paso a la primera revolución industrial, la fuente de energía utilizada era el carbón [14]. De igual manera aparecen problemas de insalubridad, sobreexplotación de recursos minerales, agotamiento de recursos de energéticos y biológicos, sobre todo, la sobre exigencia laboral donde salvaguardar la vida de los trabajadores no era prioridad.

Con el transcurrir del tiempo y la necesidad de solventar los problemas existentes llega la segunda revolución industrial, donde la energía eléctrica da un gran salto para la introducción de la automatización mecánica y la electromecánica, de esta manera comienzan las líneas complejas de producción [14]. Así mismo, para satisfacer las necesidades del mercado globalizado comienza la revolución informática, donde se potencia la electrónica para reducir el tamaño de máquinas, desarrollando; los computadores industriales, dispositivos electrónicos y electromecánicos, es así como inicia la automatización de líneas de producción, que a su vez facilita la comunicación entre áreas de trabajo y la velocidad de los cambios es cada vez mayor y de efecto global [15].

# <span id="page-18-2"></span>**2.2. La automatización industrial**

La automatización se precisa como el uso de elementos eléctricos, electromecánicos, electroneumáticos y electrohidráulicos, en sistemas, máquinas o procesos para fines de operación y control industria [16]. El objetivo es llevar a cabo tareas con el menor tiempo posible, de manera eficiente, precisa y segura, reduciendo la intervención del hombre.

En adicional, los beneficios de implementar la automatización dentro de la industria son las siguientes:

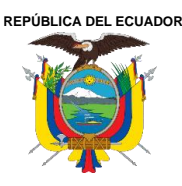

Acreditada Resolución Nro. 173-SE-33-CACES-2020

**FACULTAD DE INGENIERÍA EN CIENCIAS APLICADAS**

#### **SUBDECANATO**

- Mejora la calidad de los productos.
- Incrementa la productividad con mayor eficacia y eficiencia.
- Mejora la seguridad de los trabajadores.
- Mayor control de información de materia prima
- Mejor control de máquinas y procesos de producción.

Es así como estos beneficios permiten mantener sistema correcto de la producción, sin embargo, para mantener toda la industria comunicada, es importante que haya una conexión entre todos los niveles [17]. A fin de estructurar los sistemas de control de una industrial, existe pirámide CIM "Computer Integrated Manufacturing" o llamada pirámide de automatización, mostrada en la Figura 1. Este modelo permite la comunicación eficiente y efectiva entre los diferentes niveles mediante la aplicación de tecnologías industriales [17].

Nivel cero: es llamado nivel de campo, en este nivel se encuentran los dispositivos físicos que actúan directamente en el proceso de producción, son conocidos como dispositivos de campo (field devices), estos actúan según las ordenes de los PLC que se encuentran en un nivel superior [17].

Nivel 1: llamado nivel de control, en ese nivel se encuentran los controladores lógicos programables (PLC) o los sistemas de control distribuido (DCS), su función principal es controlar los dispositivos de campo [18]. Además, recolecta y transmite información hacía en nivel de campo y hacia el nivel superior (nivel 2) [17].

Nivel 2: en este nivel se realiza la supervisión, control y adquisición de dados mediante un sistema remoto que se muestra a través de una interfaz de hombre máquina, aquí se muestra las variables físicas del proceso que se está ejecutando tales como: temperatura, tiempo, distancia, caudal, entre otras., Con el objetivo de que el jefe de producción o encargado de área pueda interpretar la información recolectada y ejecute los comandos necesarios para el control de los dispositivos de campo [19].

Nivel 3**:** conocido como el "nivel de fábrica", en este nivel se encuentra el MES (Manufacturing Execution System) su función es tomar decisiones en relación con las siguientes tareas: programación, gestión de materia prima de producción, administración de inventarios, gestión de compras, análisis de costos de fabricación, gestión de calidad y de mantenimiento, todo en base a la información recopilada de los niveles inferiores [19].

Nivel 4: llamado "nivel de empresa", es el nivel donde se incorporan todos los niveles que conforman la empresa, para ello utiliza el ERP (Enterprise Resource Planning), donde incorpora todas las tareas que conlleva a la cadena de suministro, desde la adquisición de la materia prima hasta la gestión del producto final [17].

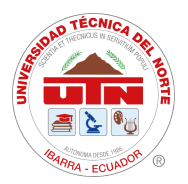

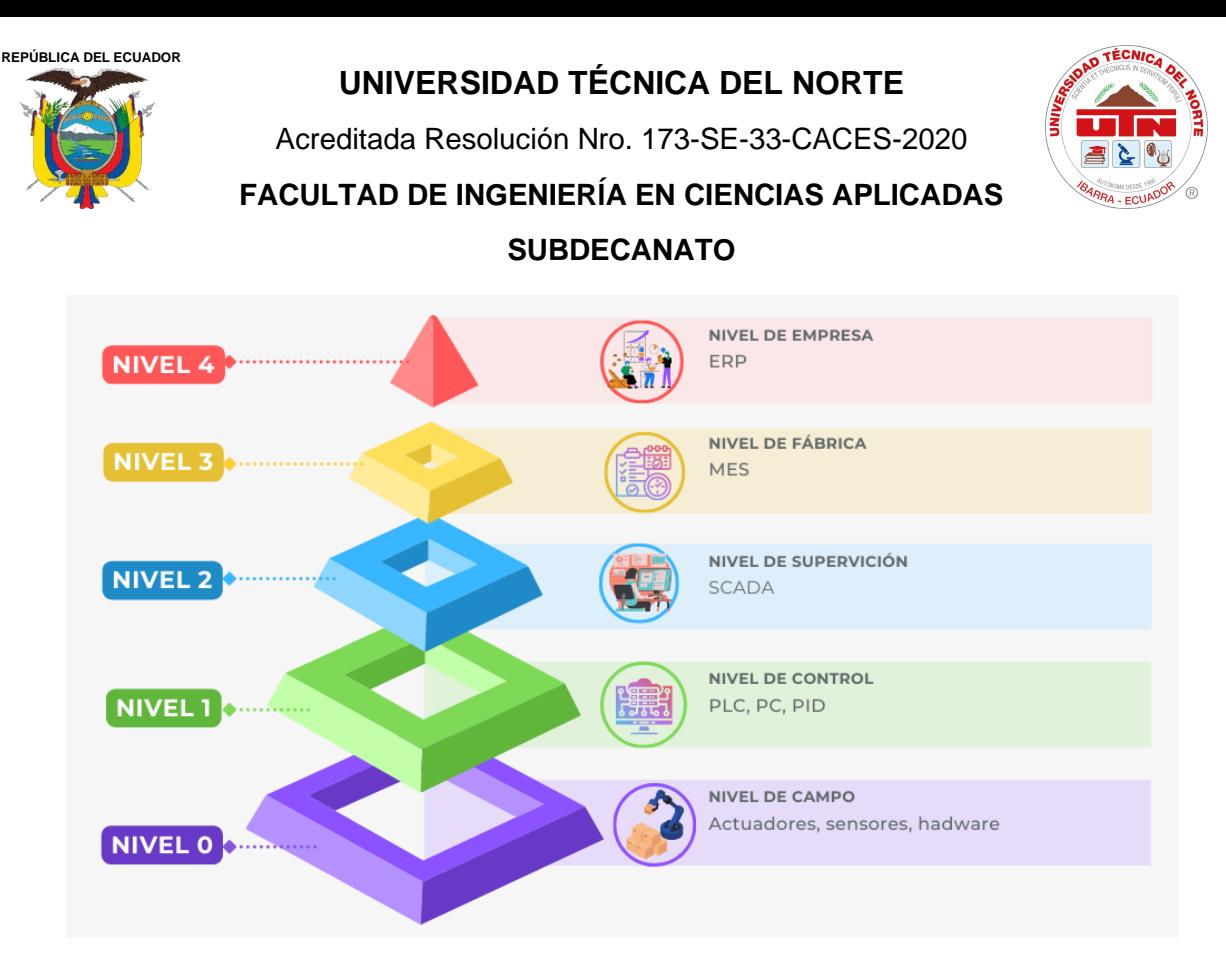

**Fig. 1**. Pirámide de automatización. Adaptado de [20].

# <span id="page-20-1"></span><span id="page-20-0"></span>*2.2.1. Clasificación de tecnologías*

Para implementar un sistema de automatización existen dos formas como se visualiza en la Figura 2. La primera es la tecnología cableada se utiliza para el control de automatismos mediante uniones físicas entre los elementos que conforman el sistema. Entre las tecnologías utilizadas se mencionan: la fluida, que puede ser neumática o hidráulica; la eléctrica, que incluye elementos electromecánicos; y la tecnología electrónica estática, que opera mediante compuertas lógicas y biestables [21]

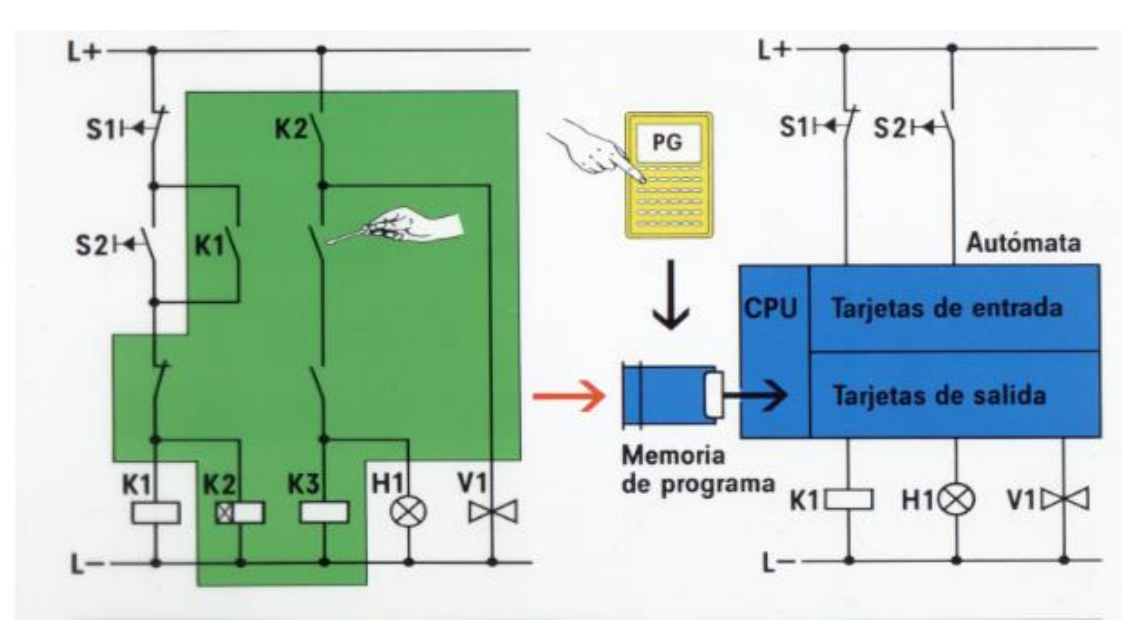

<span id="page-20-2"></span>**Fig. 2.** Lógica cableada vs lógica programada. [22]

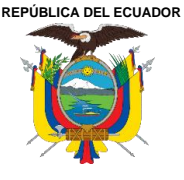

Acreditada Resolución Nro. 173-SE-33-CACES-2020

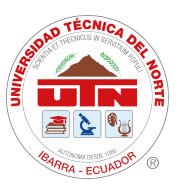

**FACULTAD DE INGENIERÍA EN CIENCIAS APLICADAS**

#### **SUBDECANATO**

La tecnología programada se implementa por medio de la programación en un software, donde se determina la función lógica en relación con las entradas y salidas. Entre los controladores se mencionan: los PLC; diseñado para controlar dispositivos en ambientes industriales; microcontroladores, son circuitos integrados programables; ordenador PC industrial, son compatibles con el hardware de PC de mesa [22].

Para pasar de la tecnología cableada a la tecnología programada, se necesita implementar un sistema de control programable, por ejemplo, al PLC se sebe conectar los sensores a las entradas y los actuadores hacia sus salidas, los sensores son los que envían la información para activar los actuadores [22].

#### <span id="page-21-0"></span>*2.2.2. Representación de los automatismos*

La lógica cableada se representa mediante el esquema de contactos, que corresponde directamente con las conexiones que se sebe realizar para ejecutar un automatismo, se representa mediante contactos que toman el valor de 1 cuando permiten el paso de corriente y 0 cuando no permiten el paso de corriente. La simbología se visualiza en la Figura 3, cuyo diagrama se rige a la norma DIN 40713-6.

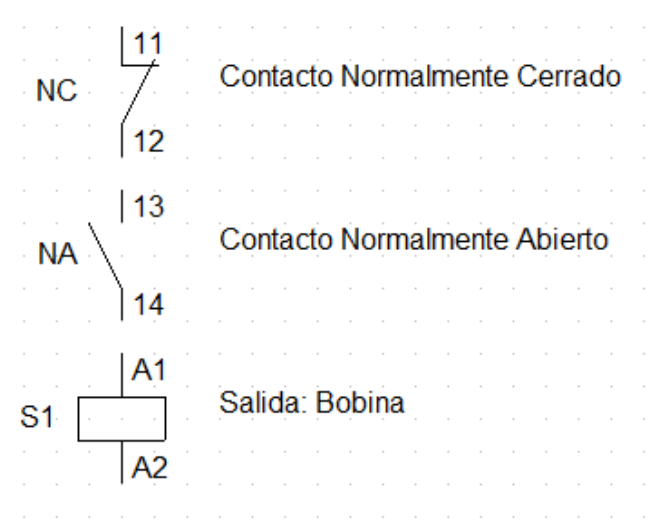

**Fig. 3.** Diagrama de Contactos.

<span id="page-21-1"></span>En los automatismos se utilizan la letra identificativa de cada elemento con el número del componente dentro del esquema, entre las más frecuentes están las siguientes letras:

- H: luces piloto.
- S: pulsadores e interruptores.
- F: protecciones.
- Q: interruptores termomagnéticos y guardamotores.
- K: contactores y relés.

Además, para representar las entradas y salidas de cada elemento donde se producen las conexiones se las denomina "bornes", la nomenclatura es la siguiente:

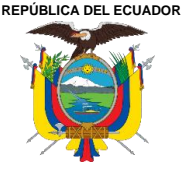

Acreditada Resolución Nro. 173-SE-33-CACES-2020

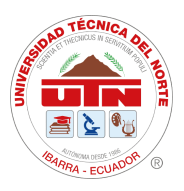

**FACULTAD DE INGENIERÍA EN CIENCIAS APLICADAS**

# **SUBDECANATO**

- Bobinas de contactores y relés: A1-A2
- Luces Piloto: X1-X2
- Contactos principales del contactor (circuito de fuerza): 1-2, 3-4, 5-6.
- Contactos de elementos de protección: 1-2, 3-4, 5-6.
- Contactos normalmente cerrados con 11-12 y contactos normalmente abiertos con 13-14

# <span id="page-22-0"></span>**2.2.2.1. Diagramas funcionales**

Estos diagramas se refieren a la representación de circuitos según la funcionalidad y lógica. En el circuito de fuerza se representa la alimentación de los actuadores, se utilizan tres tipos de elementos que son: dispositivos de protección, de conexión y desconexión. En el esquema de mando se representa la parte de control del automatismo, en ella se encuentra elementos como bobinas de los preactuadores, contactos auxiliares, dispositivos de señalización, elementos de dialogo manuales, la función que cumplen estos dispositivos es la manejar y comunicar el comportamiento del circuito de fuerza [23]. Los diagramas se visualizan en la Figura 4.

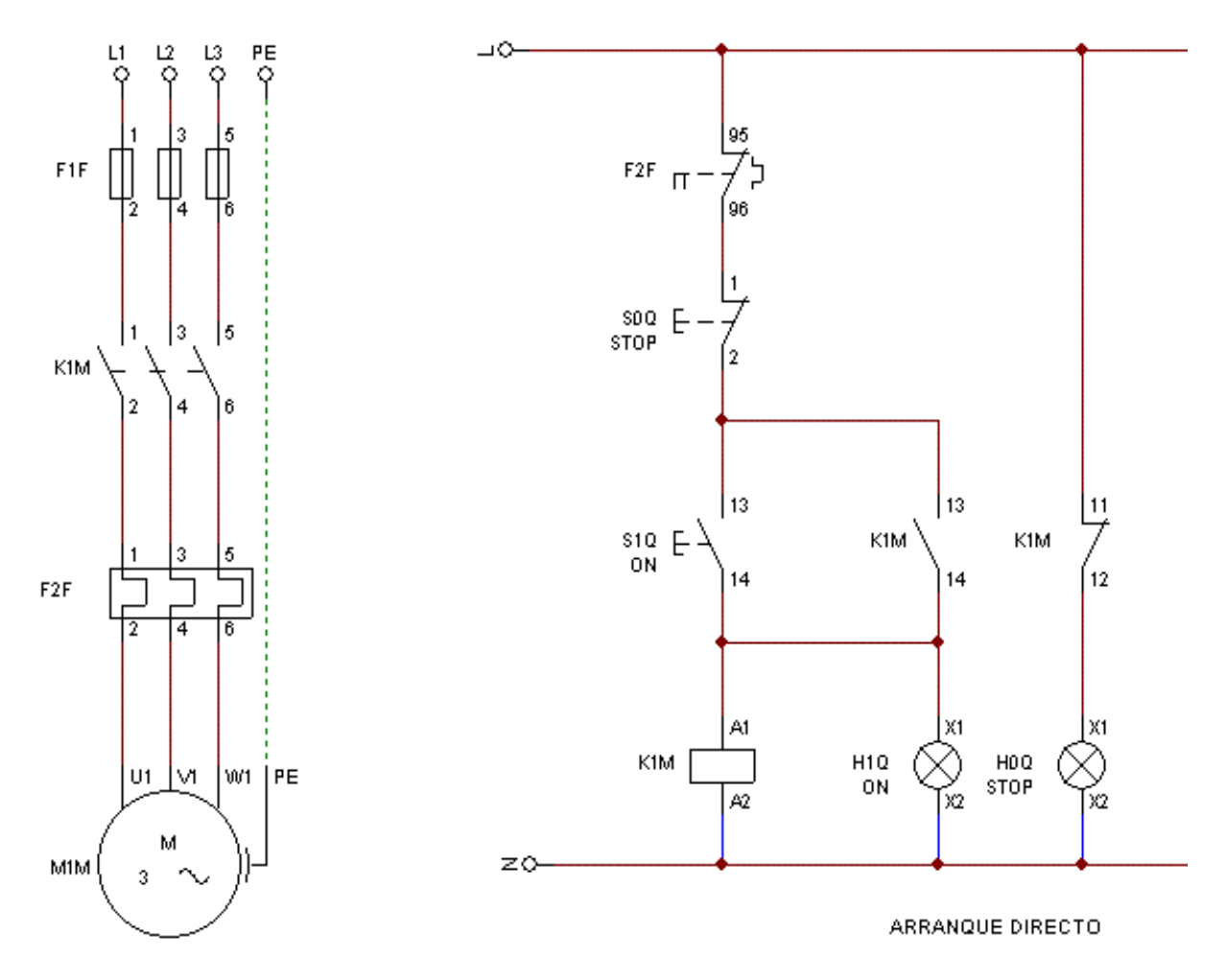

<span id="page-22-1"></span>**Fig. 4.** Esquemas de fuerza y mando. [23]

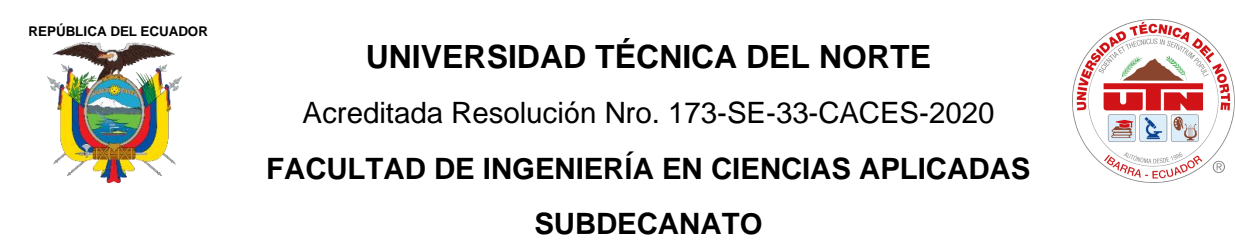

#### <span id="page-23-0"></span>*2.2.3. Tecnologías de la automatización industrial*

Los sistemas de producción industrial son complejos y distintos, pues dependen del producto a manufacturar y la tecnología disponible. En la Figura 5, se visualiza un sistema en bucle cerrado, donde los preaccionadores son elementos encargados de comunicar la parte de control con la operativa, activando a los accionadores que actúan físicamente sobre el proceso, la información que ocurre es captada y transmitida por medio de sensores para luego ser tratada en la parte de control. En esta parte es donde ocurre la comunicación y dialogo con el operador, ya que se encarga de la supervisión para el correcto funcionamiento [21].

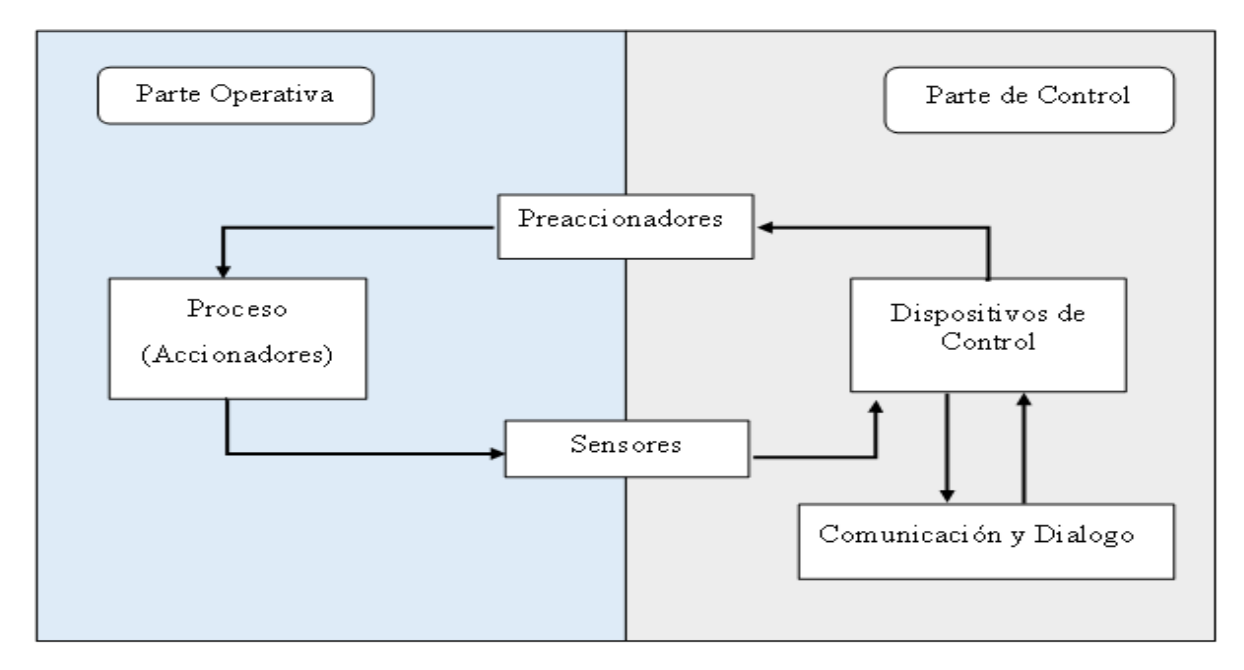

**Fig. 5.** Modelo estructural de un automatismo. [22]

#### <span id="page-23-2"></span><span id="page-23-1"></span>**2.2.3.1. Accionadores**

Se ensamblan en máquinas para ejecutar movimientos, ya sean rotativos, lineales o de fuerza. Los factores para tener en cuenta incluyen la potencia, velocidad, control y mantenimiento, adaptándolos al tipo de aplicación requerida en la industria [24].

#### *2.2.3.1.1. Accionadores eléctricos.*

La fuente de energía es la electricidad, existen elementos como: motores de inducción, motores brushless, motores pasa a paso, motores de CC, resistencias calefactoras válvulas eléctricas, entre otros. Los motores eléctricos son útiles para cambio de movimientos angulares y el control de velocidades, están presentes en bandas transportadoras, molinos, compresores, telares, etc. [24].

Los motores trifásicos utilizan bobinas de inducción que son alimentadas por las tres fases mediante conexiones en estrella o en triángulo. La conexión en estrella agrupa las tres fuentes de voltaje en un punto común (Y), se utiliza cuando se requiere que el motor funcione con una corriente de arranque baja. En cambio, la conexión en triángulo, también conocida como

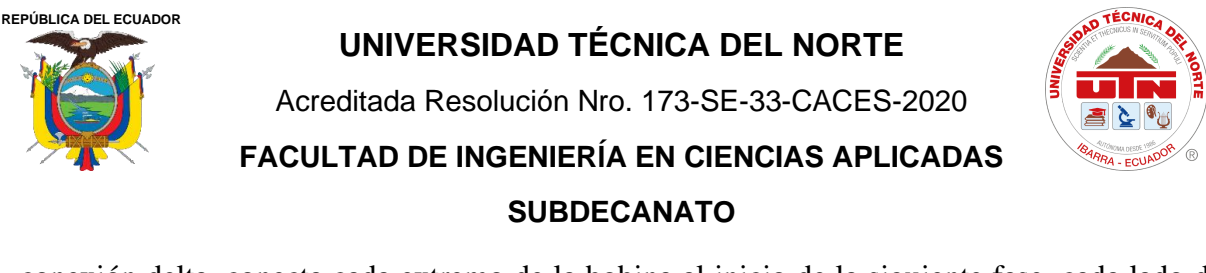

conexión delta, conecta cada extremo de la bobina al inicio de la siguiente fase, cada lado de la conexión delta tiene su propia fuente de voltaje y se aplica cuando se necesita que el motor se accione con una corriente de arranque alta [25].

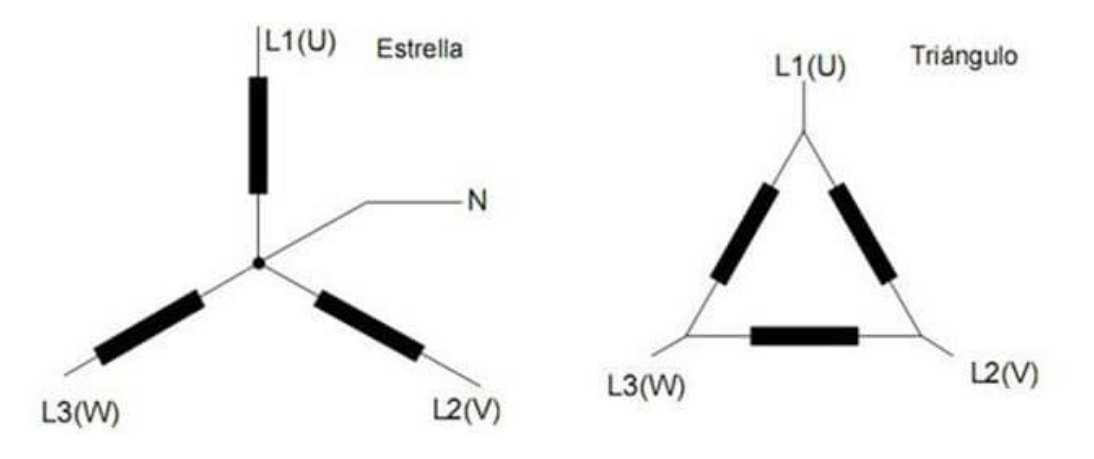

**Fig. 6**. Conexión Estrella, triángulo. [25]

<span id="page-24-1"></span>Para evitar sobrecargas a corto plazo en el motor trifásico, se implementa la conexión estrellatriángulo. Este método opera primero en la configuración de estrella durante el arranque y luego cambia a la configuración delta, de esta manera, se logra que el motor tenga un arranque más suave y posteriormente alcance su tensión nominal de trabajo, logrando un rendimiento óptimo [25].

# *2.2.3.1.2. Accionadores neumáticos.*

Los accionares neumáticos son principalmente cilindros donde el aire comprimido es su fuente de acción, el cual se obtiene por medio de un compresor, los movimientos que realizan son cortos y lineales, por lo que se los utiliza en operaciones de ensamblaje, prensas, transporte, entre otros [24].

# <span id="page-24-0"></span>**2.2.3.2. Preaccionadores**

Los preaccionadores o preacutadores son los elementos encargados de comunicar la corriente al accionador, además, el sistema de mando es el encargado de establecer o interrumpir la conexión eléctrica, hidráulica o neumática, del circuito de potencia [26]. Es decir, su función es la interacción entre la parte de control y la parte de potencia.

# *2.2.3.2.1. Preaccionadores eléctricos*

• **Relé:** son dispositivos electromecánicos que actúan como un interruptor automático que se compone de una bobina y un electroimán, cuando la señal de control excita el electroimán, se genera un campo magnético que interactúa con los contactos, lo que resulta en la apertura o cierre de estos. Esto posibilita la conexión o desconexión de otros circuitos eléctricos independientes. Estos dispositivos tienen contactos normalmente abiertos, que se cierran al pasar corriente por la bobina y normalmente cerrados, que se abren con la excitación de la bobina [22].

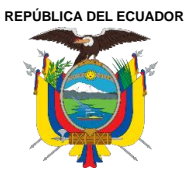

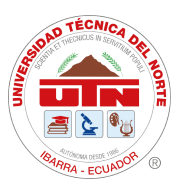

• **Contactor:** es un dispositivo electromecánico que actúa como un interruptor trifásico accionado por una bobina, el propósito es controlar a distancia el paso de corriente eléctrica. Funcionalmente son similares a los relés, aunque discrepan en su aplicación, ya que los contactores se ocupan en sistemas de circuitos alta tensión y potencia, por ejemplo, para controlar motores [22].

La bobina del contactor es un electroimán que activa los contactos al recibir tensión, abriendo los contactos cerrados y cerrando los abiertos. De esta manera, el contactor está activado o enclavado. Cuando ya no se suministra corriente, los contactos vuelven a su estado original, se dice que está en reposo o sin activar

• **Variadores de frecuencia:** son reguladores industriales que regulan la energía antes que llegue al motor para controlar la frecuencia y la tensión según los requerimientos necesitados. Estos elementos son utilizados en bombas o ventiladores para optimizar su rendimiento [27].

• **Arrancadores suaves:** son elementos que protegen a los motores eléctricos de daños o desgastes, causados por flujos de energía repentinos que son conocidos como corrientes de arranque, estos dispositivos controlan de manera gradual la intensidad hasta llevar al valor nominal, esto es importante ya que mejora la eficiencia y productividad de los motores alargando su vida útil [28]

# *2.2.3.2.2. Preaccionadores neumáticos*

Existen distintos cilindros neumáticos como por ejemplo de simple efecto y de doble efecto, que reciben una señal neumática o eléctrica para controlar el paso de fluido a hacia los actuadores.

# <span id="page-25-0"></span>**2.2.3.3. Sensores**

Dentro de un entorno industrial, los sensores o captadores proporcionan información sobre variables físicas que ocurren en la parte operativa. Asimismo, estas magnitudes son transformadas en señales eléctricas mediante transductores que se transmiten la información a la parte de control para tomar decisiones sobre el proceso de producción [22].

Existe gran variedad de sensores en el mercado, en la industria se utiliza según el tipo de proceso de producción, como por ejemplo los sensores de proximidad que detectan la presencia de los objetos mediante fenómenos relacionados con la luz, sensores ultrasónicos, que basa su funcionamiento en las señales sonoras de frecuencia, es así como al momento de elegir el sensor a utilizar se debe tomar en cuenta el tipo de elemento que se va a medir [22].

# <span id="page-25-1"></span>**2.2.3.4. Elementos de mando manuales**

En la Tabla 1 se muestran los elementos de mando manuales más utilizados, estos ayudan a controlar el paso de corriente eléctrica, ya sea en su estado NA o NC.

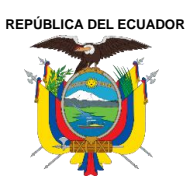

Acreditada Resolución Nro. 173-SE-33-CACES-2020

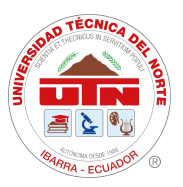

**FACULTAD DE INGENIERÍA EN CIENCIAS APLICADAS**

# **SUBDECANATO**

# **Tabla I**

Clasificación de los Elementos de Mando Manuales

<span id="page-26-1"></span>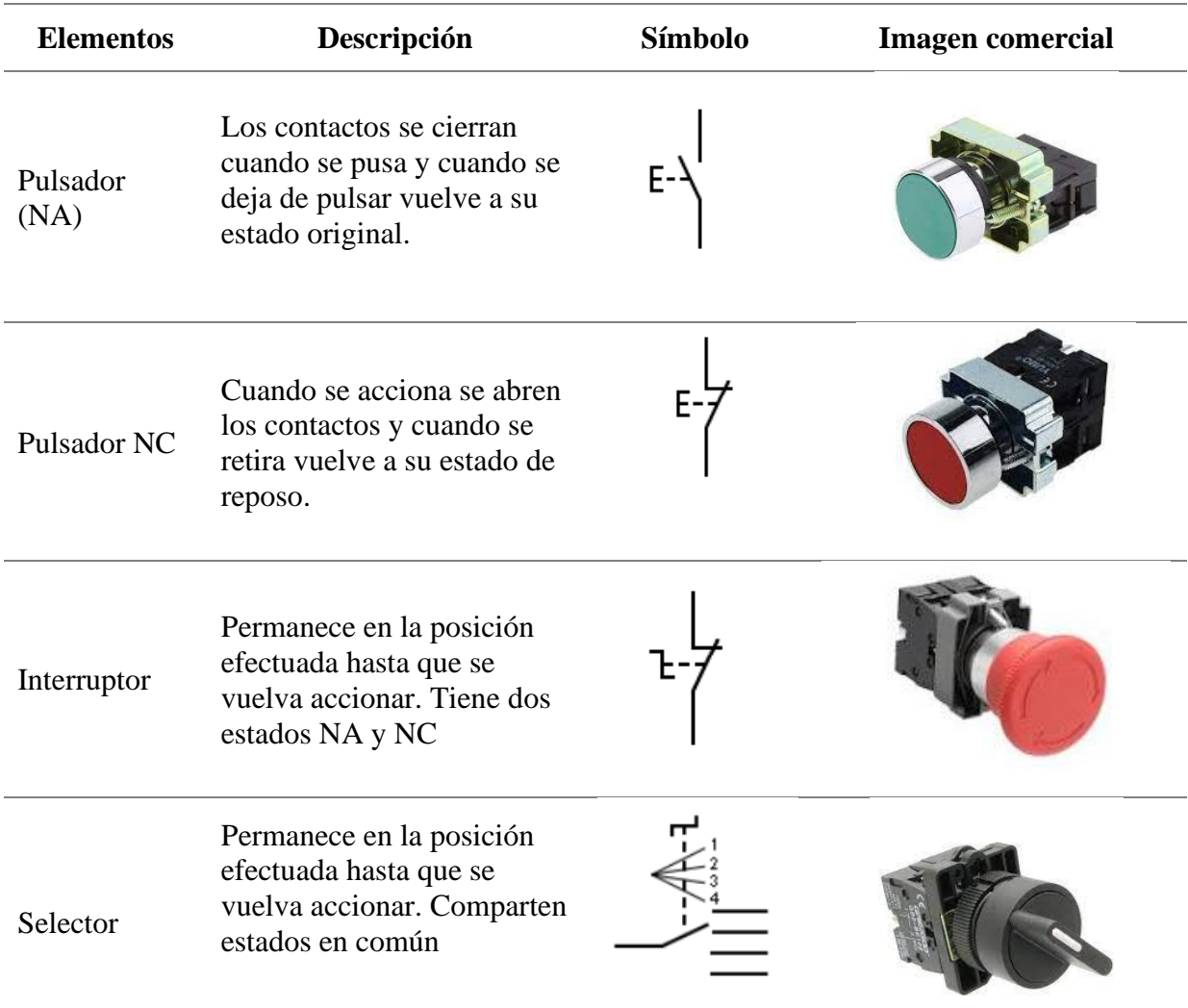

Nota. Se muestra un breve concepto de cada elemento con el respectivo símbolo según la norma DIN 40713-6 de estandarización de esquemas. [23]

# <span id="page-26-0"></span>**2.2.3.5. Dispositivos de señalización**

Los elementos, tienen por objetivo comunicar el estado actual de un sistema, ya sea: marcha o paro, paro de emergencia, sentido de giro, entre otros. Está compuesto, por una lámpara ensamblada a un envolvente, el material depende del tipo de trabajo, metálicos para ambientes hostiles y de plástico para ambientes menos fuertes [23]. En la Tabla 2 se representa la normativa IEC 60204 para luces piloto.

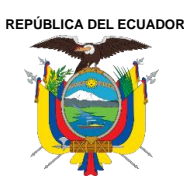

Acreditada Resolución Nro. 173-SE-33-CACES-2020

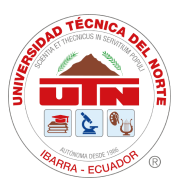

**FACULTAD DE INGENIERÍA EN CIENCIAS APLICADAS**

#### **SUBDECANATO**

# **Tabla II**

Luces Piloto

<span id="page-27-1"></span>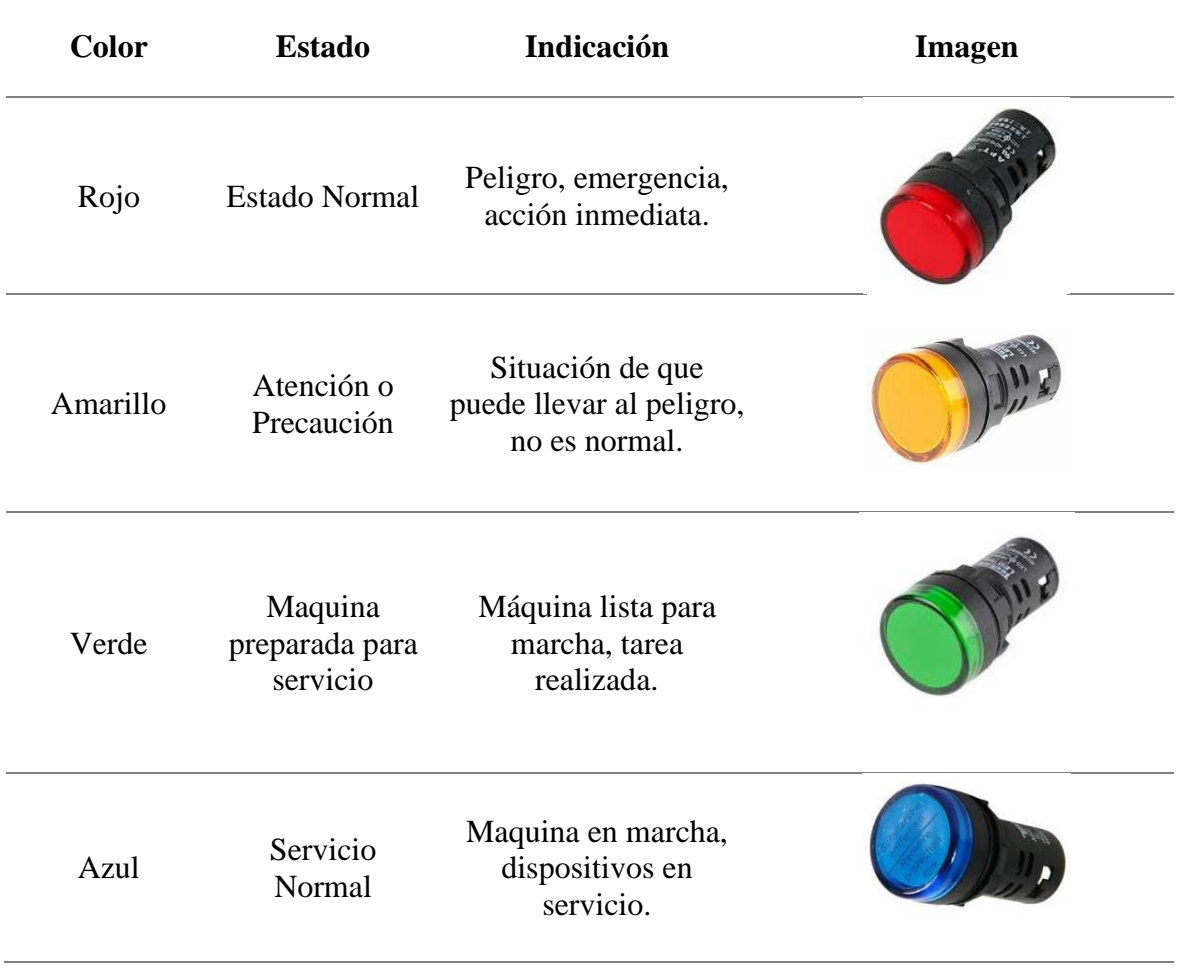

Nota. La iluminación en sistemas automatizados es importante ya que permite conocer el estado del proceso o actividad que se está ejecutando. [29]

#### <span id="page-27-0"></span>**2.2.3.6. Dispositivos de protección**

Los dispositivos de protección son elementos que sirven para la evitar fallos y daños de instalaciones eléctricas, de igual manera protegen al operario de las sobrecargas eléctricas, estos elementos son importantes para la seguridad y prevención de riesgos eléctricos, por lo que su instalación es indispensable. En la Tabla 3 se muestran los distintos dispositivos que se encuentran en el mercado, con su respectiva función e imagen comercial.

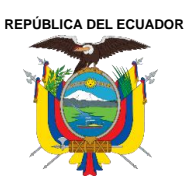

Acreditada Resolución Nro. 173-SE-33-CACES-2020

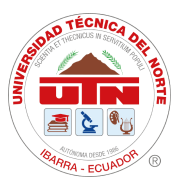

**FACULTAD DE INGENIERÍA EN CIENCIAS APLICADAS**

# **SUBDECANATO**

# **Tabla III**

Dispositivos de Protección

<span id="page-28-1"></span>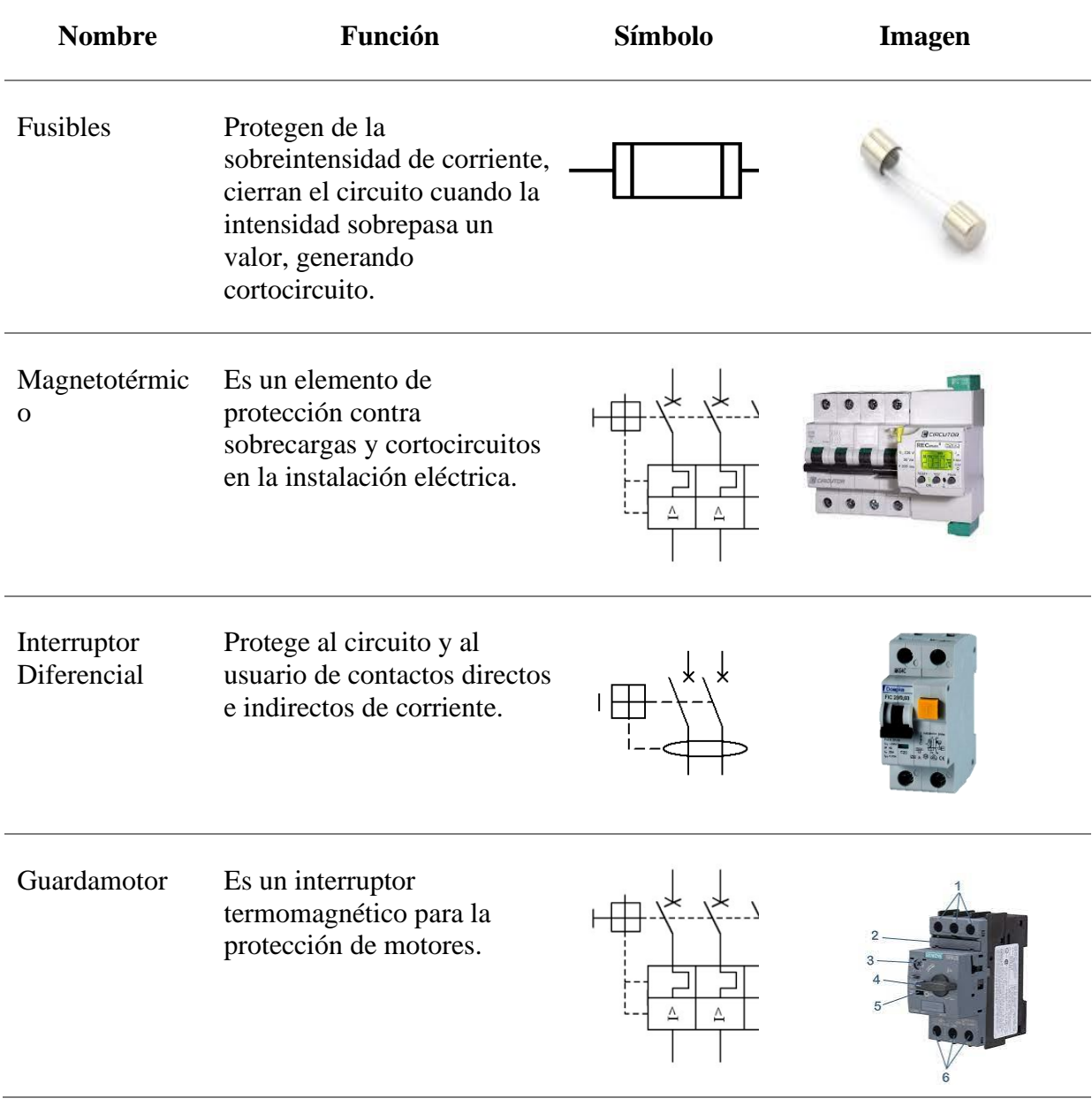

*Nota.* La letra identificativa utilizada para los dispositivos de protección de la parte de potencia es "Q" y para la protección de la parte de mando "F" [23]

# <span id="page-28-0"></span>**2.2.3.7. Controladores**

El Controlador Lógico Programable o en sus siglas PLC, es un equipo similar a un computador, que está compuesto por circuitos electrónicos integrados en lugar de elementos electromecánicos, se los utiliza para realizar funciones de mando a sistemas automatizados. La

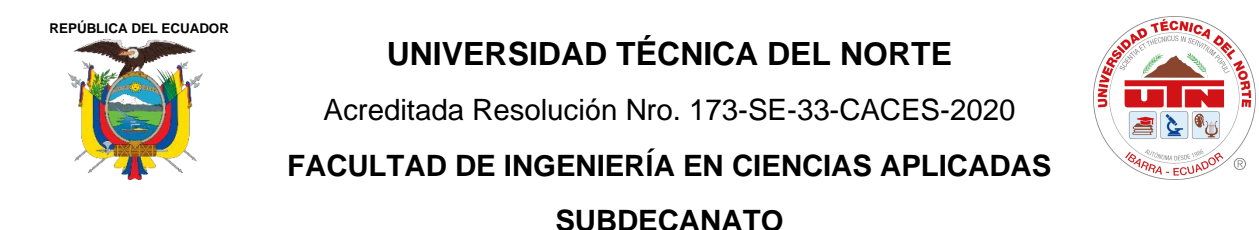

Asociación Nacional de Fabricantes Eléctricos NEMA, menciona que un PLC funciona con una memoria programable para guardar mandos programados con operaciones lógicas, secuencia de acciones, temporización, y comunicación. Las funciones se realizan mediante módulos de entrada y salida, analógicos y digitales sobre los distintos procesos o máquinas [30].

Los PLC cuentan con una arquitectura diseñada para funcionar en ambientes industriales [30]. En la figura 7 se visualiza la imagen comercial en conjunto con las partes físicas del mini PLC LOGO de Siemens.

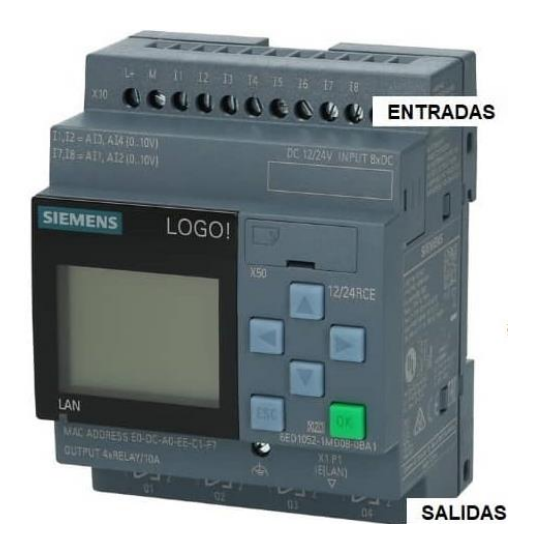

**Fig. 7**. Partes de "PLC LOGO Siemens". [23]

<span id="page-29-0"></span>Para la representación de diagramas en autómatas programados existe el lenguaje leader, que se rige a la norma de estandarización IEC 61131-3. También llamando Diagrama escalera, la simbología se puede apreciar en la Figura 8, la tensión se desplaza izquierda a derecha [22].

Entrada (NA): Contacto Normalmente Abierto F2 Entrada (NC): Contacto Normalmente Cerrado Salida: bobina o relé Activar Salida: bobina o relé ໌s Desactivar Salida: bobina o relé puesto a "0" ⊊ R

# <span id="page-29-1"></span>**Fig. 8**. Elementos del Diagrama Escalera o Leader. [22]

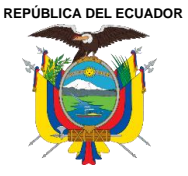

Acreditada Resolución Nro. 173-SE-33-CACES-2020

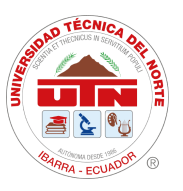

**FACULTAD DE INGENIERÍA EN CIENCIAS APLICADAS**

#### **SUBDECANATO**

El diagrama de bloques de funciones (FBD), es un lenguaje gráfico de programación para controladores lógicos programables, en el cual las funciones lógicas están representadas por medio de conjunto de bloques, cuyas entradas y salidas están conectadas por medio de enlaces. EL FBD es uno de los cinco lenguajes mencionados en la norma IEC 61131-3, la simbología se representa en la [Tabla IV.](#page-30-0)

Existe una relación directa entre programación LADER y FBD, puesto que, un circuito en serie se representa mediante la variable lógica Y (AND); por ejemplo, a\*b, en este tipo de circuito, la corriente fluye solo si todas sus puertas están cerradas, Por otro lado, los circuitos en paralelo se describen mediante la función lógica O (OR); por ejemplo, b+c, en este caso, la corriente fluye únicamente si al menos una de sus puertas está cerrada. Finalmente, un circuito conmutado consta de una puerta NA y una NC, se describen mediante la función lógica XOR, que significa que actúan de manera conjunta, en este tipo, la tensión activa uno de ellos, mientras aísla al otro [21].

<span id="page-30-0"></span>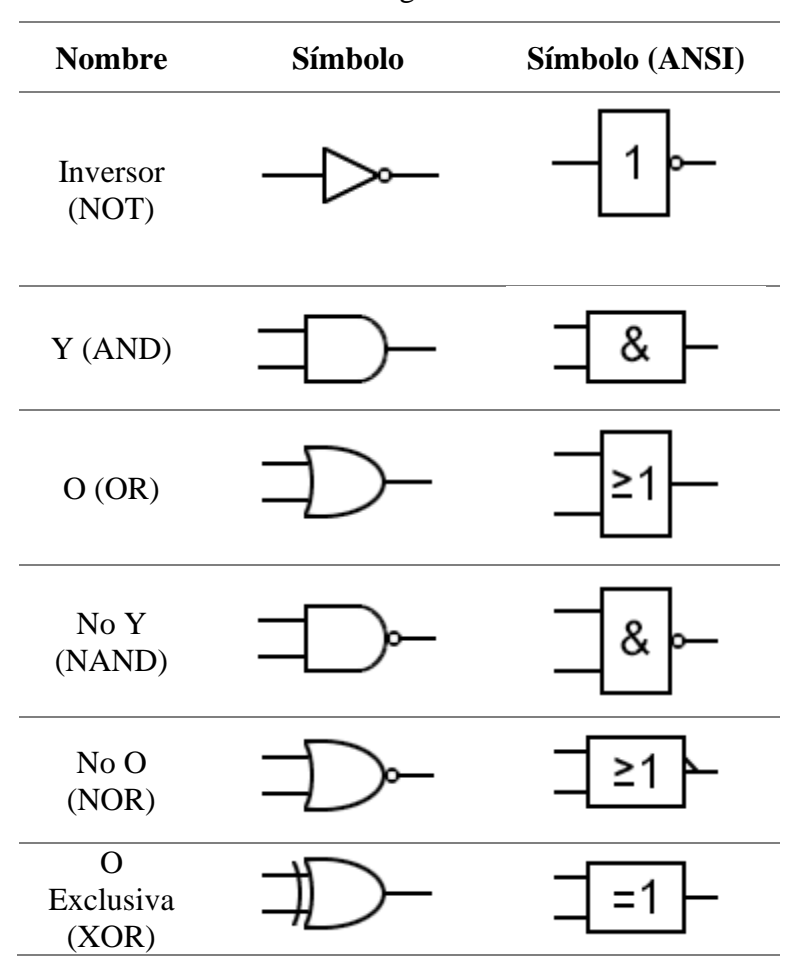

**Tabla IV** Simbología FBD

Nota. Lenguaje de las funciones lógicas básicas. [31]

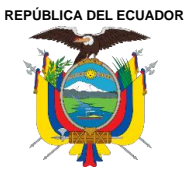

Acreditada Resolución Nro. 173-SE-33-CACES-2020

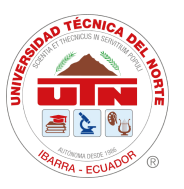

**FACULTAD DE INGENIERÍA EN CIENCIAS APLICADAS**

#### **SUBDECANATO**

Por ejemplo, en la Figura 9 se representa función lógica  $y = a * b + c$ . La línea vertical de la izquierda indica la tensión (ejemplo 220V), mientras que la línea de la derecha tiene una tensión de 0V. De esta manera, si los contactos a y b están cerrados, es decir, activos, la bobina (y) se alimenta y se activa, lo mismo ocurre si el contacto c está activo. [21].

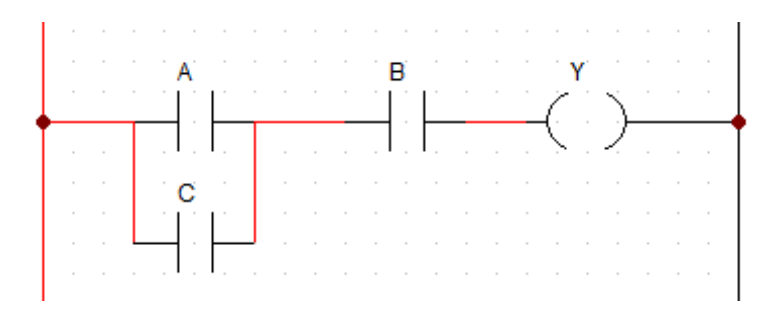

**Fig. 9.** Lógica de contactos LADER

#### <span id="page-31-6"></span><span id="page-31-0"></span>**2.3. Fases para la realización de un automatismo**

Para el desarrollo de un sistema automatizado eléctrico se sebe seguir las siguientes fases:

# <span id="page-31-1"></span>*2.3.1. Diseño y funcionalidad*

En esta etapa se realiza el análisis de las operaciones que debe cumplir el automatismo, es decir, es necesario identificar todas y cada una de las tareas que va a ejecutar [32].

#### <span id="page-31-2"></span>*2.3.2. Dimensiones de los dispositivos*

Se debe seleccionar los dispositivos que van a conformar el automatismo, de igual forma, es necesario tener presente: la tensión de alimentación del módulo, las dimensiones de dispositivos, analizar el tipo de conexión para garantizar la vida útil de los mismos, tener presente los elementos de protección y normas de seguridad adecuadas [32].

#### <span id="page-31-3"></span>*2.3.3. Esquema eléctrico*

En esta fase se realiza el diagrama eléctrico del automatismo, tiene que ser claro y comprensible para una correcta instalación [32].

#### <span id="page-31-4"></span>*2.3.4. Cuadro eléctrico*

Es aquí, donde se realiza la construcción del automatismo que se desglosa en la mecanización de la estructura y el ensamblaje de los componentes [32].

# <span id="page-31-5"></span>*2.3.5. Ensayo y pruebas*

Se realizan pruebas eléctricas, para verificar el funcionamiento de los dispositivos y su interacción en conjunto, de igual forma, ajustar errores para prevenir fallos [32].

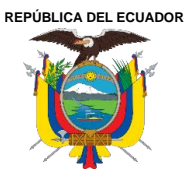

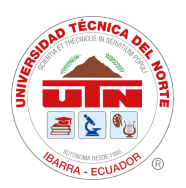

# <span id="page-32-0"></span>*2.3.6. Puesta en servicio*

Posterior a las pruebas y verificando que el automatismo funcione de manera adecuada según lo requerido, se prosigue a la implementación del automatismo. Esta siempre ira acompañada de un manual de funcionamiento que contenga las especificaciones adecuadas para el uso optimo, un manual de prevención contra accidentes y un manual de mantenimiento [32].

### <span id="page-32-1"></span>**2.4. Normativa de aplicación**

#### <span id="page-32-2"></span>*2.4.1. Normativa de estandarización de esquemas – IEC 1082-1*

Esta norma establece los símbolos gráficos y nomenclaturas que se deben utilizar para la realización de esquemas eléctricos, la aplicación de esta norma ayuda la interpretación de circuitos, reduce errores, facilita el aprendizaje y ayuda al mantenimiento de equipos e instalaciones eléctricas.

#### <span id="page-32-3"></span>*2.4.2. Normativa de estandarización de autómatas programables – IEC 61131*

Es una normativa internacional donde define las especificaciones principales para la elección y aplicación de los controladores lógicos programables, además, menciona los requisitos para las características funcionales que deben tener tales como; parámetros de funcionamiento, características físicas y seguridad en general. Finalmente, esta normativa establece los lenguajes de programación para la aplicación [33].

#### <span id="page-32-4"></span>*2.4.3. Normativa ecuatoriana de Construcción (NEC)*

Esta normativa define los apartados para la construcción de gabinetes y estructuras de instalaciones electromecánicas, donde describe ciertos apartados que se debe considerar, tales como el tipo de material a utilizar, ya que deben ser rígido, resistentes al fuego y la corrosión según el ambiente en el que se encuentre, además debe cumplir con espesores mínimos.

#### <span id="page-32-5"></span>**2.5. Desafío de la educación en la ingeniería**

Con el aumento de exigencias en entornos laborales cambiantes, la formación de profesionales de ingeniería exige una mayor competencia, es así como Coşkun et al [34] menciona que la preparación de la educación superior tiene que adaptase a las directrices de la industria. De tal manera, la educación y la ingeniería están relacionadas con el desarrollo global, económico y social, ya que se alinea con las necesidades socioeconómicas de la región, requiriendo habilidades sólidas respecto a la industria 4.0, siendo este, el desafío que enfrenta la educación en ingeniería en América Latina ya que debe transformar los modelos de aprendizaje tradicionales para alcanzar conocimientos superiores [35].

Una de las inquietudes en las facultades de ingeniería es la forma de llevar las metodologías de enseñanza de la manera más efectiva para que los estudiantes adquieran conocimientos significativos y habilidades competentes. Es así como se hace necesario la transformación de ingenieros capaces de aplicar la tecnología, técnica y ciencia para crear innovaciones de tal

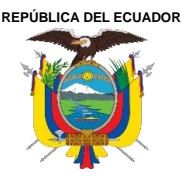

Acreditada Resolución Nro. 173-SE-33-CACES-2020

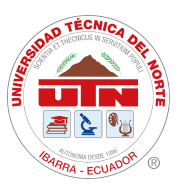

**FACULTAD DE INGENIERÍA EN CIENCIAS APLICADAS**

#### **SUBDECANATO**

manera resolver problemas. Para lograr esto, es esencial que los estudiantes mejoren la capacidad de aprendizaje por medio de metodologías que se adapten a sus necesidades [36].

Conforme a tales objetivos, Parra Castrillon et al [36] afirma que los modelos educativos tradicionales que se enfocan en la catedra formal, memorística y teórica han sido relevantes históricamente para la evolución de la industria, pero, en la actualidad existen dos necesidades en el desarrollo del proceso de enseñanza-aprendizaje (PEA), como lo son: las características de estudiante actual y las exigentes demandas de la sociedad.

Dentro del primer aspecto, el contexto que involucra al estudiante actual es la tendencia a la movilidad, el polifacetismo, la ubicuidad que es la capacidad de realizar varias cosas al mismo tiempo sin limitaciones y la intercomunicación. En relación con las demandas que exige la sociedad se encuentra las competencias para la innovar productos, infraestructura y procesos [36]. De esta manera el proceso de aprendizaje enseñanza de la ingeniería involucra dos caminos interrelacionados, de un lado se encuentra conocimiento científico-técnico y de otro lado la practica en el contexto real.

#### <span id="page-33-0"></span>**2.6. Andragogía en la educación superior**

La andragogía es la disciplina que reúne las técnicas de enseñanza con el propósito de logar aprendizajes significativos en adultos. Enfrenta dos grandes desafíos, el primero sobre la conveniencia de los programas educativos de acuerdo con los perfiles profesionales y el segundo referente el proceso de vincular al estudiante con la industria [37].

El proceso de enseñanza de la andragogía responde a la exigencias de la vida profesional del estudiante para que pueda desenvolverse dentro del contexto social y cumplir con las demandas de la educación superior del siglo XXI, que son basadas en la investigación, en la acción del estudiante, el autoaprendizaje, la creatividad, el pensamiento crítico e innovación, es así que la aplicabilidad de la andragogía en la educación superior frente a estas tendencias da mayor dinamismo a la formación profesional [37].

Dado que la andragogía es la diciplina que nace de la pedagogía, Cárdenas [37] menciona que las características más importantes para el estudiante es el autoaprendizaje, la participación, la autoevaluación y coevaluación, de tal manera el docente cumple un rol de facilitador, cuyo propósito es crear ambientes propicios de aprendizaje, estimular habilidades, buscar métodos efectivos, todo para responder a los intereses individuales y colectivos de los estudiantes universitarios.

# <span id="page-33-1"></span>**2.7. El aprendizaje en la automatización**

Dentro del contexto en la ingeniería, la automatización es una disciplina que engloba un conjunto de herramientas teóricas y tecnológicas, que se utilizan para construir y operar sistemas automáticos. De esta manera los estudiantes aprenden diversos métodos matemáticos y de síntesis, tales como: sistemas de control, programación lógica, métodos matemáticos, etc. Es por ello la importancia de que los futuros ingenieros operen y controlen tecnologías referentes a la automatización [38].

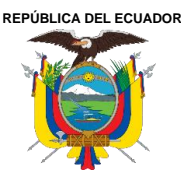

Acreditada Resolución Nro. 173-SE-33-CACES-2020

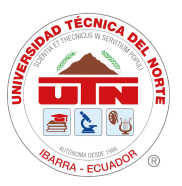

**FACULTAD DE INGENIERÍA EN CIENCIAS APLICADAS**

#### **SUBDECANATO**

En el campo de la automatización la práctica esta intrínsicamente relacionada con la teórica, pus no se puede ejecutar sin tener conocimientos teóricos previos, es así como el aprendizaje de la automatización desarrolla habilidades cognitivas en los alumnos [38].

Cunha y Hernández [38] planea que el proceso de enseñanza aprendizaje de la automatización, debe basarse en el desarrollo de las siguientes destrezas.

- Pensamiento lógico, abstracto y planificado
- Trabajo en equipo.
- Adaptación.
- Concentración.
- Orden y precisión.
- Resolución de problemas.
- Constancia.

#### <span id="page-34-0"></span>**2.8. Modelos de aprendizaje**

Se ha demostrado que el aprendizaje es el camino para la transformación de la industria, de tal manera la andragogía es la disciplina que envuelve las metodologías de enseñanza en adultos, es por ello, que las experiencias prácticas de laboratorio son fundamentales bajo la visión del PEA de automatización, pero ¿Cuál es el procedimiento o metodología más adecuada para logar un aprendizaje activo y significativo en los estudiantes de ingeniería?

En tal sentido, Kolb [39], plantea que el aprendizaje que concibe a través de la experiencia y que proviene de tres situaciones como lo son:

**Aprender del contenido:** es el descubrimiento de nuevas áreas.

**Aprender de la experiencia:** es utilizar los conceptos en un ambiente que simule casos reales.

**Aprender de la retroalimentación**: es el resultado de las actividades realizadas y el desempeño obtenido.

Kolb [39], desarrolló un modelo de aprendizaje, que consta de 4 principales etapas, que muestran un camino para el aprendizaje significativo, basándose en las experiencias, como se muestran en la Figura 10.

Los estilos de aprendizaje que plantea Kolb se basan en primer lugar en la experiencia de los estudiantes durante la asimilación de información en la teoría, en segundo lugar, en la observación reflexiva, es decir, la realización de actividades como discusiones, preguntas o ejercicios prácticos, donde, pongan en práctica sus reflexiones sobre sus experiencias, en tercer lugar, la conceptualización abstracta, es el momento donde los estudiantes crean con sus propias ideas, modelos de la teoría asimilada como mapas conceptuales, proyectos o

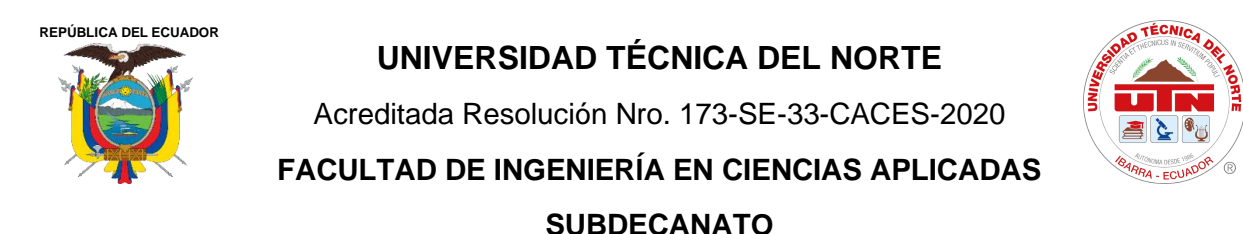

discusiones. Finalmente se llega a la experimentación activa, es el momento que los estudiantes ejecutan tareas sin instrucciones detalladas, relacionando y combinando las primeras etapas para su ejecución [39].

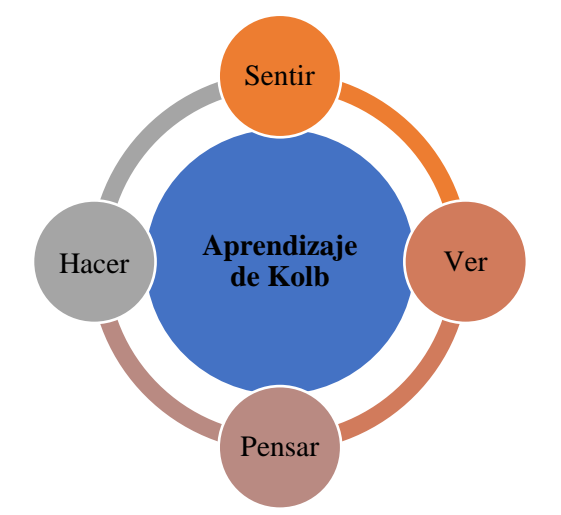

**Fig. 10.** Modelo de estilos de aprendizaje de Kolb [39].

# <span id="page-35-1"></span><span id="page-35-0"></span>**2.9. Metodologías de aprendizaje activo**

La evolución de los procedimientos de enseñanza ha sido influenciada significativamente por la existencia de múltiples recursos de aprendizaje disponibles. Con el tiempo, las prácticas tradicionales de enseñanza han migrado hacia un enfoque más interactivo, que involucra al estudiante en el mundo práctico de su área de estudio. Para facilitar este proceso, aparecen las metodologías activas de aprendizaje que se basan en el "Aprender-Haciendo". Estas metodologías tienen un efecto positivo en la adquisición de habilidades tanto duras como blandas, lo que ayuda a preparar a los estudiantes para ser profesionales más competentes en su campo de trabajo [40].

La manera de "Aprender-Haciendo" sumerge al alumno en ambientes de situaciones controladas o una simulación interactiva, sin ninguna consecuencia negativa como castigos o reprobaciones. Cuando estas situaciones simuladas son idénticas a los entornos de trabajo futuros, se conoce como entrenamiento práctico en el trabajo o "Hands-on training" [40].

De tal manera, el camino para un aprendizaje efectivo en el campo de la automatización son las metodologías de enseñanza activa, una de ellas es el Aprendizaje Basado en Problemas (ABP), que se caracteriza por el uso de contexto de problemas para promover capacidades de pensamiento crítico, resolución de problemas, al mismo tiempo de que adquieren conocimientos de conceptos relacionados con el campo de estudio [41].

Para desarrollar el ABP, uno de los puntos esenciales está en los ambientes de aprendizaje que tienen que estar adaptados a partir de situaciones problematizadoras pertinentes y significativas, focalizadas en la acción del estudiante, que lo motiva a indagar, aplicar la teoría y proponer acciones para dar soluciones viables a un problema en específico, de este modo se
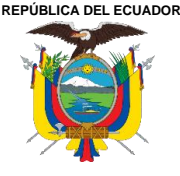

Acreditada Resolución Nro. 173-SE-33-CACES-2020

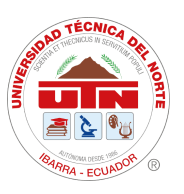

**FACULTAD DE INGENIERÍA EN CIENCIAS APLICADAS**

## **SUBDECANATO**

lograría la adquisición de conocimientos mediante el pensamiento lógico, la autonomía y la comunicación en equipo [42].

De tal manera el ABP se conecta en tres aspectos: el ambiente de aprendizaje; el problema y la adquisición de concomimientos mediante la participación. Ruiz [42] recalca que el ABP busca identificar un problema que permita al alumno aprender de manera autóctona partiendo desde distintas soluciones eficientes que puedan darse, además esta metodología remplaza las técnicas memorísticas de clases magistrales por la resolución de problemas básicos que están asociados a las necesidades de la sociedad.

Otra metodología de aprendizaje activo es el aprendizaje basado en proyectos, que para Sancho [43] utiliza y aplica conceptos de la asignatura en casos prácticos, esto permite la formación del estudiante a través de la búsqueda de conocimientos por medio de la práctica aplicada a la resolución de proyectos reales y profesionales.

Duc Thuan [44], menciona que esta metodología estimula e impulsa las habilidades de los alumnos, de igual forma motiva y desarrolla su creatividad, impulsando así el proceso de enseñanza – aprendizaje, conforme a sus necesidades. Es así como la aplicación de esta metodología dentro del área de automatización es sumamente efectiva que ya estudios previos realizados recalcan los beneficios obtenidos tras su aplicación, Apaza [45] relata que se logró mejorar el nivel académico en la programación, modelación y simulación de automatismos, favoreció el desempeño grupal por medio de la construcción colectiva de conocimiento en la asignatura de automatización industrial.

Finalmente, la última metodología que involucra el aprendizaje activo es el Aprendizaje Basado en retos (ABR) que tiene sus fundamentos en el Aprendizaje Vivencial, cuya tesis se basa en que los estudiantes asimilan de mejor manera el conocimiento al realizar actividades de manera activa [46]. Es decir que a base de esta metodología el estudiante aprende de mejor manera practicando que escuchando o leyendo. Además, ponen a estudio diversas soluciones e interactúan entre sí para llegar a un aprendizaje colaborativo, con el fin de resolver un problema [46]. Los criterios que se toma en cuenta este método de aprendizaje son los siguientes [47]:

- Las experiencias de aprendizaje involucran actividades de pensamiento crítico y síntesis.
- El alumno participa de manera proactiva.
- El docente es el encargado de presenciar la experiencia con los resultados que se puedan dar ya sean positivos o negativos.
- El docente promueve, reconoce y apoya las actividades a lo largo de la experiencia.
- La interacción del estudiante ante el entorno va creciendo a lo largo de la vivencia.
- Los resultados del aprendizaje son los cimientos para la construcción de nuevos conocimientos.

Es así como el ABR le da un significado al aprender con la practica para desarrollar competencias importantes como el trabajo interdisciplinario, resolución de problemas, toma adecuada de decisiones, comunicación, ética y liderazgo [48].

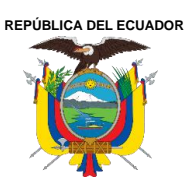

Acreditada Resolución Nro. 173-SE-33-CACES-2020

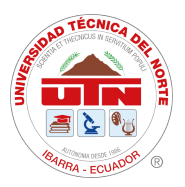

**FACULTAD DE INGENIERÍA EN CIENCIAS APLICADAS**

## **SUBDECANATO**

**Tabla V**

Comparación de las metodologías de aprendizaje activo.

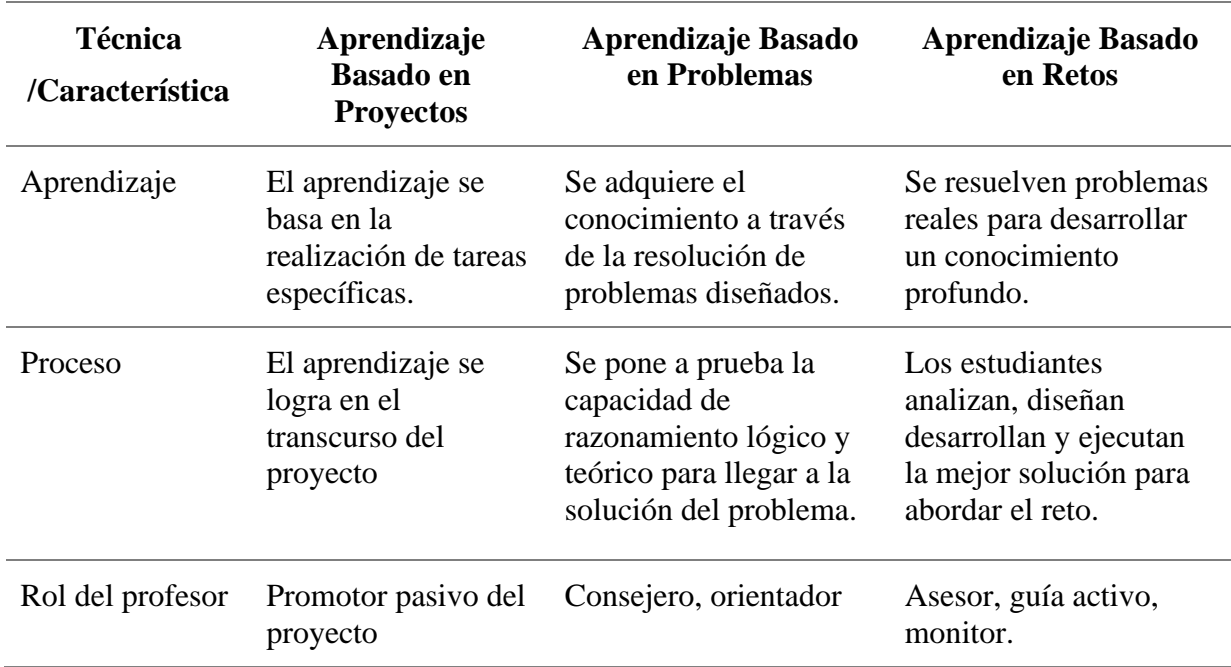

*Nota.* Estas metodologías fomentan el aprendizaje a través de la aplicación práctica. [49]

Las metodologías mostradas en la Tabla 5, son tres métodos de aprendizaje activo que están relacionados entre sí, comparten similitudes y diferencias, pero todas tienen en común la manera en el que se concibe el aprendizaje, de forma práctica, ya que rompen con los paradigmas de las metodologías tradicionales donde el estudiante aprende escuchando, leyendo, viendo, repitiendo o memorizando. Es así como estas metodologías llevan al estudiante a que indague sobre temas y sus tendencias, promueven la ejecución de proceso de manera virtual y física, en definitiva, conducen al conocimiento mediante vivencias relacionadas al campo de estudio [50].

# **2.10. Módulos didácticos.**

Las herramientas de aprendizaje conectan los conocimientos concebidos con espacios de desarrollo para el aprendizaje significativo [51], dicho esto la formación profesional para obtener mayores competencias laborales debe estar acorde con las tecnologías que las industrias acogen [52].

Los módulos didácticos promueven el aprendizaje significativo por medio de metodologías de enseñanzas activas, para Ucha [53]; Una herramienta educativa debe contener los elementos propicios para brindar una experiencia enriquecedora para el alumno, por consiguiente, un módulo didáctico para el aprendizaje de automatización es una herramienta práctica que contiene los elementos necesarios para la instrucción en diferentes campos del área, de esta manera, fomenta la aplicación de métodos de aprendizaje activo para desarrollar habilidades y competencias, necesarias para el progreso profesional [54].

**REPÚBLICA DEL ECUADOR**

**UNIVERSIDAD TÉCNICA DEL NORTE**

Acreditada Resolución Nro. 173-SE-33-CACES-2020

**FACULTAD DE INGENIERÍA EN CIENCIAS APLICADAS**

# **SUBDECANATO**

# **CAPITULO III**

# **METODOLOGÍA**

## **3.1. Diagnostico situacional**

Las carreras de Ingeniería Industrial e Ingeniería en Mecatrónica de la Facultad de Ingeniería en Ciencias Aplicadas(FICA) cuentan con una malla curricular vigente que ofrece la asignatura de Automatización Industrial. Por lo tanto, hacen uso del laboratorio de automatización de la facultad para llevar a cabo actividades práctico-experimentales, tal como lo demandan las horas académicas mostradas en la Tabla 6. Con el propósito de cumplir con la misión de formar profesionales competentes, con conocimientos científicos, tecnológicos y de innovación dentro del campo industrial, de esta manera, aportar al desarrollo socioeconómico del país.

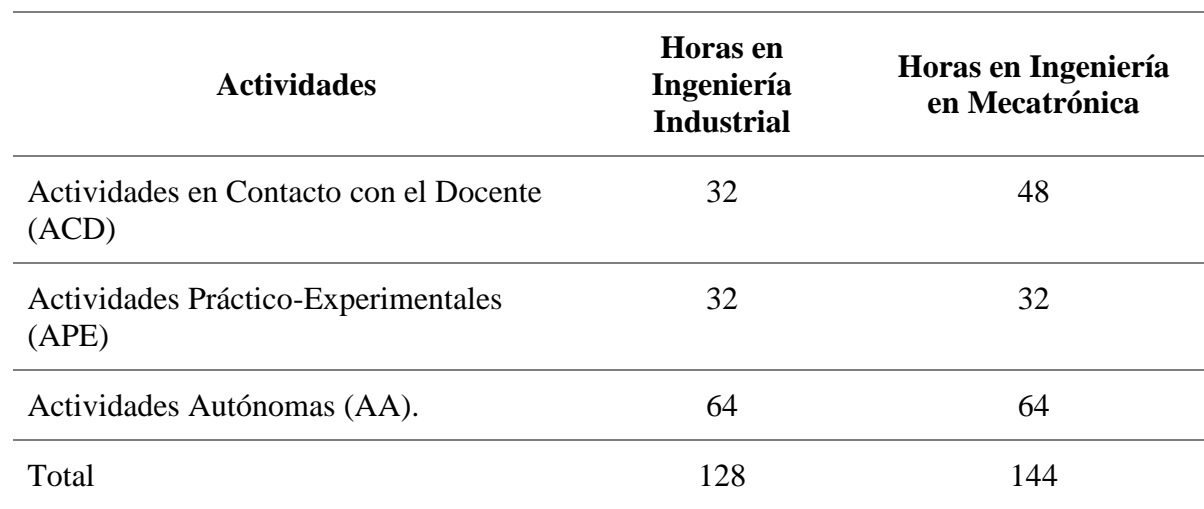

#### **Tabla VI** Tiempo de formación de la asignatura de automatización

De la información mostrada, se deduce que son 96 horas de APE y AA en las que el estudiante realiza actividades de simulación, prácticas de laboratorio, tareas y proyectos, de igual manera complementadas con las horas de ACD.

# **3.2. Análisis de Factibilidad y Requerimientos**

Se realizó una investigación exploratoria por medio de encuestas a estudiantes y entrevistas a docentes y técnico docentes, con el propósito de analizar las necesidades de los estudiantes y los requerimientos técnicos del proyecto.

# *3.2.1. Encuestas a estudiantes*

Con el objetivo de conocer las necesidades, en aspectos como: metodología de aprendizaje, prácticas de laboratorio ejecutadas, módulos didácticos y la factibilidad del proyecto, se elaboraron encuestas a los alumnos que aprobaron la materia de Automatización Industrial en el periodo septiembre 2022 – febrero 2023, debió a que están familiarizados con las

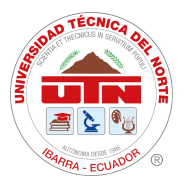

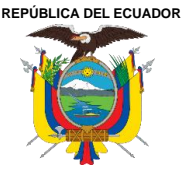

Acreditada Resolución Nro. 173-SE-33-CACES-2020

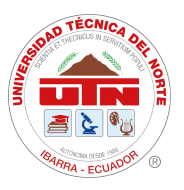

**FACULTAD DE INGENIERÍA EN CIENCIAS APLICADAS**

## **SUBDECANATO**

necesidades que experimentaron durante el periodo, el número total de estudiantes se muestra en la Tabla 7.

**Tabla VII**

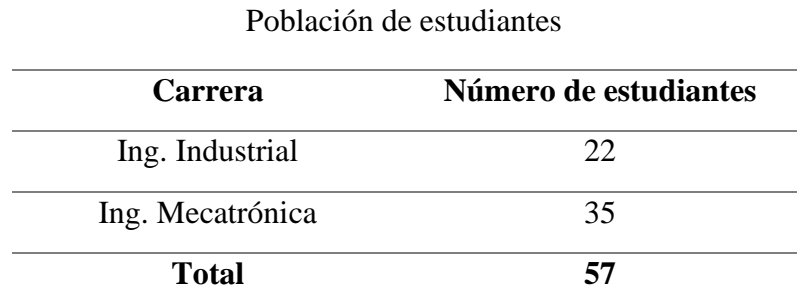

**Muestra:** Para determinar el número de estudiantes a encuestar, se tomó un nivel de confianza del 95%, un error admisible de 5%, desviación estañar de 0.5 y tamaño de la población 57, para que la encuesta tenga credibilidad, se efectuó la siguiente fórmula:

$$
n = \frac{Z^2 * \sigma^2 * N}{E^2 * (N-1) + Z^2 * \sigma^2}
$$
 (1)

Análisis: El número total de estudiantes a encuestar es 50; 31 de la carrera de Ingeniera en Mecatrónica y 19 de Ingeniería Industrial, para que la encuesta tenga un nivel de credibilidad del 95%. La encuesta se realizó de manera virtual, el contenido constó de ocho preguntas cerradas y una abierta, tal como se detalla en el Anexo 1.

#### *3.2.2. Entrevistas a docentes*

De igual manera se realizó entrevistas a docentes que imparten la materia de Automatización Industrial y técnicos docentes encargados de los laboratorios de la FICA, con la finalidad de conocer la metodología de aprendizaje de imparten su clase, los requerimientos técnicos del módulo, y la factibilidad de implementar un módulo didáctico en el laboratorio de automatización. El contenido de las entrevistas se muestra en el Anexo 2, consta de 8 preguntas; 5 preguntas dicotómicas y 3 preguntas abiertas.

#### *3.2.3. Inventario*

Se realizó un inventario en las instalaciones de los laboratorios de la FICA, con el fin de documentar los elementos electromecánicos existentes que han sido donados por entidades exteriores, por ello se llevó a cabo la documentación respectiva por medio de fichas de inventarios donde consta el nombre de los elementos, la descripción, el estado y la imagen real, como se muestra en el Anexo 3. Luego de la documentación de realizó una investigación exploratoria de los elementos encontrados para identificar las características funcionales y aplicables para el módulo.

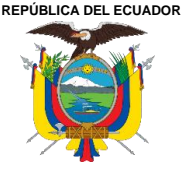

Acreditada Resolución Nro. 173-SE-33-CACES-2020

**FACULTAD DE INGENIERÍA EN CIENCIAS APLICADAS**

#### **SUBDECANATO**

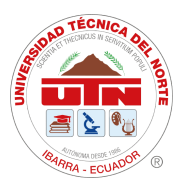

#### **3.3. Determinación de las características técnicas del módulo**

#### *3.3.1. Selección de los elementos*

Es esencial que los dispositivos del módulo cuenten con equipos de seguridad contra sobrecargas y cortocircuitos, ya que la corriente de alimentación del módulo es trifásica de 220V, por tal motivo, los interruptores termomagnéticos o conocidos como disyuntores, cumplen con la función de recibir la tensión para la protección y distribución. El tipo por elegir son: un disyuntor tripolar de 16A para la distribución general y un disyuntor bipolar de 8A para la protección para la parte de mando.

Para la selección de pre actuadores, se elige contactores trifásicos con tolerancia de voltaje de 220V y 9 A que son características adecuadas para la ejecución de prácticas para el control de motores eléctricos, además es importante contar con contactos auxiliares en los contactores para la flexibilidad en prácticas de control.

Los relés auxiliares son utilizados para los circuitos de control, por ello se utilizaron relés de 8 pines con bobina de 220V, también se requirieron pulsadores para el accionamiento manual de dos contactos, NA y NC. Finalmente, las luces piloto ayudaron para la señalización de los diferentes circuitos. Los dispositivos mencionados más los inventariados se visualizan en la Tabla 8, con sus respectivas características técnicas y cantidad.

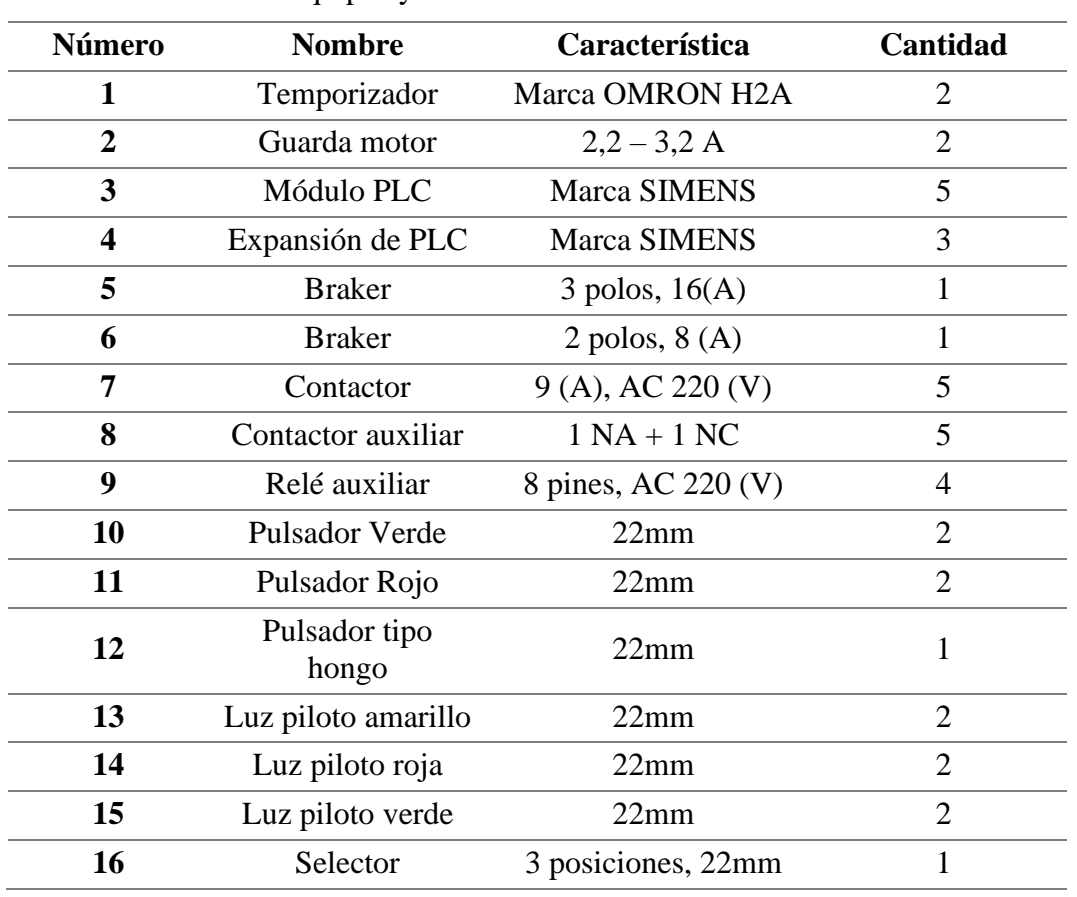

#### **Tabla VIII** Equipos y Elementos electromecánicos

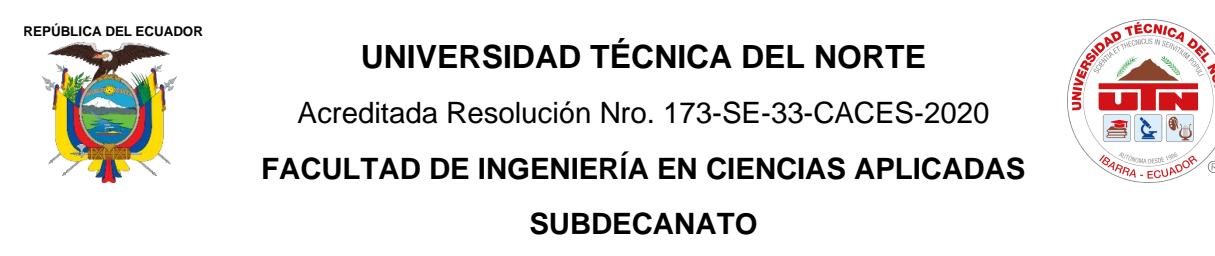

#### *3.3.2. Placas móviles*

Tras la elección de los elementos, se optó por ensamblarlos en placas móviles cuyo objetivo es brindar modularidad y facilitar las conexiones para la ejecución de las distintas practicas del laboratorio, además estas placas serven como aislante de corriente entre los distintos elementos. Se tomaron las medidas de equipos y se realizó el diseño asistido por computador (CAD), como se logra visualizar en la Figura 11.

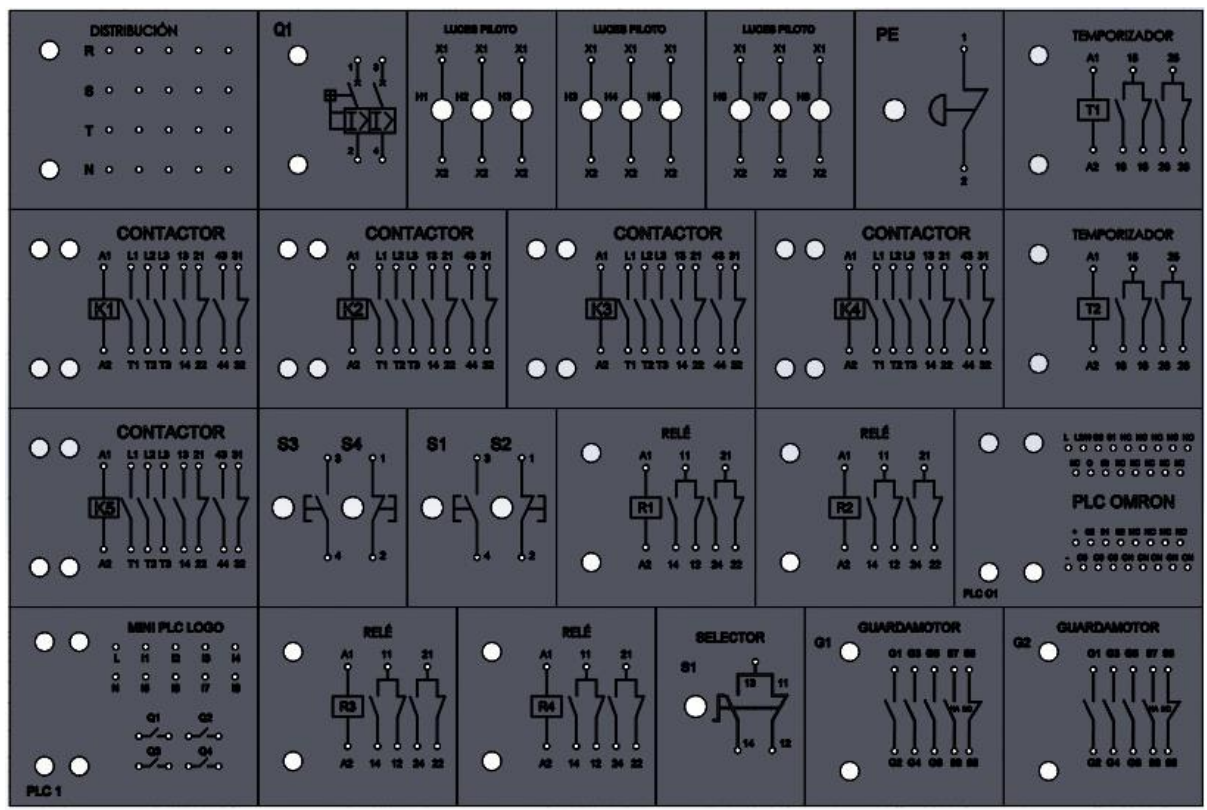

**Fig. 11.** Diseño de placas móviles

# *3.3.3. Tipo de sujeción*

El reto de la sujeción fue brindar modularidad a las placas móviles en la estructura, por ello tras una ardua investigación exploratoria se optó por piezas de sujeción en material de hojas de acero de 1.5mm de grosor, estas piezas proporcionan flexibilidad, soporte, sujeción y modularidad, en la Figura 12 se muestra el diseño CAD de la pieza.

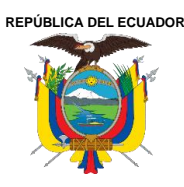

Acreditada Resolución Nro. 173-SE-33-CACES-2020

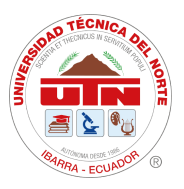

**FACULTAD DE INGENIERÍA EN CIENCIAS APLICADAS**

**SUBDECANATO**

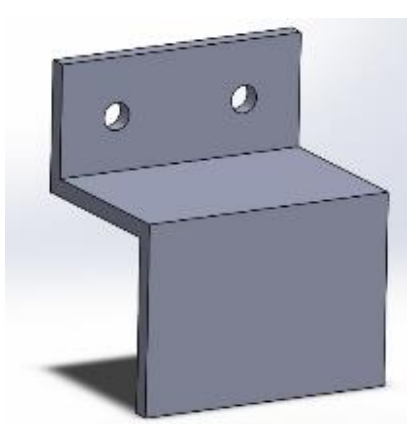

**Fig. 12.** Pieza de sujeción

# *3.3.4. Estructura del módulo*

Para un diseño efectivo, es importante tener presente una serie de condiciones preliminares, es así como un estudio ergonómico previo al diseño permite una mejor adaptación posible de la estructura y los elementos que componen el módulo hacia el usuario, de tal forma que se puedan realizar las actividades de manera eficiente, eficaces y seguras, para evitar errores en la conexión e interpretación de información.

Al determinar las dimensiones adecuadas del módulo, resultó esencial tomar en cuenta las mediciones del cuerpo humano, tanto en su estado estático como en movimiento. En este contexto, la antropometría proporciona los datos esenciales que permiten personalizar el módulo según las necesidades del usuario. El objetivo fue diseñar una estructura que se adapte a las capacidades físicas individuales, en términos de tamaño, ubicación de los elementos y tipo de conexión [55].

De esta manera, el manual de ergonomía y seguridad de Rueda y Zambrano [56], menciona que la máxima altura a la que una persona puede manipular elementos mientras se encuentra de pie es de 1,82 m para los hombres y 1,73 m para las mujeres. Por lo tanto, tomando en cuenta las medidas de los elementos, el cableado eléctrico, la facilidad de uso, estética y su colocación física, al momento de determinar las dimensiones del módulo didáctico, se ha establecido la altura de 1,0 m, largo de 1,20 m y ancho de 0,40 m.

Otra variable importante es el material, ya que la estructura es la parte que contendrá los elementos ensamblados, esta debe tener la capacidad de absorber las vibraciones provocadas por los dispositivos para mantener las condiciones de funcionamiento, de igual manera se tomó en cuenta las condiciones de ambiente del lugar como humedad, temperatura, ventilación, polvo etc.

Dicho esto, el hierro presenta importantes ventajas, ya que por su capacidad física soporta grandes pesos sin deformarse, además brinda estabilidad y seguridad en piezas soldadas, este material tiene gran flexibilidad en el mercado ya que se puede encontrar de distintas formas, medidas y espesores.

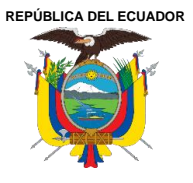

Acreditada Resolución Nro. 173-SE-33-CACES-2020

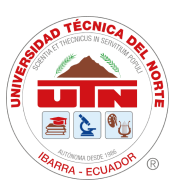

**FACULTAD DE INGENIERÍA EN CIENCIAS APLICADAS**

## **SUBDECANATO**

Para el diseño de la estructura se utilizó un software CAD, tomando como referencia las medidas previamente analizadas, el tipo de estructura y materiales establecidos, para que cumpla las funcionalidades requeridas. En la Figura 13 se visualiza la estructura en 3D y en el Anexo 4 se muestran los planos del módulo.

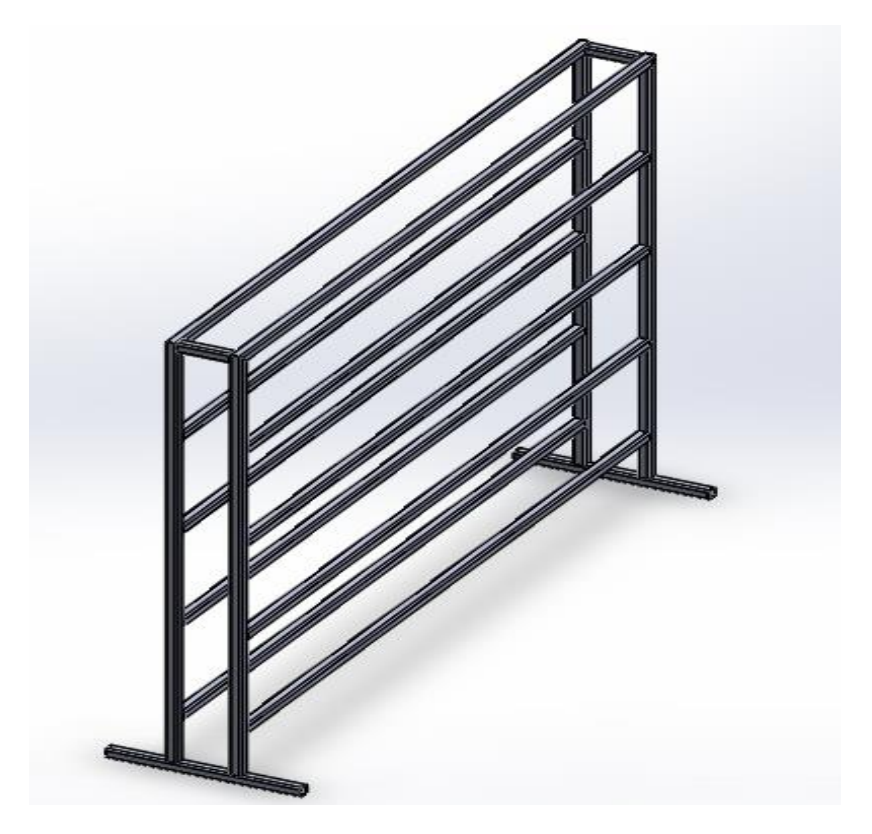

**Fig. 13**. Estructura del módulo didáctico

# *3.3.5. Conexión de los elementos*

La sujeción de los elementos a las placas móviles debe cumplir con factores importantes, tales como seguridad del elemento, una comunicación eficiente entre las entradas y salidas hacia las borneras, con el fin de asegurar la adecuada funcionalidad, la vida útil de los dispositivos y materiales, y, sobre todo, garantizar la seguridad del usuario. Por dichos motivos, los elementos se sujetarán a las placas móviles por medio de rieles tipo DIN, ya que presenta beneficios de alta resistencia mecánica y capacidad anticorrosiva.

Ahora bien, para la acometida eléctrica de los distintos dispositivos, se lo realizó por medio de cable flexible AWG ya que presenta ventajas físicas para la conexión y comunicación, es así como el cableado se realizó analizando las condiciones de seguridad de los alumnos, de los elementos y la funcionalidad de los elementos, tomando en cuenta estos parámetros la elección del cable es AWG 16 para los elementos de control y AWG 12 para las conexiones de potencia.

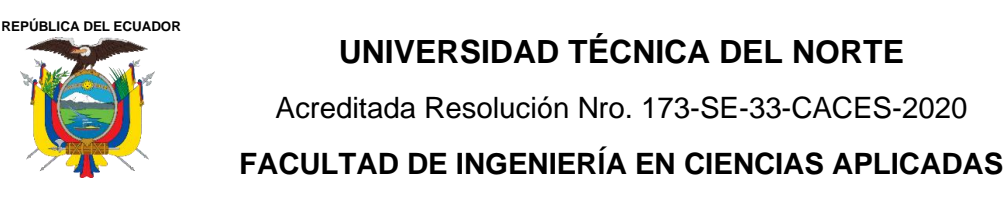

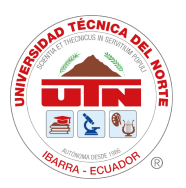

# **SUBDECANATO**

# **3.4. Proceso de Manufactura**

Después de haber definido las especificaciones técnicas que el módulo debe cumplir, se procedió a elaborar un diagrama de flujo que detalla el proceso de construcción, el cual se encuentra representado en la Figura 14.

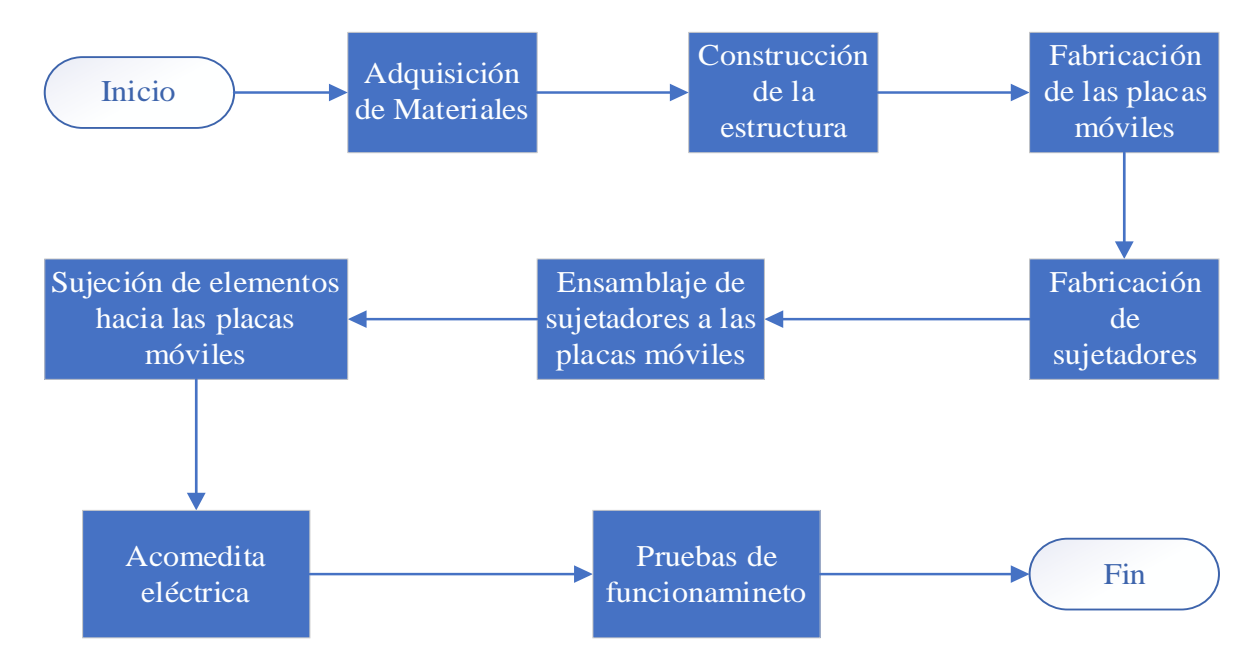

**Fig. 14.** Diagrama de flujo de proceso de fabricación del módulo

Para ejecutar el proceso de manufactura se tomó en cuenta los riesgos que existen en un taller mecánico al momento de manipular herramientas giratorias, corto pulsantes y eléctricas. Es por ello, para prevenir cualquier tipo cualquier accidente se utilizó el equipo de protección individual adecuado como: guantes aislantes, gafas, mandil, calzado adecuado, mascarilla, tapones auditivos y mascara para soldar, el EPI se utilizó según la actividad a realizar.

En primer lugar, se procedió a adquirir los elementos y materiales necesarios para construir la estructura, asegurándonos de cumplir con las dimensiones especificadas en los planos del Anexo 4. Luego, se realizaron los cortes en los tubos rectangulares utilizando una trazadora de metal, y las uniones se llevaron a cabo mediante el proceso de soldadura con electrodos 6011, siguiendo todas las normas de seguridad necesarias para prevenir riesgos eléctricos. Además, se utilizaron equipos de protección personal, como mandil, guantes y máscara, durante el proceso de soldadura.

Posteriormente, para mejorar el acabado de la estructura, se pulieron las imperfecciones de la soldadura con un esmeril angular, el buen manejo de esta herramienta es importante para evitar accidentes, de igual manera existe el riesgo por proyección de partículas donde los guantes y las gafas son sumamente importantes. Como se visualiza en la Figura 15, el uso adecuado del EPP fue importante para prevenir cualquier tipo de accidente.

A continuación, se aplicó pintura para mejorar las propiedades físicas del material y darle una mejor apariencia estética. Durante estas actividades, se tuvieron en cuenta los riesgos

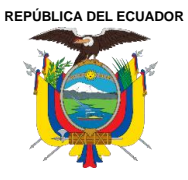

Acreditada Resolución Nro. 173-SE-33-CACES-2020

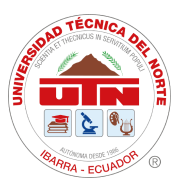

**FACULTAD DE INGENIERÍA EN CIENCIAS APLICADAS**

# **SUBDECANATO**

mecánicos, visuales y exposición a partículas inhalables, ya que al momento de pintar existe una grande exposición a gases.

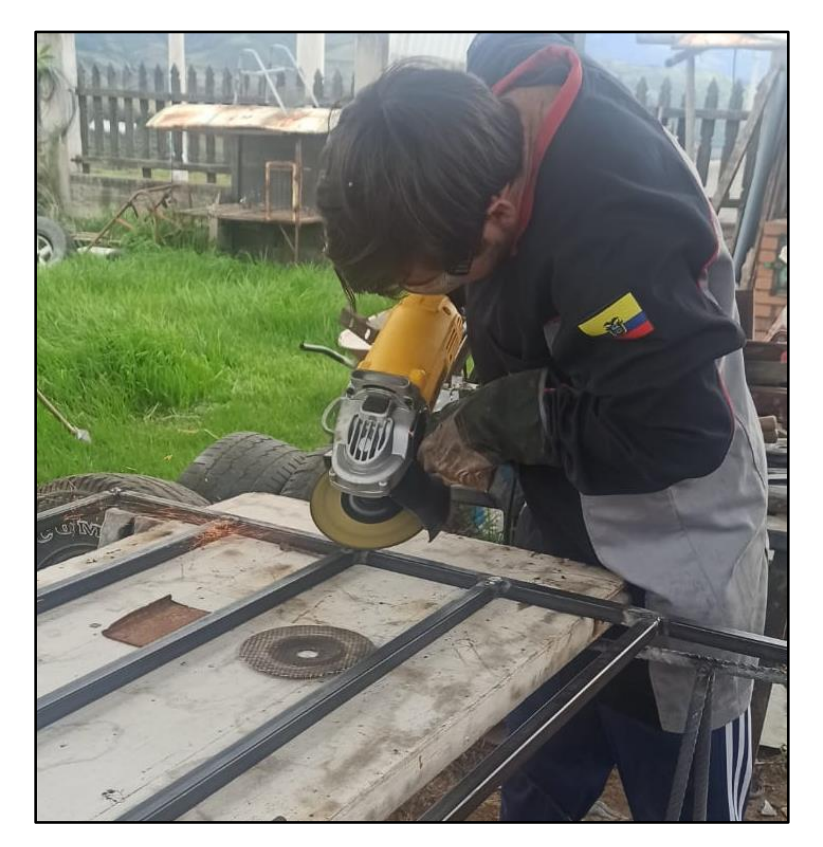

**Fig. 15.** Manufactura de la estructura

Después de completar la estructura, y con el diseño CAD de las placas móviles se procedió a fabricarlas mediante corte laser en madera de 3mm debido a su excelente capacidad de aislamiento y su costo accesible, se realizó el grabado de la simbología de cada elemento y perforaciones para las entradas y salidas de los terminales.

Una vez obtenidas todas las placas móviles de los elementos, se fabricaron las piezas de sujeción utilizando hojas de acero de 1.5 mm de grosor. En este proceso, primero se marcaron las líneas de corte y los puntos de doblez. Luego, se realizaron perforaciones para permitir el ensamblaje de las piezas a cada una de las placas móviles utilizando remaches de 1/8 de pulgada. Durante esta etapa, se prestó especial atención a la disposición de las piezas para garantizar que las placas cumplan con su función de modularidad, sujeción y seguridad.

Se prosiguió al ensamblaje de los elementos utilizando rieles DIN o tornillos, dependiendo de la forma de sujeción requerida. En la Figura 16 se visualiza las placas móviles sujetas a la estructura del módulo y los elementos sujetos a las placas, de manera que al manipularlos se encuentran firmes y estables, garantizando la funcionalidad.

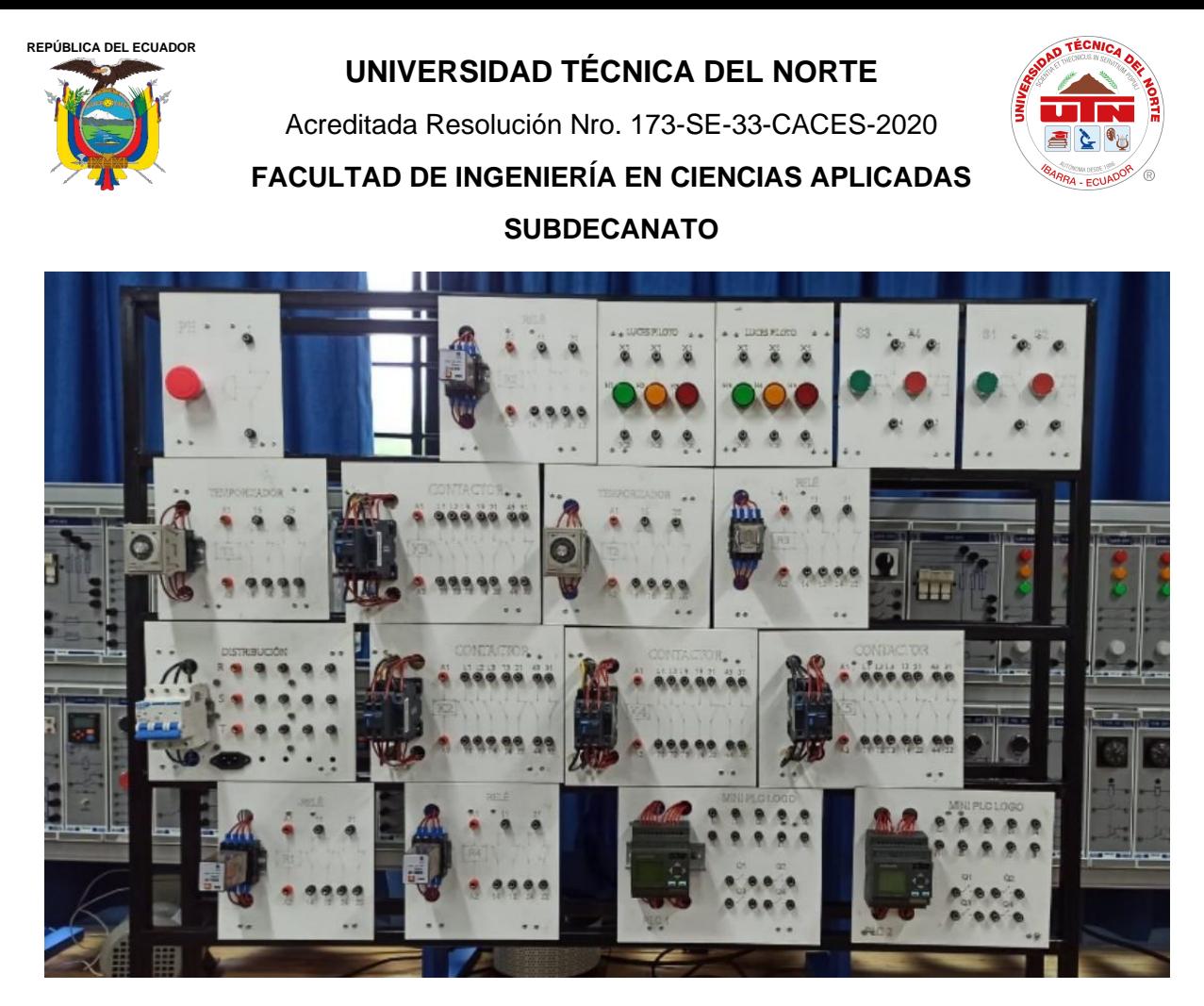

**Fig. 16.** Módulo didáctico

Seguidamente, se realizó la acometida eléctrica, con cables tipo AWG, uniendo las salidas y entradas de los elementos con terminales tipo banana, estas conexiones se llevaron a cabo mediante soldadura con estaño, Además, se utilizaron termo encogibles y cinta aislante para el adecuado aislamiento de los terminales soldados con las platinas de sujeción y la estructura del módulo, ya que estos pueden causar cortocircuitos en los elementos y riesgos de eléctricos en los usuarios.

# **3.5. Pruebas de funcionamiento**

#### *3.5.1. Pruebas eléctricas*

Se ejecuto pruebas con y sin tensión para verificar la continuidad en los terminales y de los elementos, con el fin de asegurarse de su correcta distribución y condición. Para ello se utilizó un multímetro como herramienta

# *3.5.2. Pruebas mecánicas*

Para estas pruebas se consideraron factores de modularidad, sujeción y seguridad, es así como se verificó que las placas móviles se encuentren bien sujetas en la estructura, de igual manera puedan encajar en cualquier lugar sin un mayor esfuerzo y sean intercambiables de lugar unas con otras.

**REPÚBLICA DEL ECUADOR**

**UNIVERSIDAD TÉCNICA DEL NORTE**

Acreditada Resolución Nro. 173-SE-33-CACES-2020

**FACULTAD DE INGENIERÍA EN CIENCIAS APLICADAS**

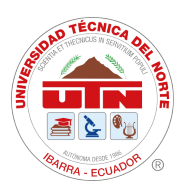

**SUBDECANATO**

# **CAPITULO IV**

**RESULTADOS**

#### **4.1. Análisis de encuestas a estudiantes**

Realizadas las encuestas a los alumnos de que aprobaron la asignatura de Automatización Industrial en el periodo septiembre 2022 – febrero 2023, de manera anónima, se consiguieron los resultados que se visualizan en la Figura 17.

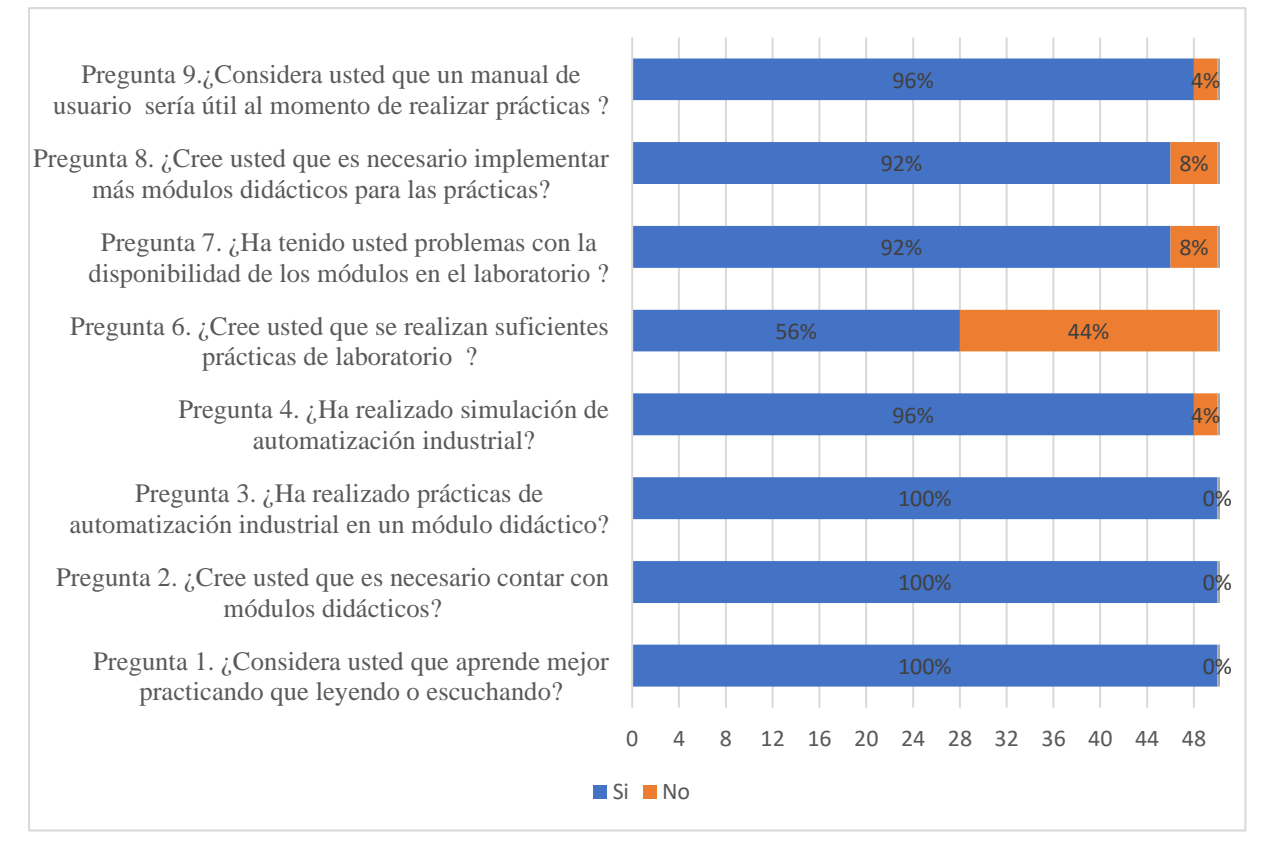

**Fig. 17.** Resultados de las preguntas dicotómicas de las encuestas a estudiantes

Análisis: En las preguntas 1,2 y 3, el 100% de los encuestados respondieron de manera positiva, en la pregunta 4 el 96% respondió que si ha realizado prácticas de simulación de automatización industrial, en 56% de los respondió en la pregunta 6 que si han realizado suficientes prácticas de laboratorio, pero el 44% respondió que no lo han hecho, además el 92% han tenido problemas con la disposición de módulos en el laboratorio de automatización y creen que es necesario implementar más módulos para prácticas de laboratorio, finalmente el 96% cree necesario que los módulos cuenten con manuales de usuario para mayor utilidad al momento de realizar prácticas.

La pregunta 5 muestra los softwares que utilizan los estudiantes para la simulación de circuitos, los resultados se visualizan en la Figura 8.

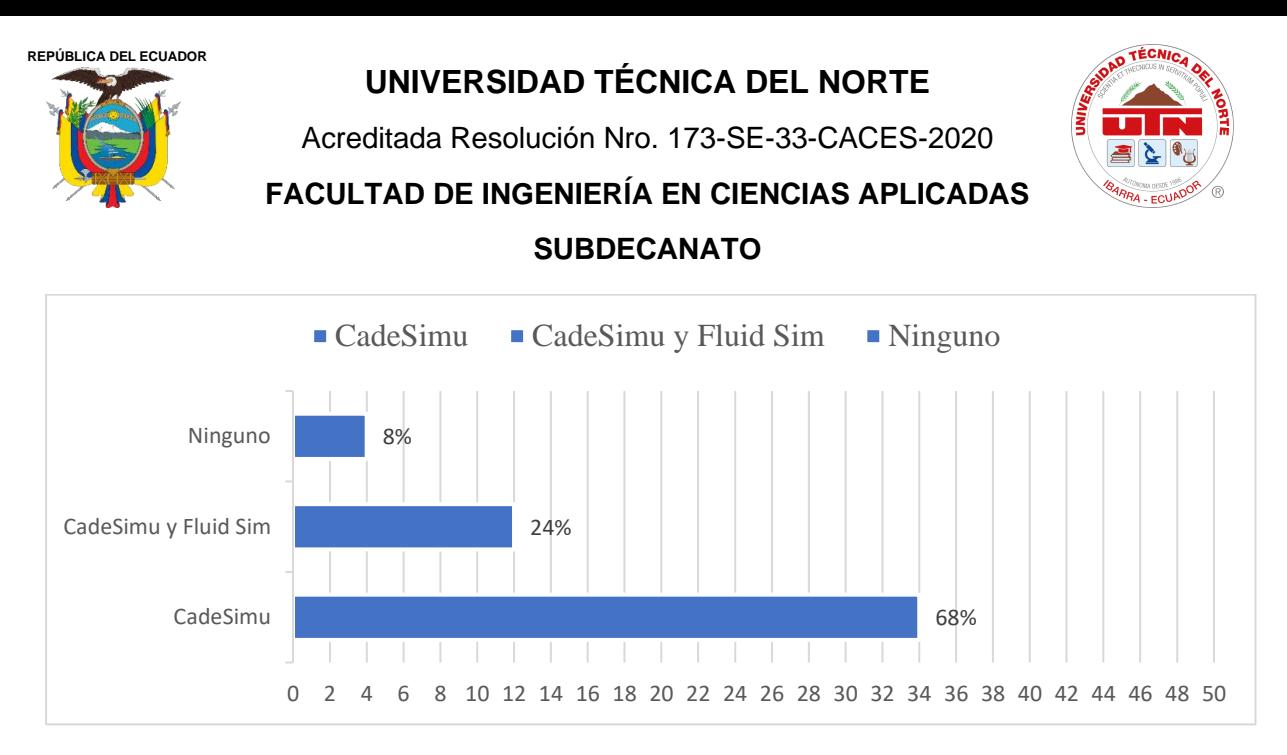

**Fig. 18.** Resultados de la pregunta 5

Análisis: El 68% de los encuestados ha realizo prácticas de simulación industrial en el software CadeSimu, el 24% lo ha hecho en el software Fluid Sim, finalmente el 8% no ha utilizado software de simulación, concluyendo que el software CadeSimu es el más utilizado por los estudiantes.

Tras la encuesta realizada a los alumnos que aprobaron la asignatura de automatización de las carreras de Ingeniería Industrial y Mecatrónica, se puede inferir que los estudiantes aprenden de mejor manera mediante la práctica que a través de la lectura, escucha o escritura. Por lo tanto, se concluye que las prácticas de laboratorio son la metodología más adecuada para adquirir un conocimiento significativo. Sin embargo, la mayor parte de los encuestados expresaron inquietud con la disponibilidad de los módulos de automatización.

Por esta razón, la implementación de un módulo didáctico que amplíe y fortalezca los conocimientos y habilidades de los estudiantes, además de complementarse con el material existente en el laboratorio, resulta sumamente factible.

# **4.2. Análisis de entrevistas a Docentes**

Las entrevistas a docentes y técnico docentes de la FICA fueron de manera presencial, en donde se pudo recolectar la información necesaria, los resultados se reflejan en la Figura 19.

El 100% de los entrevistados considera que los estudiantes aprenden mejor mediante la práctica que a través de la lectura o la escucha, ya que este proceso refleja la forma natural de aprender, donde se relaciona la teoría con la práctica. Además, se destaca que durante la ejecución de actividades prácticas se interioriza la teoría. Por esta razón, las metodologías de enseñanzaaprendizaje utilizadas en sus clases son el Aprendizaje Basado en Problemas, el Aprendizaje Basado en Retos y el Aprender Haciendo. Asimismo, consideran que es necesario llevar a cabo prácticas una vez que se ha finalizado algún tema de la clase teórica de automatización industrial.

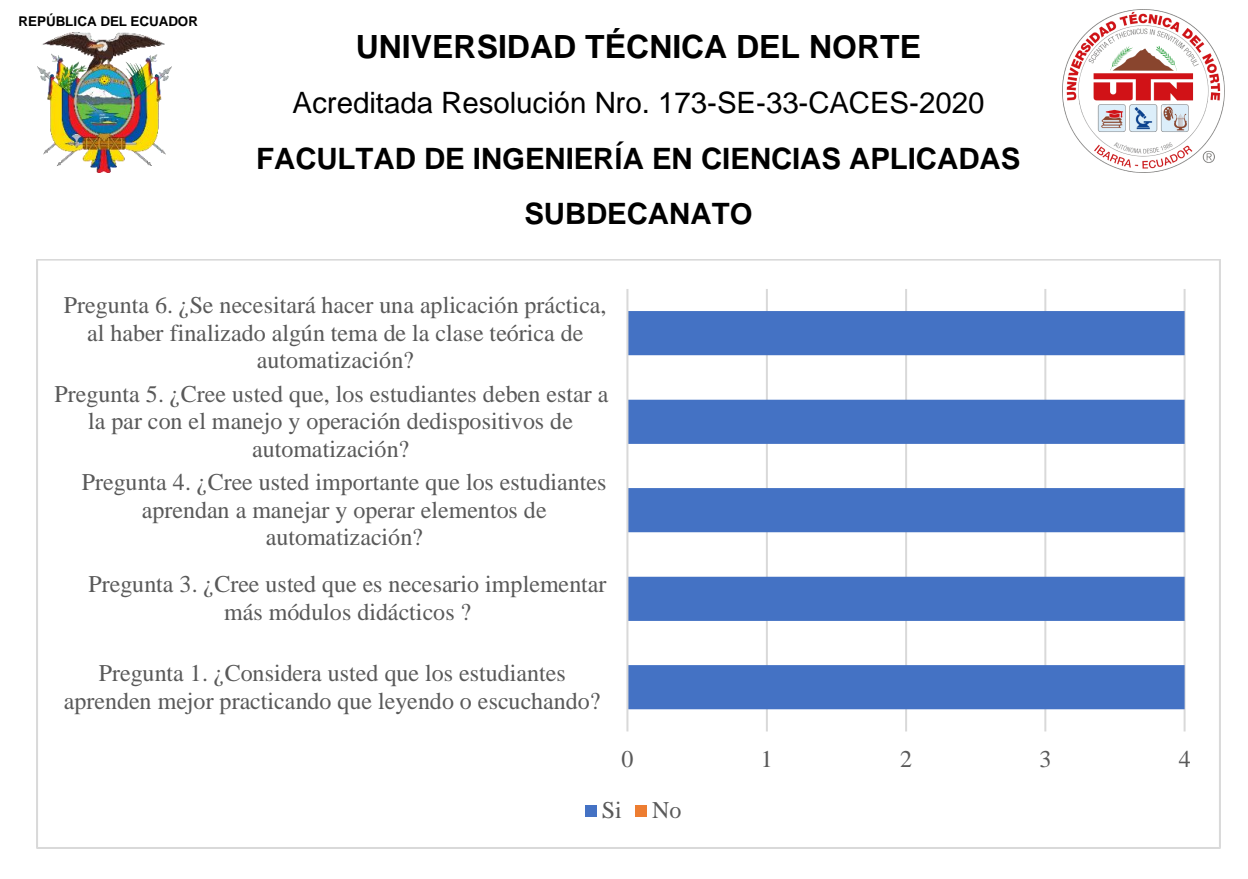

**Fig. 19.** Resultados de entrevistas a docentes

Todos los entrevistados consideran necesario implementar más módulos didácticos para las prácticas de automatización. Esto se debe a que consideran importante que los estudiantes aprendan a manejar y operar elementos de esta área. Además, con el constante avance de la tecnología y las competencias laborales existentes, los estudiantes deben estar al día en el manejo de diversos dispositivos de automatización industrial

Los softwares recomendados para simulación de automatización son; CadeSimu, FluidSim, Tía Portal, Automación Studio. Finalmente, y las características que consideran que se debe contar un módulo didáctico son:

- Elementos comunes en el mercado local
- Permitir conexión de cables con tornillo modular y adaptable
- Conexiones eléctricas alternas en varias fases de corriente continua en voltajes de 12 y 24V
- Elementos como pulsadores, selectores, luces piloto, contactores, relés, PLC
- Elementos industriales
- Cableado
- Protecciones
- Modularidad.

# **4.3. Pruebas de funcionamineto**

La Tabla 9 presenta los resultados después de realizar los exámenes de funcionamiento eléctrico y mecánico detalladas en los Anexos 6 y 7, respectivamente. Se verifica que todas las placas que conforman el módulo se encuentran en óptimo estado para llevar a cabo las prácticas de laboratorio. Los elementos cumplen con la función de conductividad, y las placas cumplen con las funciones establecidas de seguridad, sujeción, modularidad y aislamiento eléctrico.

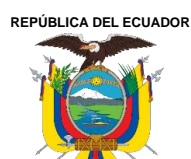

Acreditada Resolución Nro. 173-SE-33-CACES-2020

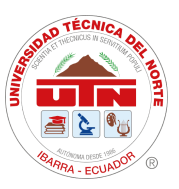

**FACULTAD DE INGENIERÍA EN CIENCIAS APLICADAS**

## **SUBDECANATO**

## **Tabla IX**

*Resultados Pruebas de Funcionamiento Eléctrico y Mecánico*

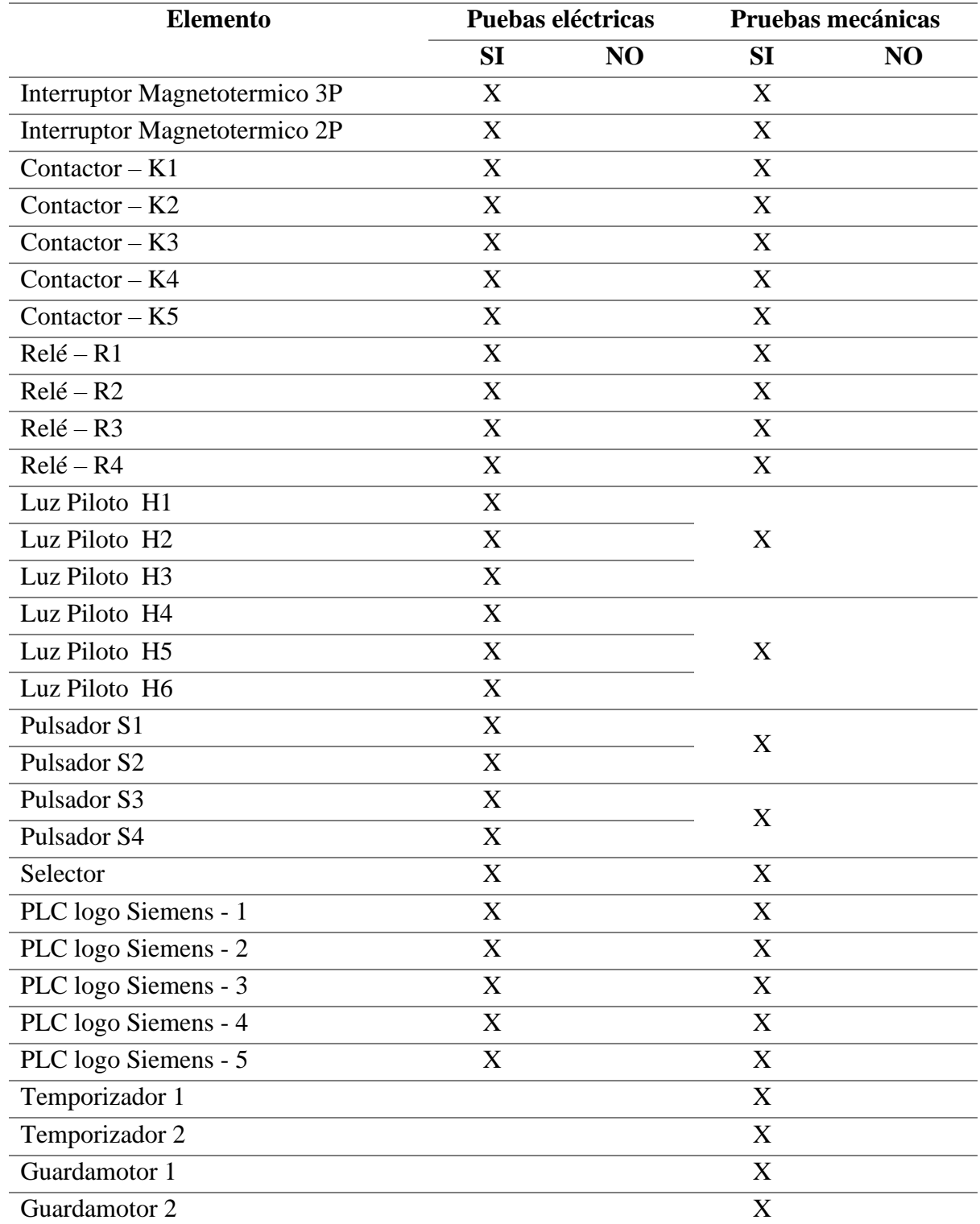

Nota. Cada elemento se ubica en una placa móvil, a excepción de las luces piloto, que son 3 en una placa, y los pulsadores, que son 2 en una placa.

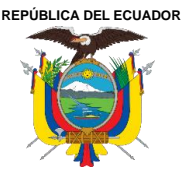

Acreditada Resolución Nro. 173-SE-33-CACES-2020

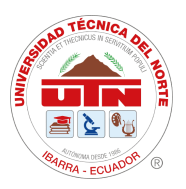

**FACULTAD DE INGENIERÍA EN CIENCIAS APLICADAS**

# **SUBDECANATO**

# **4.4. Manual de usuario**

El manual de usuario consta de dos secciones, tal como se muestra en el Anexo 8. La primera contiene guías de seguridad y funcionamiento para garantizar la correcta operación de los dispositivos y salvaguardar la seguridad de los usuarios contra riesgos eléctricos. La segunda sección incluye fichas técnicas de los elementos para conocer las características que estos contienen, como capacidad de voltaje, corriente, modelo del elemento.

#### **4.5. Guías de prácticas**

Después de concluir las pruebas de funcionamiento, se llevaron a cabo 11 prácticas de laboratorio, que se visualizan en el Anexo 9. Estas prácticas abarcan desde lo más básico hasta lo más complejo y están cuidadosamente estructuradas para permitir de que el estudiante supere los desafíos mediante un enfoque andragógico.

Cada práctica sigue una secuencia organizada. En primer lugar, se identifica con un número específico, seguido por un tema que proporciona una breve descripción del reto a abordar. A continuación, se detallan los objetivos, que representan las metas a alcanzar mediante la realización de la actividad.

Para preparar al estudiante de manera teórica, se incluye un trabajo preparatorio que sirve como introducción al contenido de la práctica. Luego, se presenta el escenario, que describe los materiales, equipos y dispositivos a utilizar durante la ejecución de la práctica.

El proceso experimental sigue a continuación, dividiéndose en dos etapas. En primer lugar, se lleva a cabo el diseño del circuito mediante un software, seguido por la implementación práctica con lógica cableada. Luego está la sección de reto donde se presenta casos específicos que desafían al estudiante a analizar y resolver problemas.

Finalmente, el entregable de cada práctica consiste en un informe completo que debe incluir todo lo realizado, respaldado con fotografías que documenten el trabajo realizado durante la ejecución de la práctica.

**REPÚBLICA DEL ECUADOR**

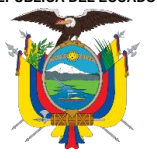

**UNIVERSIDAD TÉCNICA DEL NORTE** Acreditada Resolución Nro. 173-SE-33-CACES-2020 **FACULTAD DE INGENIERÍA EN CIENCIAS APLICADAS SUBDECANATO**

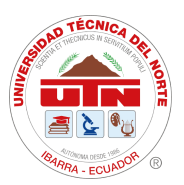

# **CONCLUSIONES**

• En función a los requerimientos establecidos, se diseñó y construyó un módulo didáctico en el cual la estructura respeta las condiciones físicas de los estudiantes, y sus elementos se encuentran montados en placas móviles de tamaño uniforme. Este módulo permite contar con un sistema modular, lo que significa que los elementos se pueden ubicar en cualquier posición según las necesidades de las prácticas de laboratorio.

• Se validó el funcionamiento del módulo didáctico por medio de pruebas eléctricas y mecánicas, concluyendo que todos los elementos se encuentran en correcto funcionamiento.

• Se desarrolló un manual de usuario que contiene las normas de seguridad a seguir para los riesgos existentes, a su vez incluye fichas técnicas de los elementos para su correcta utilización.

• Se han elaborado guías estructuradas para las prácticas de laboratorio que incorporan desafíos del mundo industrial, con el propósito de complementar la teoría con la práctica mediante la aplicación de metodologías activas de aprendizaje.

• Con un enfoque andragógico, el módulo de automatización crea un ambiente propicio para fomentar el 'aprender haciendo' y las metodologías que lo promueven. De esta manera proporciona a los estudiantes experiencias enriquecedoras, observaciones analíticas, conceptualizaciones lógicas y prácticas activas, cumpliendo así con los estilos de aprendizaje de Kolb: "Sentir, Ver, Pensar, Hacer".

# **RECOMENDACIONES**

• Antes de utilizar el módulo didáctico, se recomienda leer el manual de usuario, que contiene las normas de seguridad necesarias, con el propósito de resguardar la seguridad del usuario y daños físicos en los elementos.

• Previo a la realización de las practicas, se debe considerar las características de cada elemento antes de ser usado.

• Las guías de prácticas de laboratorio están enfocadas en complementar la teoría con la práctica. Por lo tanto, se debe realizar el trabajo preparatorio previo a la ejecución de las actividades prácticas.

• Como un trabajo, se puede proyectar a desarrollar placas móviles que incluyan elementos electroneumáticos para complementar el módulo y que se puedan desarrollar más prácticas de laboratorio.

• Se debe llevar a cabo un mantenimiento preventivo en las placas móviles, lo cual implica ajustar los terminales, reemplazar las borneras, y evaluar el estado mecánico de las placas.

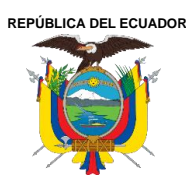

Acreditada Resolución Nro. 173-SE-33-CACES-2020

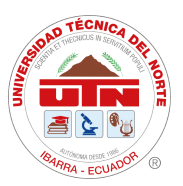

**FACULTAD DE INGENIERÍA EN CIENCIAS APLICADAS**

## **SUBDECANATO**

# **BIBLIOGRAFÍA**

- [1] I. J. González-Hernández and R. Granillo-Macías, "Competencias del ingeniero industrial en la Industria 4.0," *Revista Electrónica de Investigación Educativa*, vol. 22, pp. 1–14, Dec. 2020, doi: 10.24320/redie.2020.22.e30.2750.
- [2] Álvarez and Arroyo, "Análisis de la Industria 4.0 como factor diferenciador del Sector Industrial del Ecuador," *Ciencia Latina Revista Científica Multidisciplinar*, vol. 5, no. 3, pp. 3314–3324, Jun. 2021, doi: 10.37811/cl\_rcm.v5i3.533.
- [3] G. Pico Saltos, M. V. Josselyn Maricel, F. V. Pincay de la Rosa, and F. R. Pincay Villacréses, "Análisis de los niveles de automatización de los procesos industriales," *Centro Sur*, 2021, doi: 10.37955/cs.v4i2.61.
- [4] O. S. Rodríguez and T. C. Díaz, "Perfil y competencias del Ingeniero Industrial: un estudio prospective," *South Florida Journal of Development*, vol. 3, no. 2, pp. 2757–2774, Apr. 2022, doi: 10.46932/sfjdv3n2-093.
- [5] P. Chaves Bonilla, C. Gamboa-Venegas, K. Sandí Araya, K. Corrales Bolívar, and J. Herrera Mora, "Extracción de habilidades y competencias profesionales de los perfiles universitarios estatales en Costa Rica, mediante técnicas de procesamiento de texto," *Innovaciones Educativas*, vol. 24, no. 36, pp. 7–20, Jan. 2022, doi: 10.22458/ie.v24i36.3818.
- [6] M. Carrió, L. Agell, G. Rodríguez, P. Larramona, J. Pérez, and J. E. Baños, "Percepciones de estudiantes y docentes sobre la implementación del aprendizaje basado en problemas como método docente," *Revista de la Fundación Educación Médica*, vol. 21, no. 3, p. 143, 2018, doi: 10.33588/fem.213.947.
- [7] Y. Torres-Medina, "El análisis del error humano en la manufactura: un elemento clave para mejorar la calidad de la producción," *Revista UIS Ingenierías*, vol. 19, no. 4, pp. 53–62, Jun. 2020, doi: 10.18273/revuin.v19n4-2020005.
- [8] M. Sachon, "Los cinco puntales de la cadena de valor en la industria 4.0," *IESE Insight*, vol. 1, no. 33, pp. 15–23, 2017, [Online]. Available: https://www.incp.org.co/los-cinco-puntales-la-cadena-valor-la-industria-4-0/
- [9] F. Moreno, J. Becerra, and J. Mondragón, "Desarrollo e implementación de un módulo didáctico de automatización bajo una red de comunicación industrial Modbus," *Respuestas*, vol. 17, no. 1, pp. 20–26, Jan. 2012, doi: 10.22463/0122820x.365.
- [10] J. Bermúdez Mendieta, "El aprendizaje basado en problemas para mejorar el pensamiento crítico: revisión sistemática," *INNOVA Research Journal*, vol. 6, no. 2, pp. 77–89, May 2021, doi: 10.33890/innova.v6.n2.2021.1681.

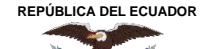

Acreditada Resolución Nro. 173-SE-33-CACES-2020

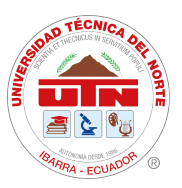

**FACULTAD DE INGENIERÍA EN CIENCIAS APLICADAS**

- [11] Bibliotecas Duoc UC, "Investigación Aplicada." Accessed: Jan. 01, 2023. [Online]. Available: https://bibliotecas.duoc.cl/investigacion-aplicada
- [12] Sampieri Hernández, Fernández Carlos, and Baptista María, *Metodología de la Investigación,* Sexta. México, 2014.
- [13] D. García Rodríguez, "Industrial Iot. Machine Learning En La Industria 4.0," *Universidad Politécnica de Cataluña Barcelona*, 2020.
- [14] G. Giucci and G. Menéndez, "La Larga Historia De La Cuarta Revolución Industrial," *Revista e-scrita : Revista do Curso de Letras da UNIABEU*, vol. 11, no. 1, pp. 266–280, 2020.
- [15] D. F. Orellana-Daube, "El efecto global de la actual revolución tecnológica 4<sup>a</sup> revolución industrial y la industria 4.0 en acción," *Revista GEON (Gestión, Organizaciones y Negocios)*, vol. 7, no. 2, pp. 1–24, Aug. 2020, doi: 10.22579/23463910.194.
- [16] GSL Industrias, "¿Qué es la Automatización Industrial?"
- [17] G. Barona López and L. E. Velastegui, "Automatización de procesos industriales mediante Industria 4.0," *AlfaPublicaciones*, vol. 3, no. 3.1, pp. 84–101, Aug. 2021, doi: 10.33262/ap.v3i3.1.80.
- [18] A. Barriendos and E. Bambao, *Sistemas de Producción Automatizados*, Dextra Editorial S.L. Madrid: Sección de Publicaciones de la Escuela Técnica Superior de Ingenieros Industriales, 2014.
- [19] Witorg, "Pirámide de la automatización e industria 4.0."
- [20] SMC, "Pirámide de automatización," 2017.
- [21] R. Sanchis, J. Romero, and C. Ariño, *Automatización industrial*, Primera Edición. Castelló de la Plana: Col·lecció Sapientia, 31, 2010.
- [22] Brunete A., San Segundo P., and Herrero R., *Introducción a la Automatización Industrial*, Bookdown. Madrid, 2020.
- [23] ÁreaTecnología, "Automatismo Eléctricos."
- [24] R. Piedrafita, *Ingeniería de la Automatización Industrial,* 2a edicón. D. F., 2004.
- [25] subir.cc, "Las conexiones estrella y triángulo en motores y sus diferencias | Subir.cc," Las conexiones estrella y triángulo en motores y sus diferencias.
- [26] M. Zapata, L. Topón, and E. Tipán, *Fundamentos de Automatización y Redes Industriales*. Quito, Ecuador: Editorial Universidad Tecnológica Indoamérica, 2021.

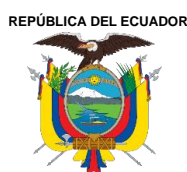

Acreditada Resolución Nro. 173-SE-33-CACES-2020

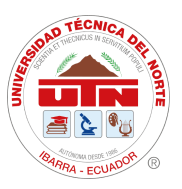

**FACULTAD DE INGENIERÍA EN CIENCIAS APLICADAS**

- [27] ABB, "Que es un variador de frecuencia: definición, como funciona, características y ventajas," Qué es un variador de frecuencia: Definición, cómo funciona, características y ventajas.
- [28] S. Kling, "Arranque suave," *ABB Revista*, 2002.
- [29] Gonzaga and Rodríguez, "electricoindustrial."
- [30] Millor N., "Controladores Lógicos Programables (PLC)."
- [31] Automatismo industrial, "Formación para la Industria 4.0," https://automatismoindustrial.com/automatas/g-1-introduccion-automatasprogramables-plcs/d-9-4-lenguaje-de-contactos/.
- [32] Automatismos Eléctricos, "Automatismos Eléctricos," s.f. Accessed: Dec. 29, 2022. [Online]. Available: https://www.areatecnologia.com/electricidad/automatismos.html
- [33] F. Martín, "Autómatas Programables: Introducción al Estándar IEC-61131," oct. 2016.
- [34] S. Coşkun, Y. Kayıkcı, and E. Gençay, "Adapting Engineering Education to Industry 4.0 Vision," *Technologies (Basel)*, vol. 7, no. 1, 2019, doi: 10.3390/technologies7010010.
- [35] G. Garcés and C. Peña, "Ajustar la Educación en Ingeniería a la Industria 4.0: Una visión desde el desarrollo curricular y el laboratorio," *Revista de Estudios y Experiencias en Educación*, vol. 19, no. 40, pp. 129–148, Aug. 2020, doi: 10.21703/rexe.20201940garces7.
- [36] J. E. Parra Castrillon, M. J. Amariles Camacho, and C. A. Castro Castro, "Aprendizaje basado en problemas en el camino a la innovación en ingeniería," *Ingenierías USBMed*, vol. 7, no. 2, pp. 96–103, oct. 2016, doi: 10.21500/20275846.2486.
- [37] L. C. Cárdenas, "La Andragogía en la Educación Superior Universitaria," *Universidad y Cambio*, vol. 4, no. 4, pp. 1–6, 2019, [Online]. Available: https://dicyt.uajms.edu.bo/revistas/index.php/universidad-ycambio/article/view/1135
- [38] J. da Cunha and T. Hernández, "El proceso de enseñanza-aprendizaje de la automatización en la carrera de Electromecánica," Sep. 2019.
- [39] D. A. Kolb, "Experiential Learning: Experience as The Source of Learning and Development," *Prentice Hall, Inc.*, no. 1984, 1984, doi: 10.1016/B978-0-7506- 7223-8.50017-4.

Acreditada Resolución Nro. 173-SE-33-CACES-2020

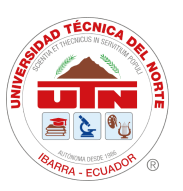

**FACULTAD DE INGENIERÍA EN CIENCIAS APLICADAS**

- [40] A. J. Acevedo Urquiaga, J. A. Acevedo Suárez, T. López Joy, M. I. Gómez Acosta, and N. Sablón Cossío, "Aplicación del Concepto 'Aprender – Haciendo' en la Enseñanza de la Ingeniería Industrial: Casos De Estudio," 2022. doi: 10.26507/ponencia.770.
- [41] F. H. Fernández and J. E. Duarte, "El aprendizaje basado en problemas como estrategia para el desarrollo de competencias específicas en estudiantes de ingeniería," *Formación Universitaria*, vol. 6, no. 5, 2013, doi: 10.4067/S0718- 50062013000500005.
- [42] J.-L. Ruiz-Meza, M. Castellanos-Adarme, F. Alzate-Ortiz, and A. Flórez-Gutiérrez, "Aplicación del aprendizaje basado en problemas en el programa de Ingeniería Industrial: caso de estudio aplicado en el curso de Gestión de Cadenas de Suministro," *Revista Científica*, vol. 41, no. 2, 2021, doi: 10.14483/23448350.16248.
- [43] Sancho J., Fernández U., and Errasti I., "Aprendizaje Basado en Proyectos aplicado a Ingeniería Fluidomecánica," *Escuela Universitaria de Ingeniería de Vitoria-Gasteiz.Universidad del País Vasco/Euskal Herriko Unibertsitatea*.
- [44] P. Duc Thuan, "Project-Based Learning: From Theory to Efl Classroom Practice," *Proceedings of the 6th International OpenTESOL Conference*, 2018.
- [45] Apaza Felipe, Cavero Shaili, and Travieso Dayana, "Aprendizaje Basado en Proyectos: su influencia en los resultados del estudiante," *VARONA*, Dec. 2022.
- [46] S. Reyes and A. Carpio, "El aprendizaje basado en retos, un modelo de formación corporativa. El caso Banorte," *UOC.Edu*, 2018.
- [47] Association for Experiential Education, "Association for Experiential Education."
- [48] J. Malmqvist, K. Kohn Rådberg, and U. Lundqvist, "Comparative analysis of challenge-based learning experiences," *In 11th International CDIO Conference, Chengdu University of Information Technology*, 2015.
- [49] Observatorio de innovación Educativa de Tecnológico de Monterrey, "Aprendizaje Basado en Retos," Monterrey, Oct. 2015.
- [50] A. J. Acevedo Urquiaga, J. A. Acevedo Suárez, T. López Joy, M. I. Gómez Acosta, and N. Sablón Cossío, "Aplicación Del Concepto 'Aprender – Haciendo' en la Enseñanza de la Ingeniería Industrial: Casos De Estudio," Asociación Colombiana de Facultades de Ingeniería (ACOFI), Sep. 2022, pp. 1–10. doi: 10.26507/ponencia.770.
- [51] C. Boronat-Moll and E. Santolaria-Orrios, "Actualización metodológica y material de los módulos de automatización en Ciclos Formativos de

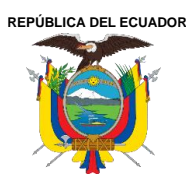

Acreditada Resolución Nro. 173-SE-33-CACES-2020

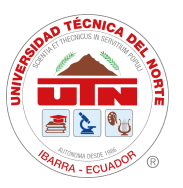

**FACULTAD DE INGENIERÍA EN CIENCIAS APLICADAS**

## **SUBDECANATO**

mantenimiento ante los retos de la industria 4.0," Universidad Politécnica de Valencia, Feb. 2021, pp. 1–6. doi: 10.4995/inn2020.2020.11910.

- [52] J.-L. Hervas-Oliver, S. Estelles-Miguel, G. Mallol-Gasch, and J. Boix-Palomero, "A place-based policy for promoting Industry 4.0: the case of the Castellon ceramic tile district," *European Planning Studies*, vol. 27, no. 9, pp. 1838–1856, Sep. 2019, doi: 10.1080/09654313.2019.1642855.
- [53] F. Ucha, "Definición de Módulo," DefinicionABC.
- [54] Significados, "Significado de Didáctica," https://www.significados.com/didactica/.
- [55] C. Nogareda, "NTP 226: Mandos: ergonomía de diseño y accesibilidad," *INSHT*, 1998.
- [56] M. Rueda and M. Zambrano, *Manual de ergonomía y seguridad,* Alfaomega., vol. 2. Mexigo, 2018.

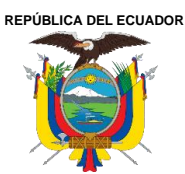

Acreditada Resolución Nro. 173-SE-33-CACES-2020

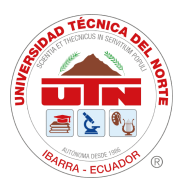

**FACULTAD DE INGENIERÍA EN CIENCIAS APLICADAS**

## **SUBDECANATO**

# **ANEXOS**

**Anexo 1:** Encuesta a estudiantes aprobados de la asignatura de Automatización Industrial

# UNIVERSIDAD TÉCNICA DEL NORTE

#### "FICA"

## INGENIERÍA INDUSTRIAL

## **ENCUESTA A ESTUDIANTES**

*Señor/ita estudiante esta encuesta es anónima y personal, toda la información es estrictamente confidencial. Agradezco su valiosa colaboración lo cual me permitirá obtener datos importantes para el desarrollo del trabajo de grado: "Módulo didáctico para el aprendizaje de automatización industrial en la Facultad de Ingeniería en* 

*Ciencias Aplicadas".*

**Pregunta 1**. ¿Considera usted que aprende mejor practicando que leyendo o escuchando?

 $SI_$  NO  $_$ 

**Pregunta 2.** ¿Cree usted que es necesario contar con módulos didácticos para realizar prácticas de automatización industrial?

 $SI_$  NO  $_$ 

**Pregunta 3.** ¿Ha realizado prácticas de automatización industrial en un módulo didáctico?

SI NO

**Pregunta 4.** ¿Ha realizado simulación de automatización industrial?

 $SI$   $NO$ 

**Pregunta 5.** *i*, En qué software?

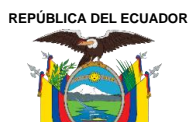

Acreditada Resolución Nro. 173-SE-33-CACES-2020

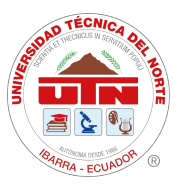

**FACULTAD DE INGENIERÍA EN CIENCIAS APLICADAS**

# **SUBDECANATO**

**Pregunta 6.** ¿Cree usted que se realizan suficientes prácticas de laboratorio que contribuyan favorablemente para su formación profesional?

SI NO

**Pregunta 7.** ¿Ha tenido usted problemas con la disponibilidad de los módulos en el laboratorio de automatización?

 $SI_$  NO  $_$ 

**Pregunta 8.** ¿Cree usted que es necesario implementar más módulos didácticos para las prácticas de laboratorio?

SI NO

**Pregunta 9.** ¿Considera usted que un manual de usuario donde explique el funcionamiento de los elementos contenidos en el módulo didáctico sería útil al momento de realizar prácticas de laboratorio?

SI NO

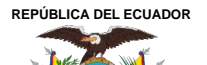

Acreditada Resolución Nro. 173-SE-33-CACES-2020

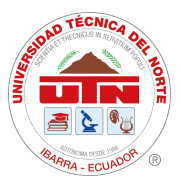

**FACULTAD DE INGENIERÍA EN CIENCIAS APLICADAS**

#### **SUBDECANATO**

**Anexo 2:** Entrevista a Docentes y técnico Docentes FICA.

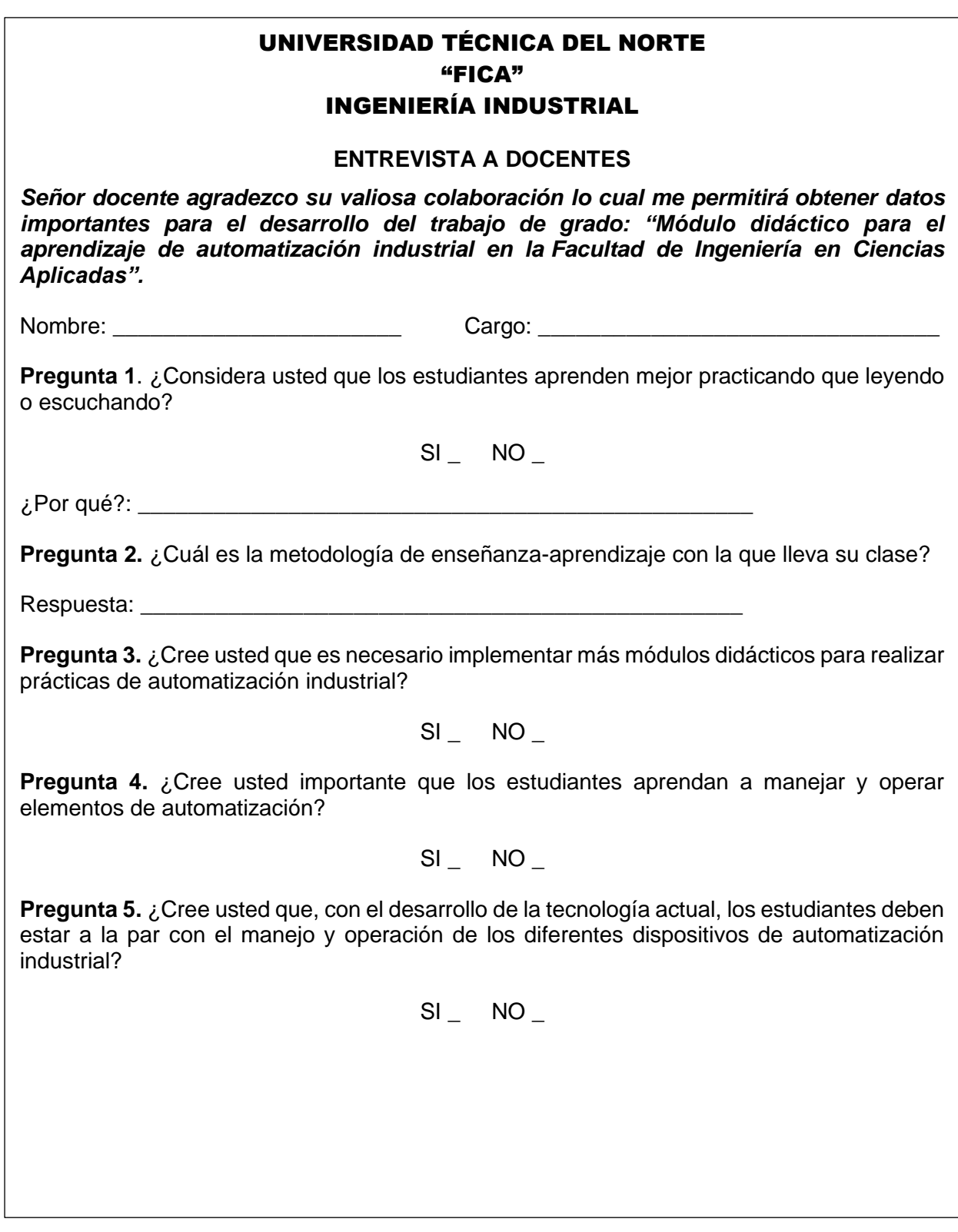

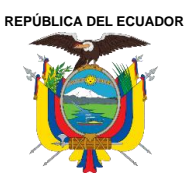

Acreditada Resolución Nro. 173-SE-33-CACES-2020

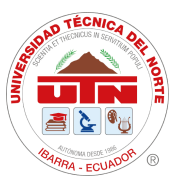

## **FACULTAD DE INGENIERÍA EN CIENCIAS APLICADAS**

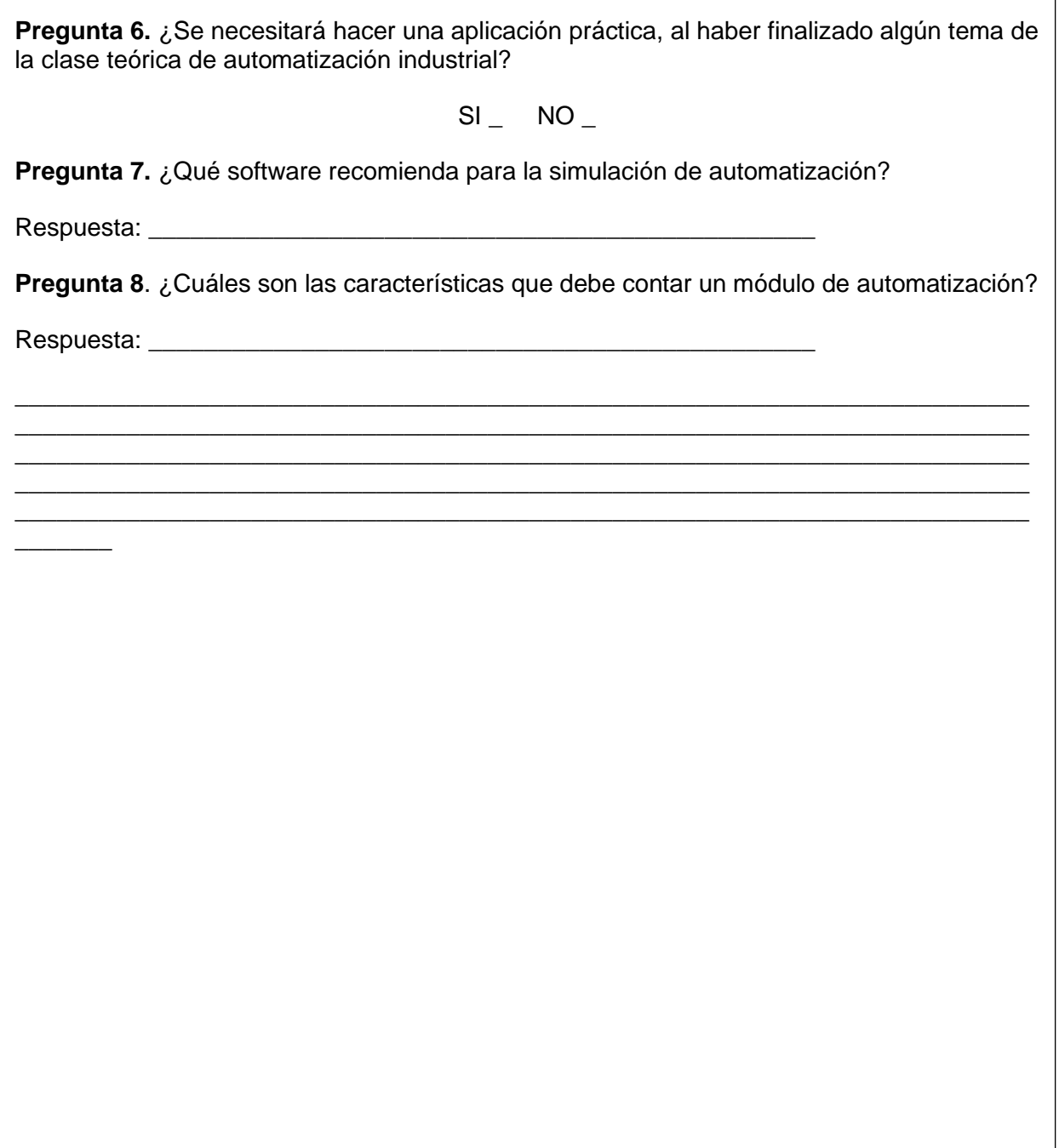

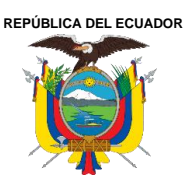

Acreditada Resolución Nro. 173-SE-33-CACES-2020

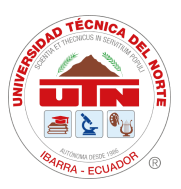

**FACULTAD DE INGENIERÍA EN CIENCIAS APLICADAS**

#### **SUBDECANATO**

# **Anexo 3:** Inventario Laboratorio FICA

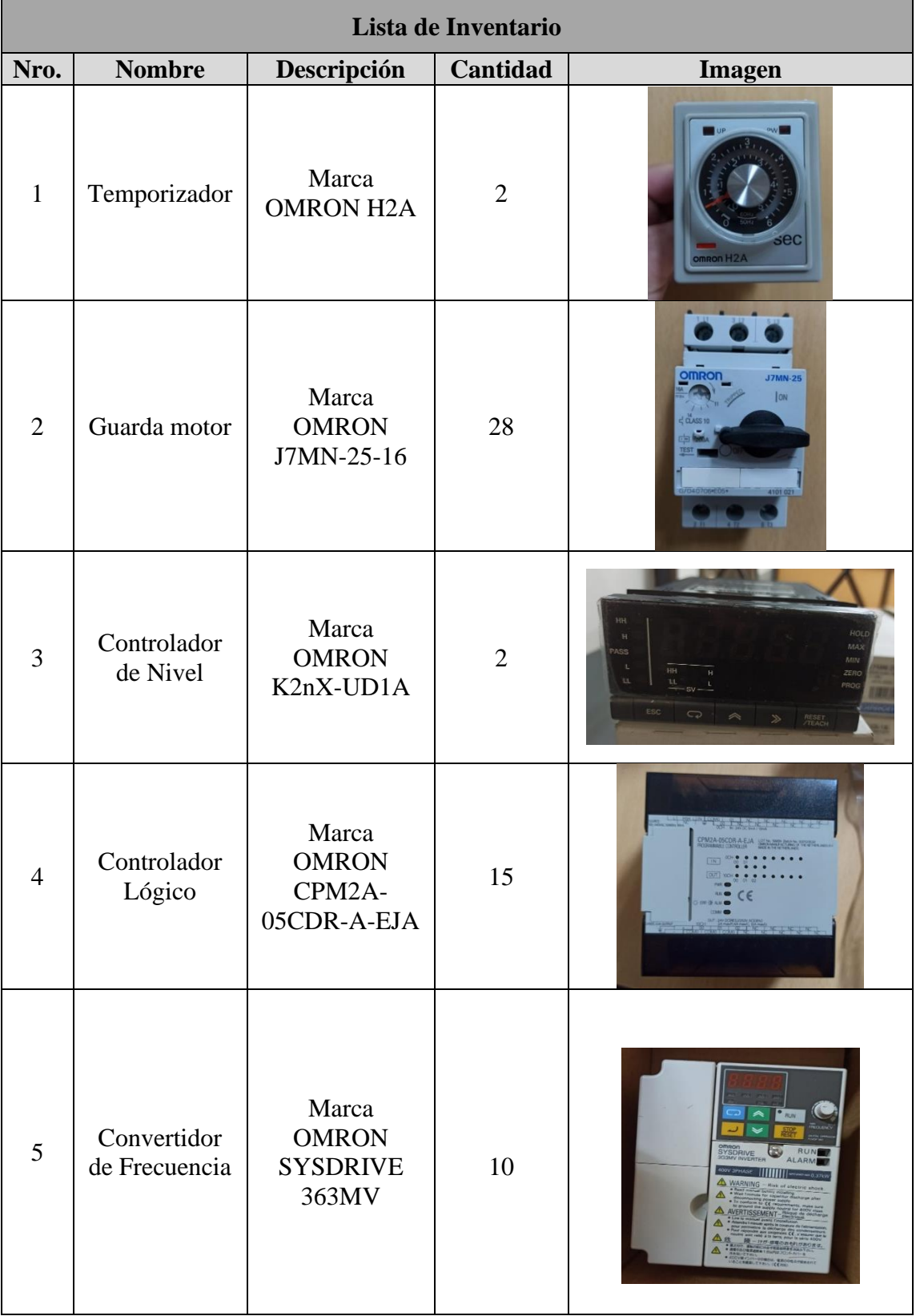

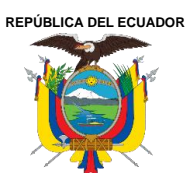

Acreditada Resolución Nro. 173-SE-33-CACES-2020

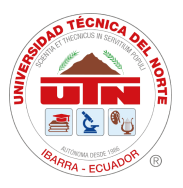

**FACULTAD DE INGENIERÍA EN CIENCIAS APLICADAS**

# **SUBDECANATO**

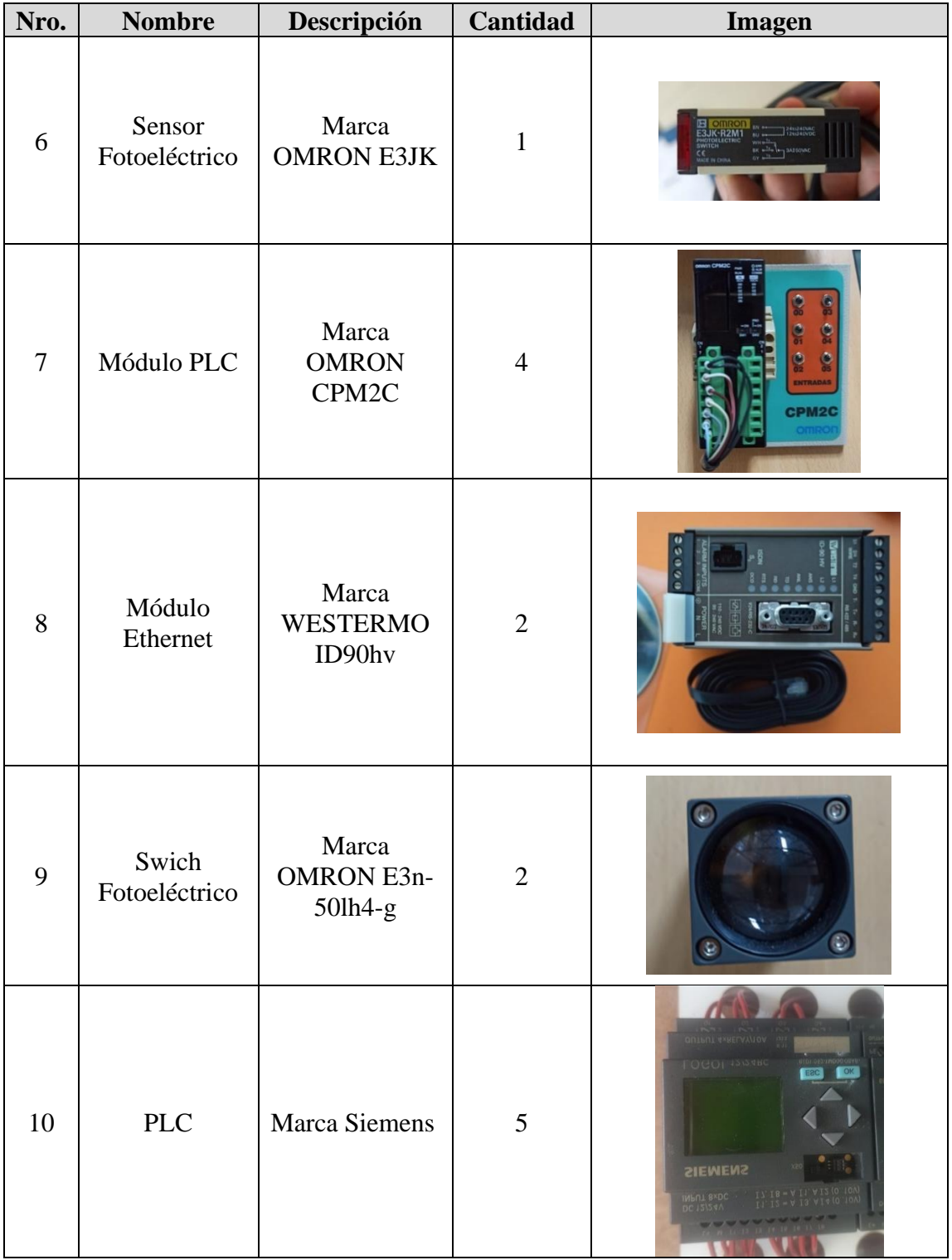

**Anexo 4:** Planos estructura:

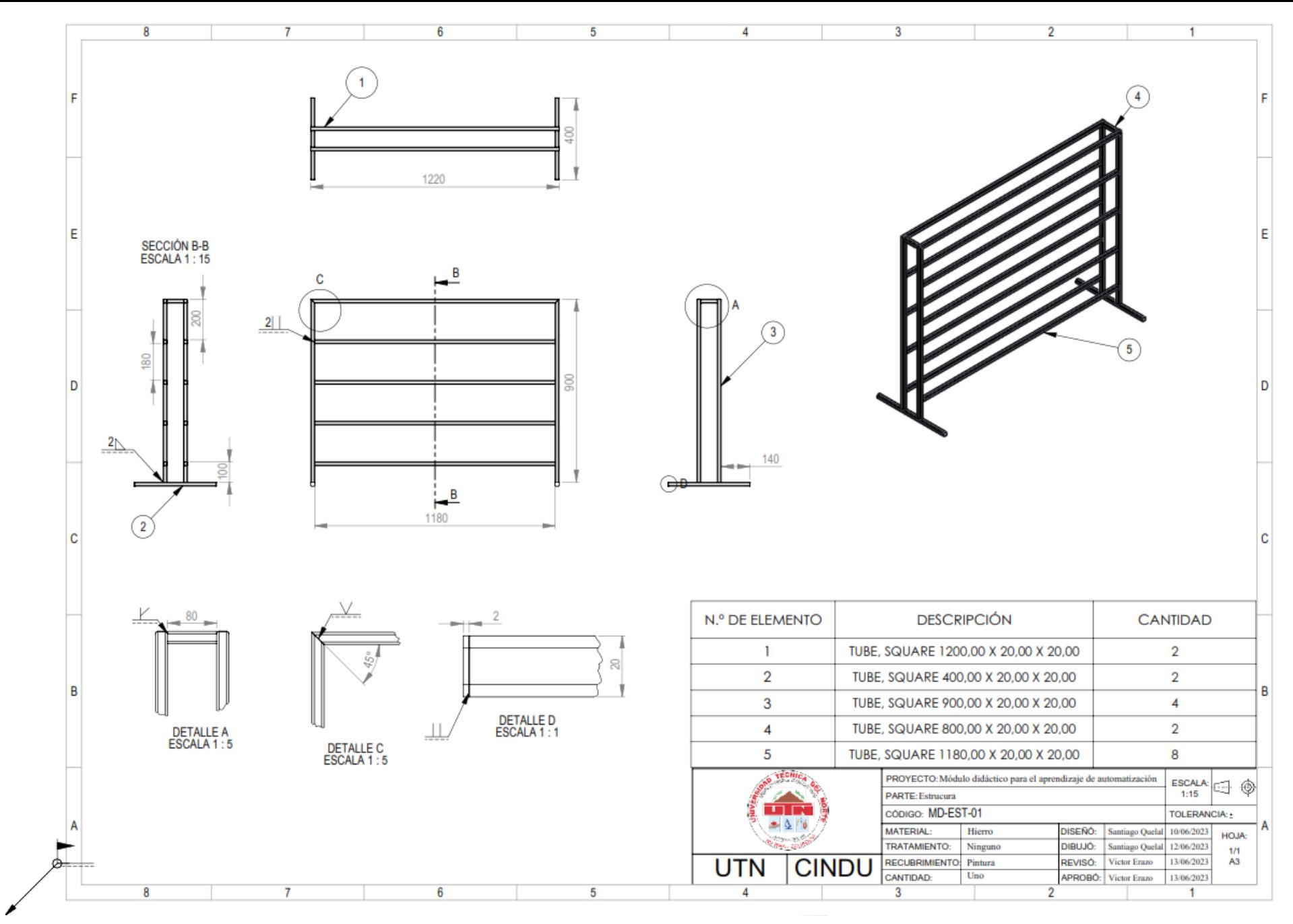

Ciudadela Universitaria Barrio El Olivo Av.17 de Julio 5-21 y Gral. José María Córdova Página **65** de **103** Ibarra-Ecuador Teléfono: (06) 2997-800 RUC: 1060001070001 [www.utn.edu.ec](http://www.utn.edu.ec/)

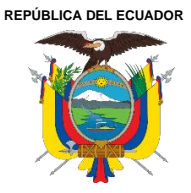

Acreditada Resolución Nro. 173-SE-33-CACES-2020

**FACULTAD DE INGENIERÍA EN CIENCIAS APLICADAS**

# **SUBDECANATO**

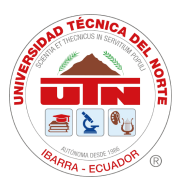

# **Anexo 5:** Costos Elementos y Materiales

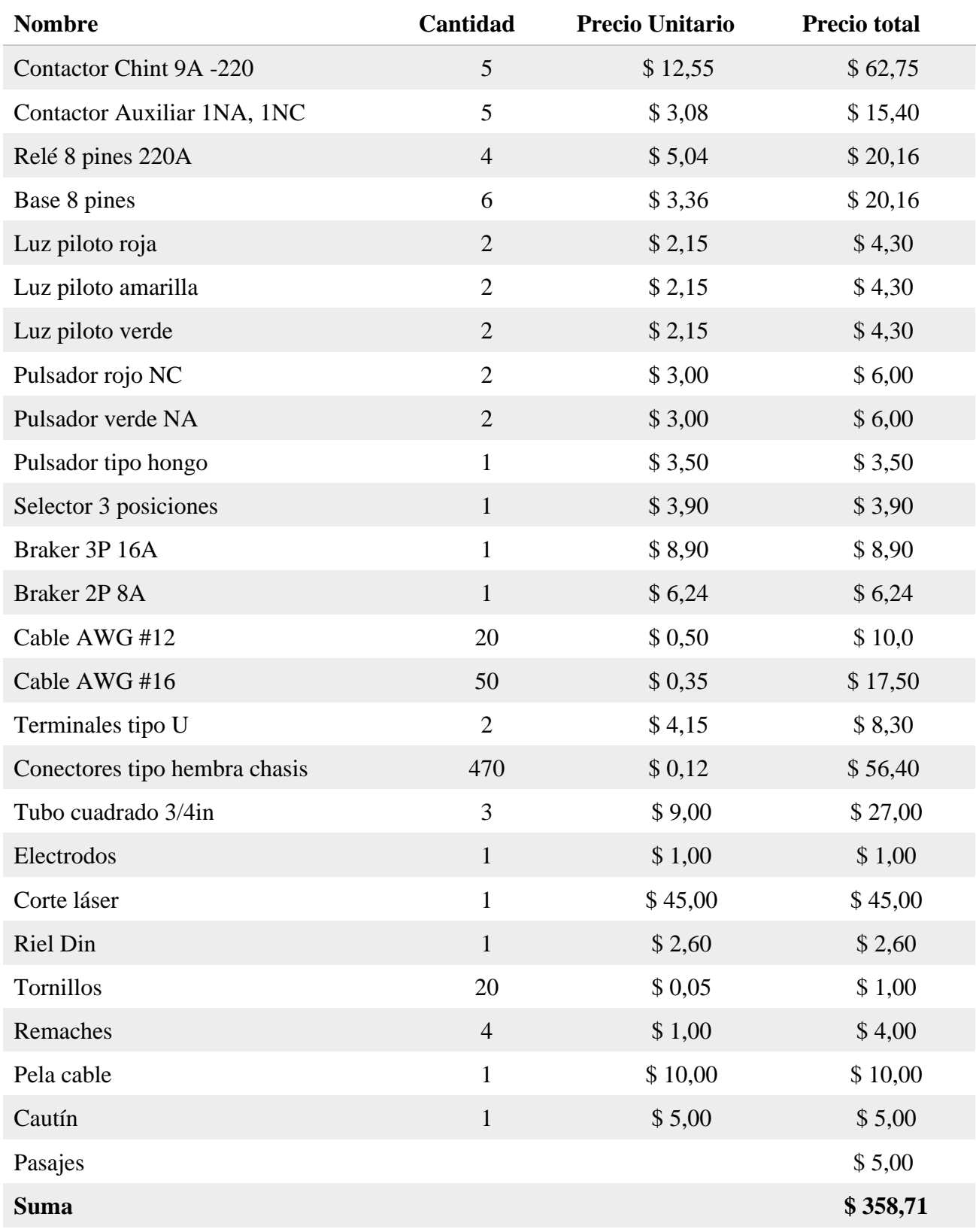

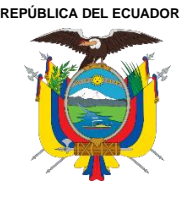

Acreditada Resolución Nro. 173-SE-33-CACES-2020

**FACULTAD DE INGENIERÍA EN CIENCIAS APLICADAS**

# **SUBDECANATO**

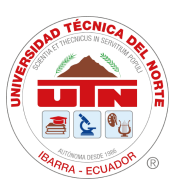

**Anexo 6:** Procedimiento para pruebas de funcionamiento eléctricas

# **PROCEDIMIENTO PARA PRUEBAS DE FUNCIONAMIENTO ELÉCTRICAS DEL "MODULO DIDACTICO PARA EL APRENDIZAJE DE AUTOMATIZACION"**

#### **Objetivo.**

Determinar la correcta conductividad de la corriente eléctrica en los elementos del módulo didáctico

#### **Responsables.**

Ing. Víctor Erazo

Santiago Quelal

# **Materiales.**

Multímetro

## **Metodología**

Con el multímetro se medirá la continuidad en el cableado y borneras de los conductores de los elementos, para comprobar la distribución eléctrica y estado.

## **Actividades:**

Para verificar la correcta la continuidad de los elementos se realiza las siguientes pruebas

- 1. Pruebas de continuidad del circuito de alimentación
	- Con el multímetro se mide la continuidad del cableado en las borneras de magnetotérmico principal
- 2. Pruebas de alimentación del circuito de alimentación
	- Se energiza la placa de alimentación
	- Con el multímetro se mide los voltajes de Línea y Línea y se compara con el valor esperado
- 3. Prueba del paro de emergencia
	- Con el multímetro se comprueba los estados de NO y NC
- 4. Prueba de funcionamiento de los elementos de protección
	- Se simula una sobrecarga al conectar varias cargas con el propósito de sobrepasar los 12 A
	- Se simula un cortocircuito
- 5. Conmutación de los contactores
	- Se energiza la bobina A1 y A2 del contactor con una tensión de 220V
	- Se verifica la conmutación de los contactos principales y auxiliares
- 6. Conmutación de los relés
	- Se energiza la bobina A1 y A1 del relé
	- Se verifica la conmutación de del contacto común con los contactos NO y NC
- 7. Prueba de funcionamiento de luces piloto
	- Se energizan las luces piloto con una tensión de 220V
	- Verificar que encienden inmediatamente
- 8. Pruebas funcionales de los pulsadores
	- Se presiona el pulsador

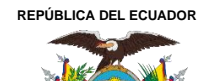

Acreditada Resolución Nro. 173-SE-33-CACES-2020

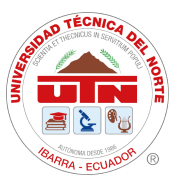

**FACULTAD DE INGENIERÍA EN CIENCIAS APLICADAS**

# **SUBDECANATO**

- Se mide con el multímetro la continuidad de los extremos de los bloques de contacto NA y NC
- 9. Pruebas funcionales del selector
	- Se ubica al selector en la posición 1, 0 ,2
	- Medir la continuidad en las posiciones marcadas
- 10. Pruebas funcionales de los PLC Logo
	- Conectar el PLC con el software
	- Probar la comunicación con un algoritmo de prueba

#### **Esquema del ensayo.**

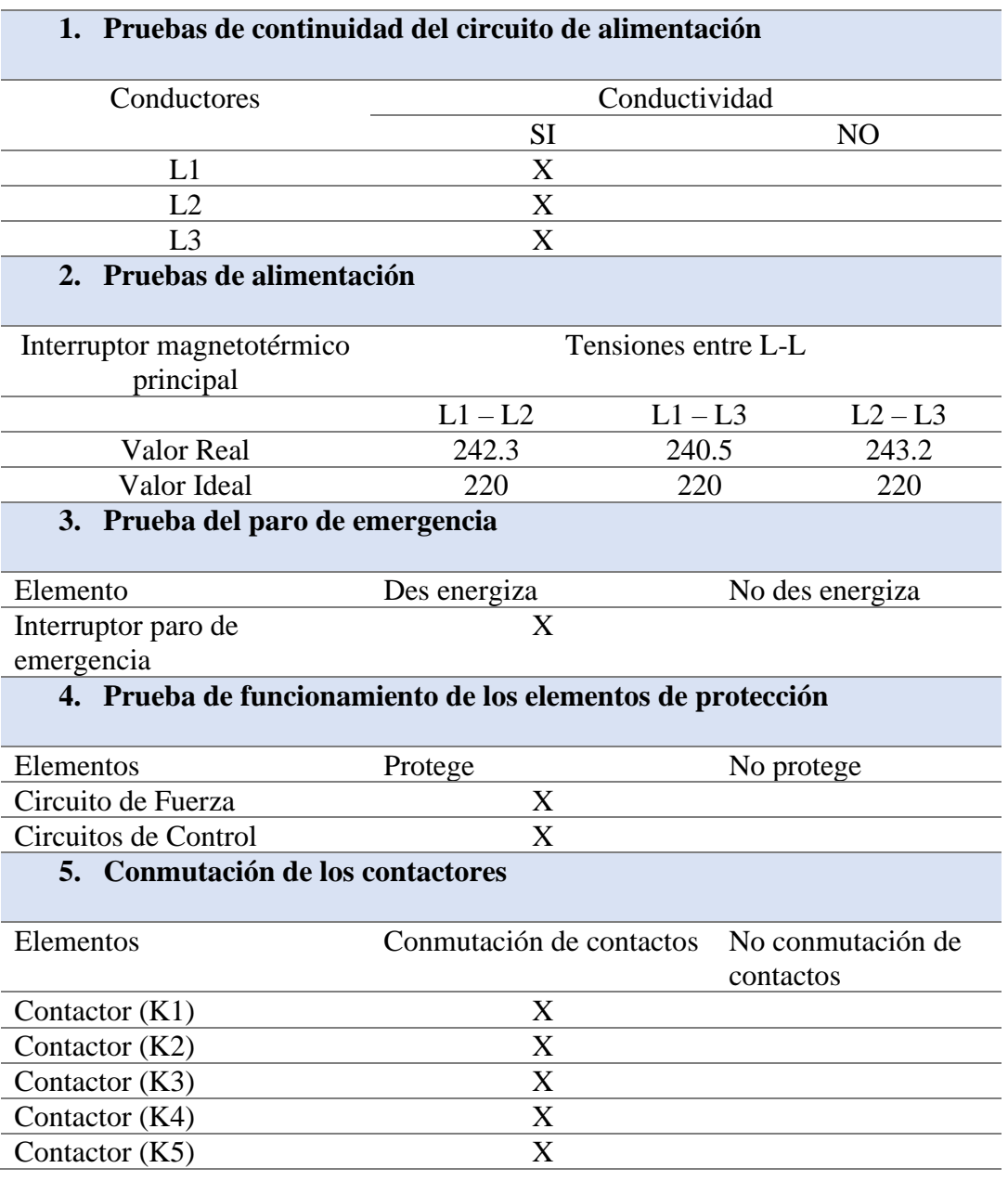

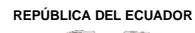

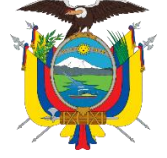

Acreditada Resolución Nro. 173-SE-33-CACES-2020

**FACULTAD DE INGENIERÍA EN CIENCIAS APLICADAS**

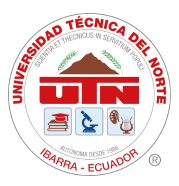

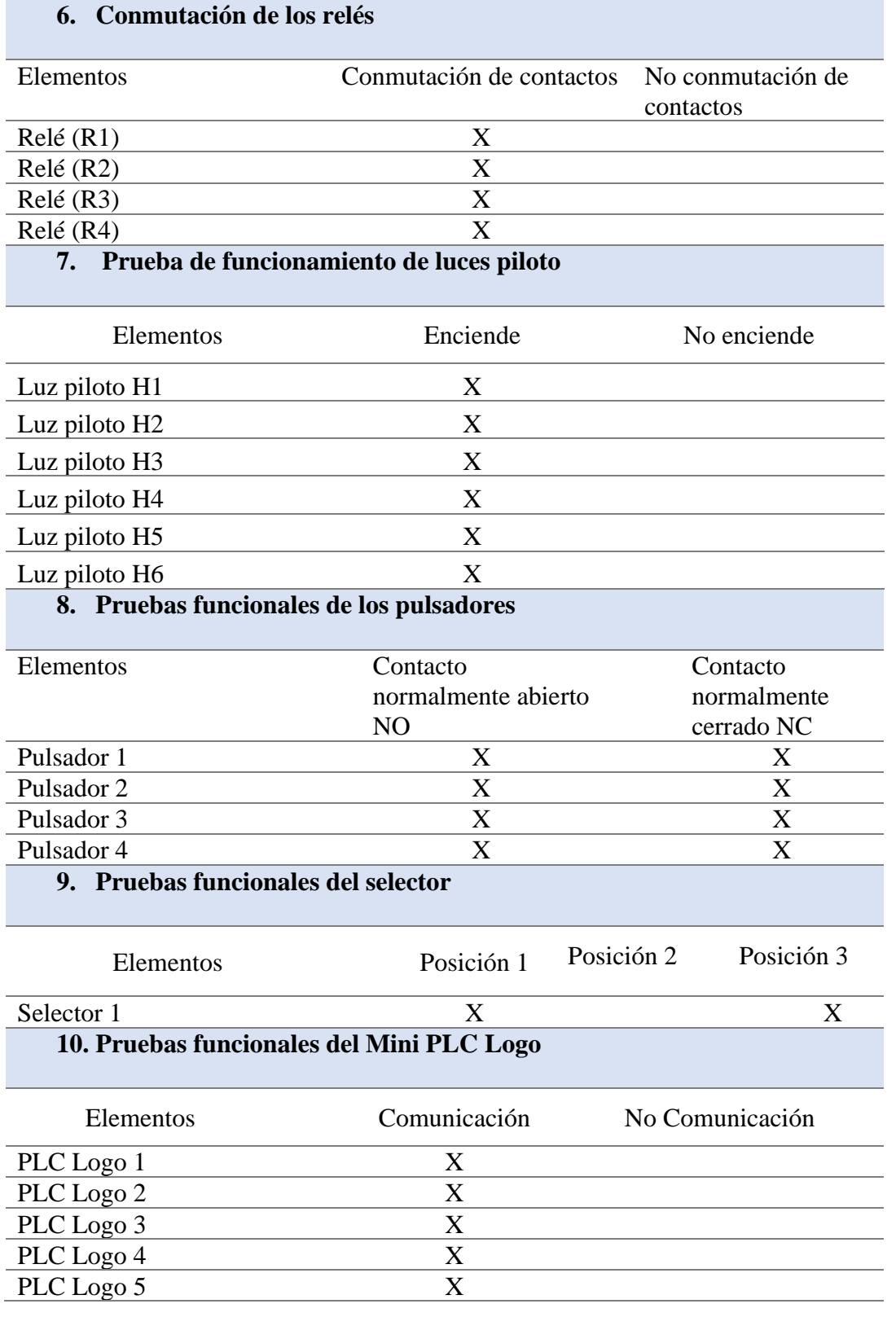

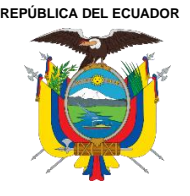

Acreditada Resolución Nro. 173-SE-33-CACES-2020

**FACULTAD DE INGENIERÍA EN CIENCIAS APLICADAS**

**SUBDECANATO**

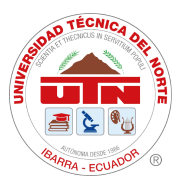

#### **Observaciones**

Ejecutadas las pruebas se puede comprobar que todos los elementos que conforman el módulo están en condiciones óptimas de funcionamiento, no presentar fallas en conductividad

**Anexo 7:** Procedimiento para pruebas de funcionamiento mecánicas

## **PROCEDIMIENTO PARA PRUEBAS DE FUNCIONAMIENTO MECÁNICAS DEL "MODULO DIDACTICO PARA EL APRENDIZAJE DE AUTOMATIZACION"**

## **Objetivo.**

Comprobar que todas las placas móviles cumplan su función de sujeción, seguridad y modularidad.

#### **Responsables.**

Ing. Víctor Erazo

Santiago Quelal

## **Actividades**

- 1. Poner la placa móvil en el modulo
- 2. Deslizar de izquierda a derecha
- 3. Cambiar de posición la placa y deslizar
- 4. Observar que no haya contacto con cables que conduzcan corriente.

Este proceso se repite para todas las placas móviles (35), verificando que encajan sin hacer un mayor esfuerzo.

#### **Esquema del ensayo.**

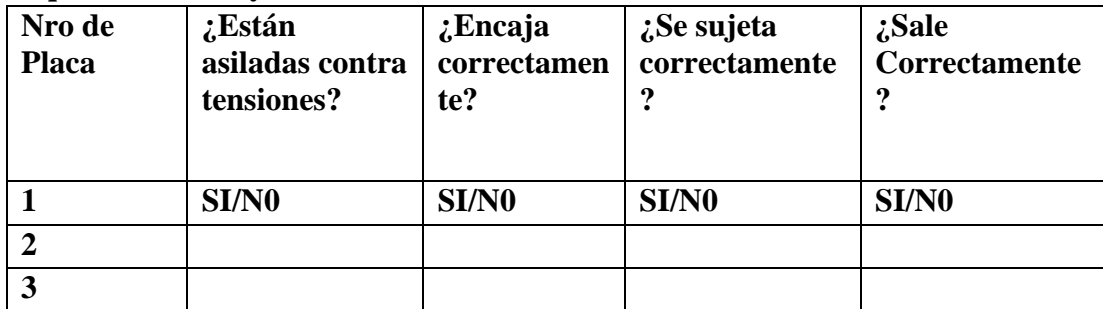

# **RESULTADOS**

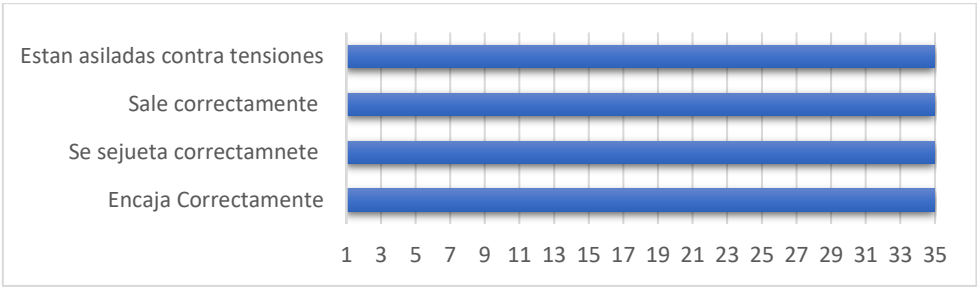

#### **Observaciones**

Tras las pruebas de modularidad, sujeción y modularidad, se concluye que el 100% de las placas están en optimo estado y cumplen su función.

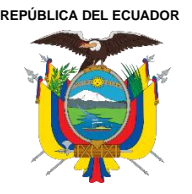

**UNIVERSIDAD TÉCNICA DEL NORTE** Acreditada Resolución Nro. 173-SE-33-CACES-2020 **FACULTAD DE INGENIERÍA EN CIENCIAS APLICADAS SUBDECANATO**

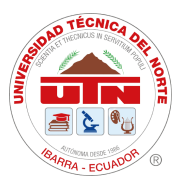

**Anexo 8:** Manual de Usuario

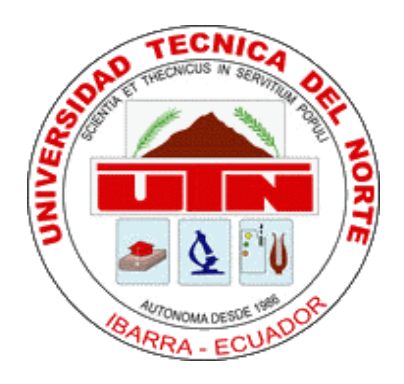

# **UNIVERSIDAD TÉCNICA DEL NORTE**

# **FACULTAD DE INGENIERÍA EN CIENCIAS APLICADAS**

# **INGENIERÍA INDUSTRIAL**

# **"Módulo didáctico para el aprendizaje de automatización industrial en la**

# **Facultad de Ingeniería en Ciencias Aplicadas"**

# **MANUAL DE USUARIO**

**REPÚBLICA DEL ECUADOR**

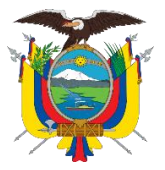

**UNIVERSIDAD TÉCNICA DEL NORTE** Acreditada Resolución Nro. 173-SE-33-CACES-2020 **FACULTAD DE INGENIERÍA EN CIENCIAS APLICADAS SUBDECANATO**

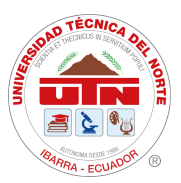

# **Guías de Seguridad y Funcionamiento**

Para garantizar un manejo óptimo, salvaguardar la seguridad de los estudiantes y prevenir daños en los elementos del módulo didáctico, se consideran las siguientes recomendaciones:

1. Ante cualquier duda o inquietud acerca de la conexión u operación de algún equipo, es fundamental consultar directamente al docente responsable.

2. No se deben efectuar modificaciones internas en las conexiones de los equipos que se conectan a las borneras del tablero, ya que todos los terminales de los elementos están accesibles desde la parte frontal mediante las borneras.

3. Las operaciones en el módulo, como conexiones o desconexiones, solo deben realizarse en su parte frontal.

4. Es esencial inspeccionar el estado de cada conductor para asegurar que no haya desconexiones o cables expuestos en contacto con partes metálicas del tablero.

5. Revisar el estado de los terminales de cada placa, en caso de ser necesario ajustar.

6. Realizar el cableado de cada practica con el módulo des energizado, verificar en caso de ser necesario.

7. Se deben manipular las placas correctamente. Para retirar una placa, primero, debe levantarse y luego retirarse. Para introducirla, primero se debe colocar la parte superior y luego la inferior

8. Antes de la realizar las conexiones ubicar las placas según la práctica de tal manera que se optimicen los espacios.

9. Se debe verificar las conexiones de cada práctica antes de energizar el circuito; si se detecta alguna conexión incorrecta, se corregirá de inmediato.

10. Revisar el estado de los cables antes de conectar a los terminales banana y anticipadamente siempre des energizar el módulo para proceder con el cableado.

11. En caso de necesitar modificar las conexiones de una práctica en el tablero eléctrico, se deberá desconectar el circuito previamente.

12. Una vez concluida la práctica de energizar el módulo y proceder con la desconexión de los cables.
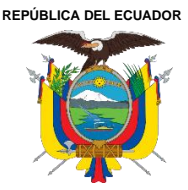

Acreditada Resolución Nro. 173-SE-33-CACES-2020

**FACULTAD DE INGENIERÍA EN CIENCIAS APLICADAS**

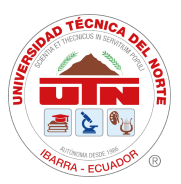

#### **SUBDECANATO**

# **Fichas técnicas**

Es importante que el estudiante conozca las características de los elementos que va a utilizar, a continuación, se muestran las especificaciones técnicas de los elementos electromecánicos que componen el módulo didáctico de automatización.

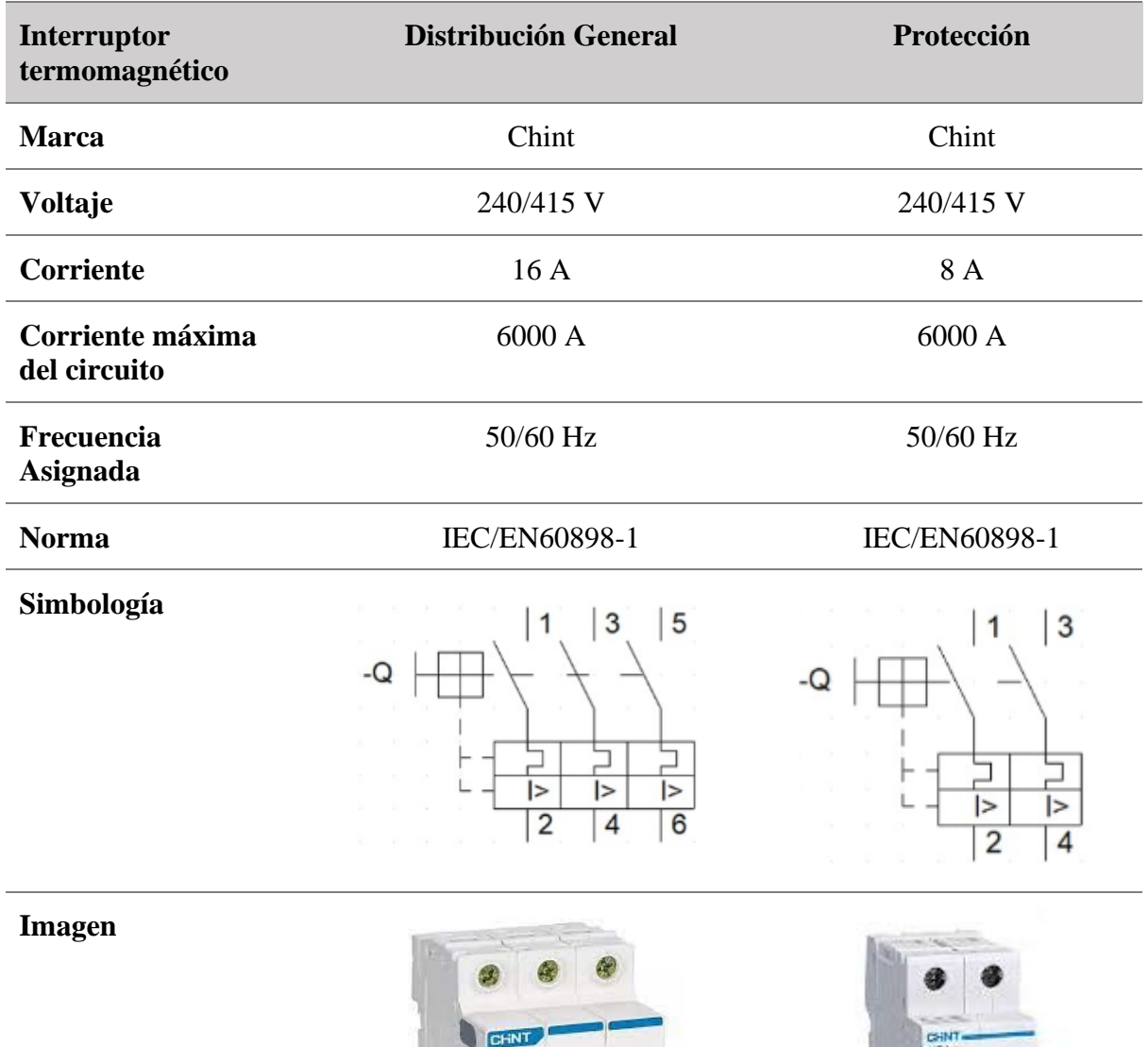

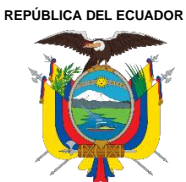

Acreditada Resolución Nro. 173-SE-33-CACES-2020

**FACULTAD DE INGENIERÍA EN CIENCIAS APLICADAS**

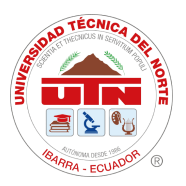

**SUBDECANATO**

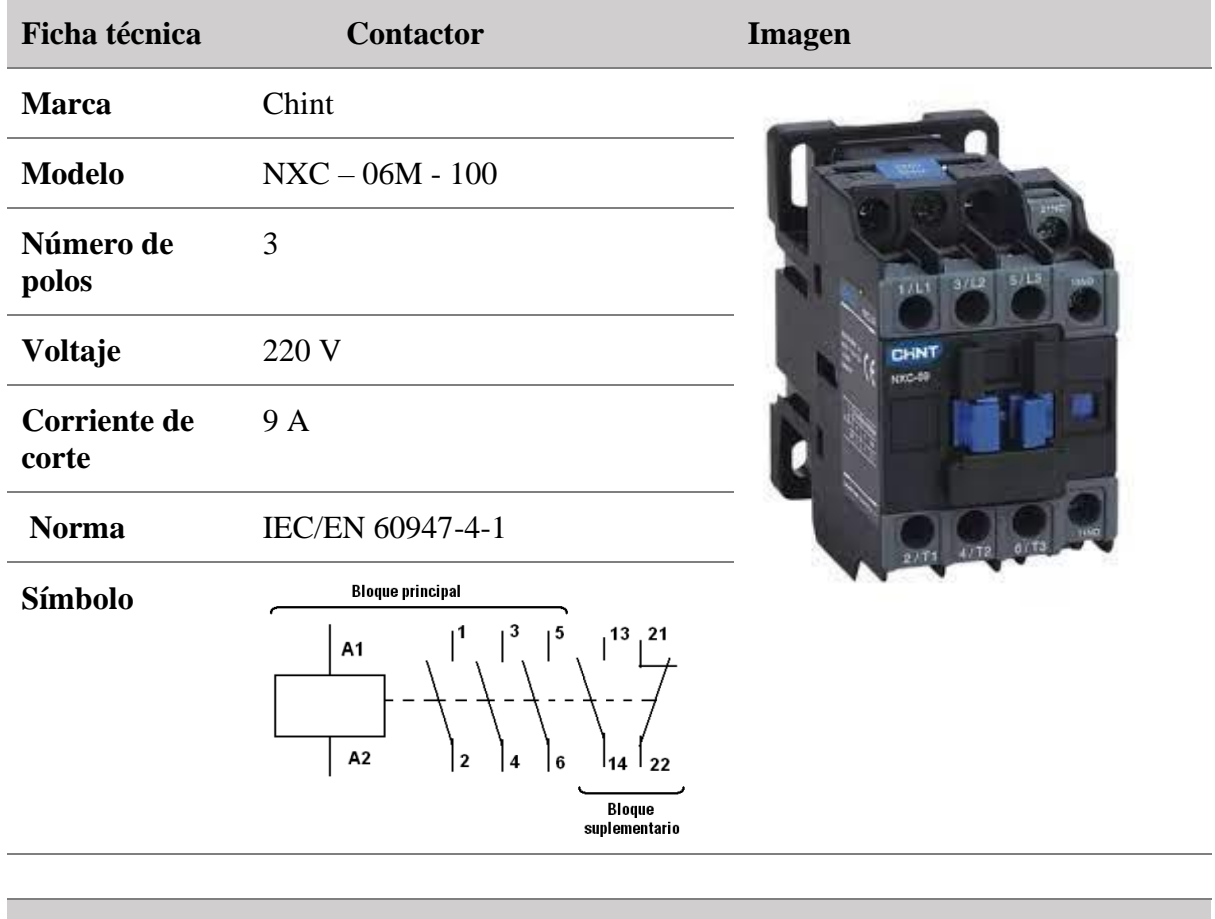

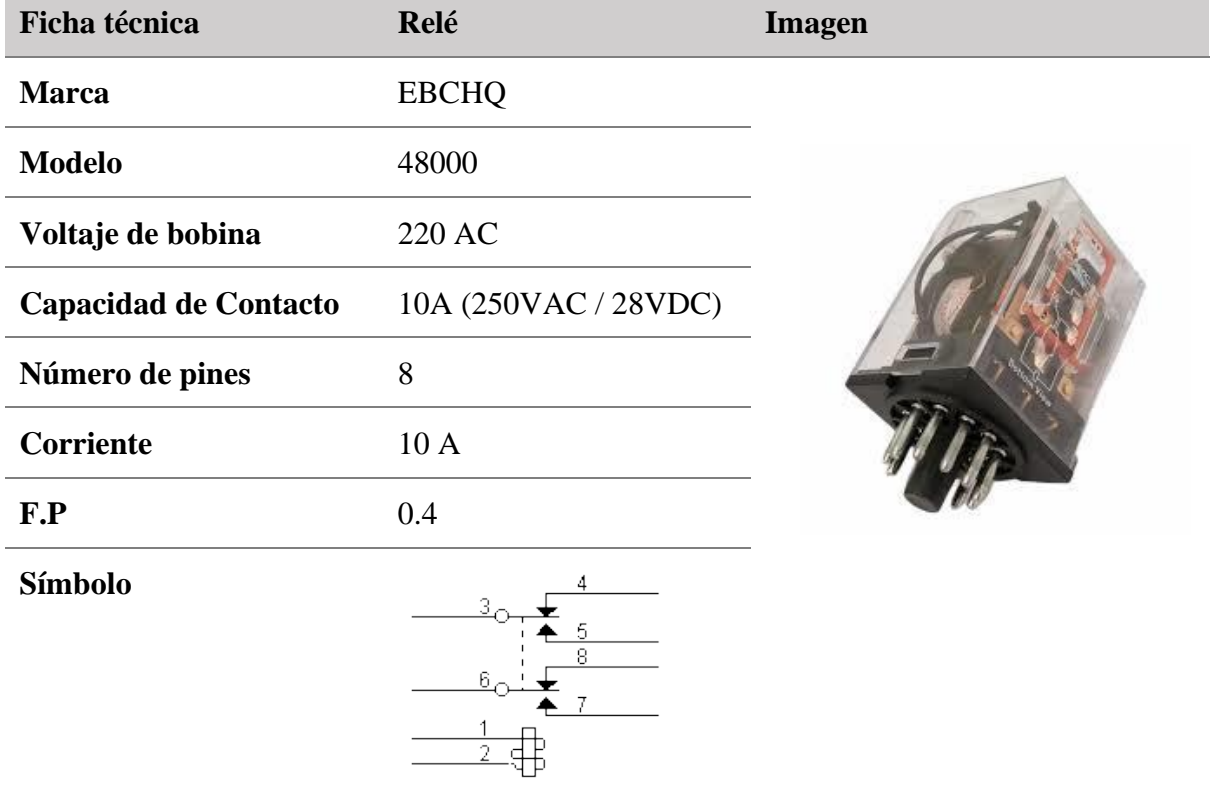

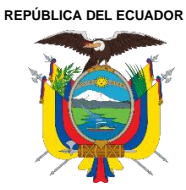

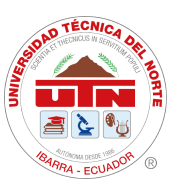

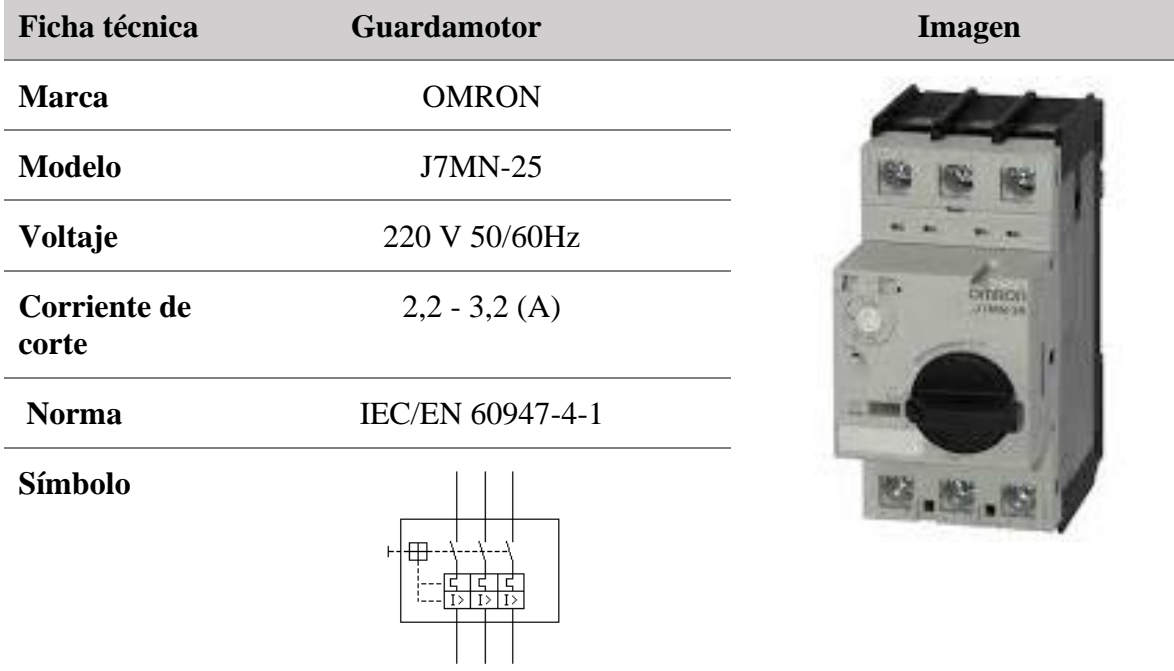

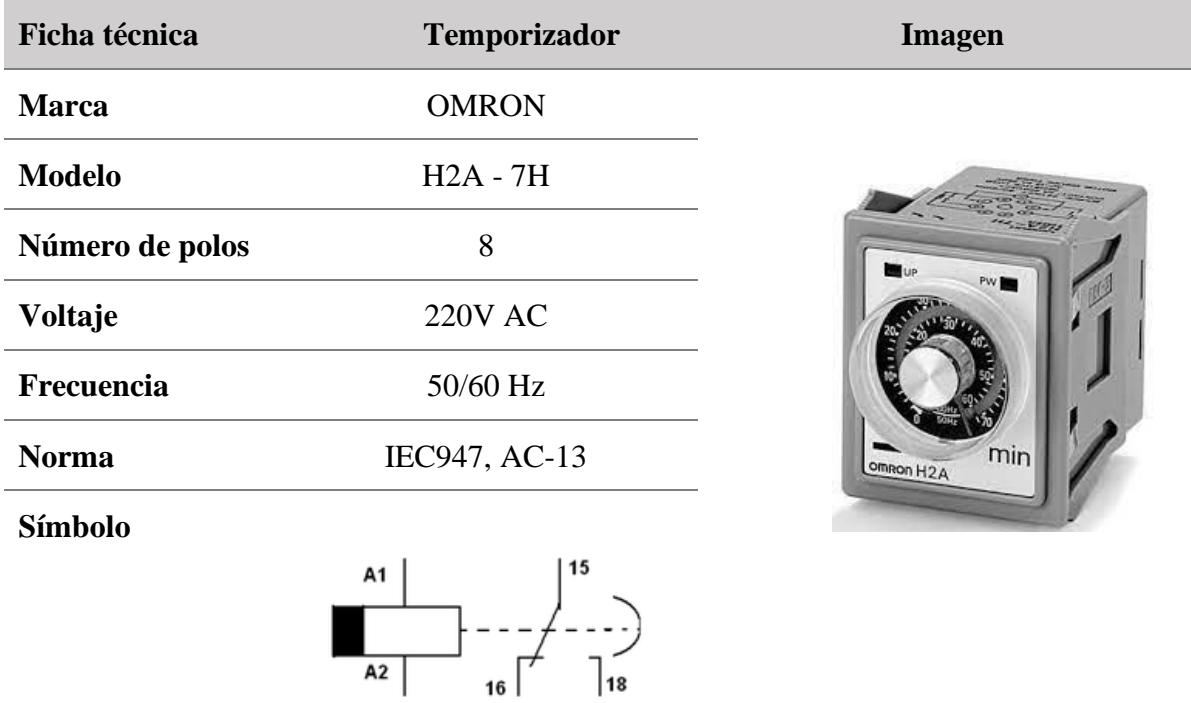

 $A2$ 

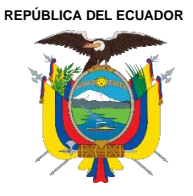

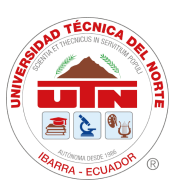

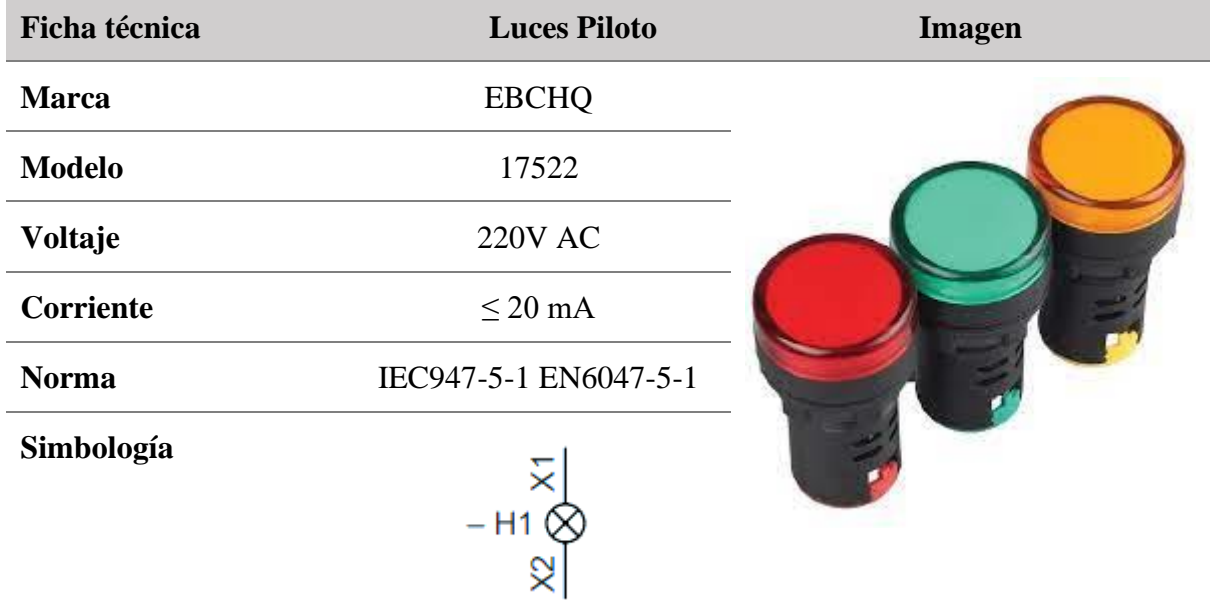

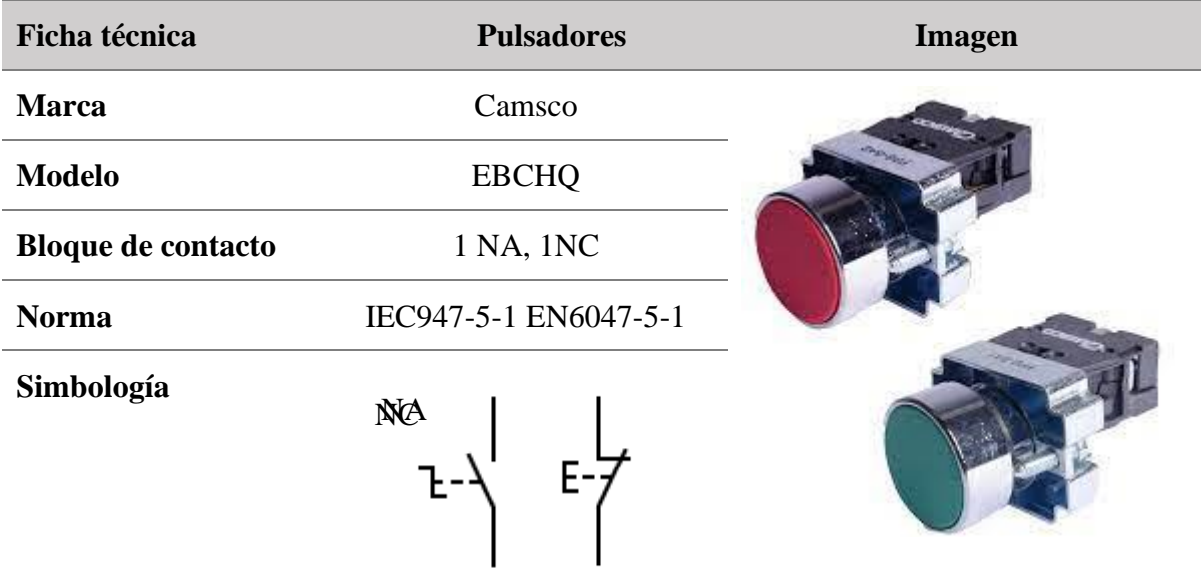

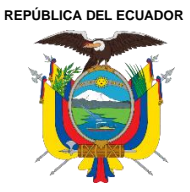

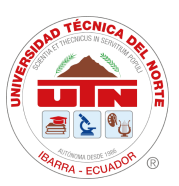

### **SUBDECANATO**

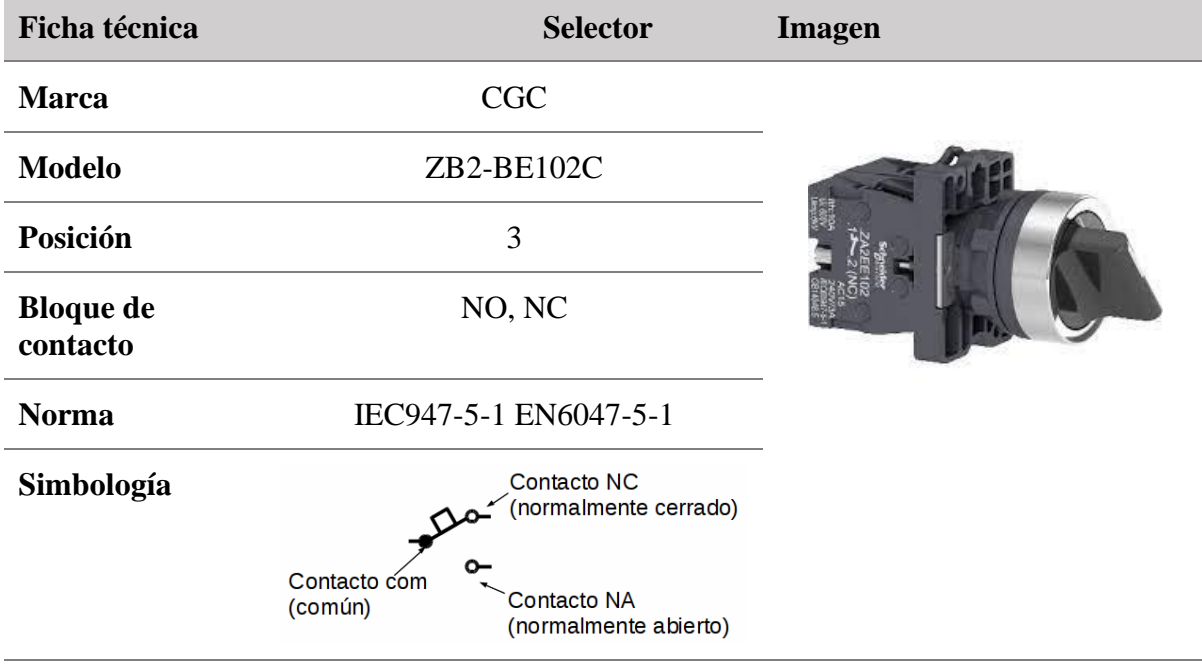

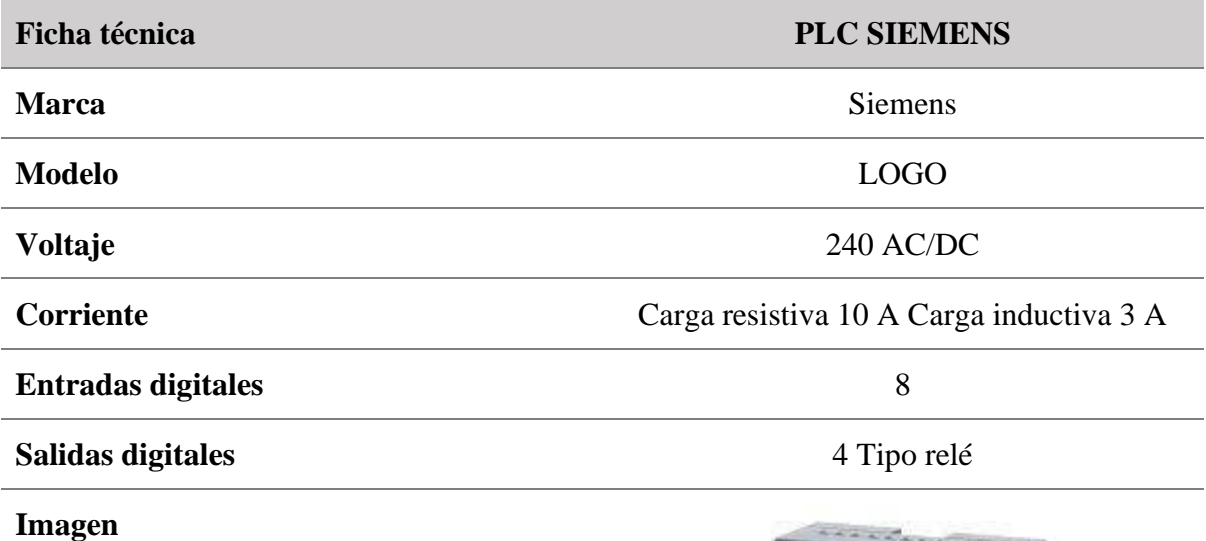

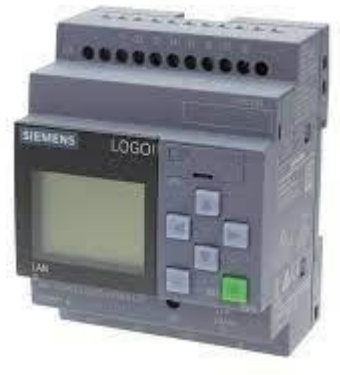

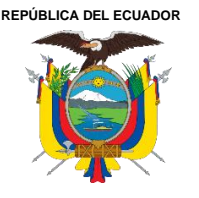

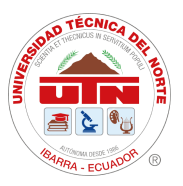

**Anexo 9.** Guías de prácticas de laboratorio

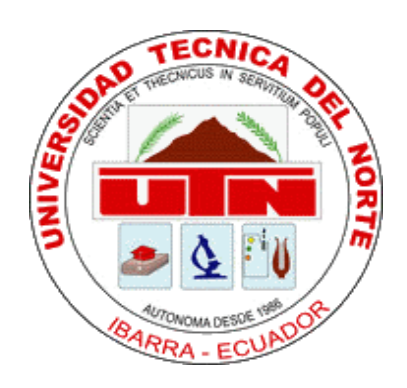

# **UNIVERSIDAD TÉCNICA DEL NORTE**

# **FACULTAD DE INGENIERÍA EN CIENCIAS APLICADAS**

# **INGENIERÍA INDUSTRIAL**

**"Módulo didáctico para el aprendizaje de automatización industrial en la** 

**Facultad de Ingeniería en Ciencias Aplicadas"**

# **Guías de prácticas de laboratorio**

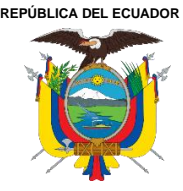

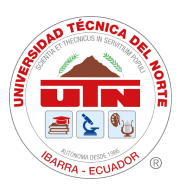

# **INTRODUCCIÓN**

El objetivo principal de las guías de laboratorio es estimular a los estudiantes las metodologías activas de aprendizaje, mediante la presentación de situaciones prácticas del mundo real, esto les permitirá fortalecer sus conocimientos teóricos a través de la aplicación práctica en el laboratorio, fomentando la investigación y experimentación en el ámbito de la automatización de procesos industriales y la programación de PLCs. De igual forma, se busca establecer una conexión directa entre el entorno industrial y el proceso de aprendizaje, con el fin de crear una conciencia sobre los procesos productivos en el país.

# **DESARROLLO**

Los estudiantes deben examinar detenidamente la guía y completar el trabajo preparatorio antes de iniciar la práctica en el laboratorio de automatización de la universidad. Es esencial que todos los estudiantes estén familiarizados con los objetivos de la práctica que llevarán a cabo y se anticipen a tener a su disposición todos los materiales y conocimientos necesarios para llevarla a cabo con éxito. Cada grupo de estudiantes debe contar con un multímetro, además, cada estudiante debe tener acceso al mandil de su carrera y a los equipos de protección personal necesarios.

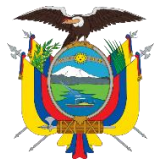

**UNIVERSIDAD TÉCNICA DEL NORTE** Acreditada Resolución Nro. 173-SE-33-CACES-2020

**FACULTAD DE INGENIERÍA EN CIENCIAS APLICADAS**

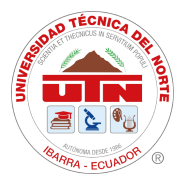

# **SUBDECANATO**

# **GUÍA DE PRACTICA N° 1**

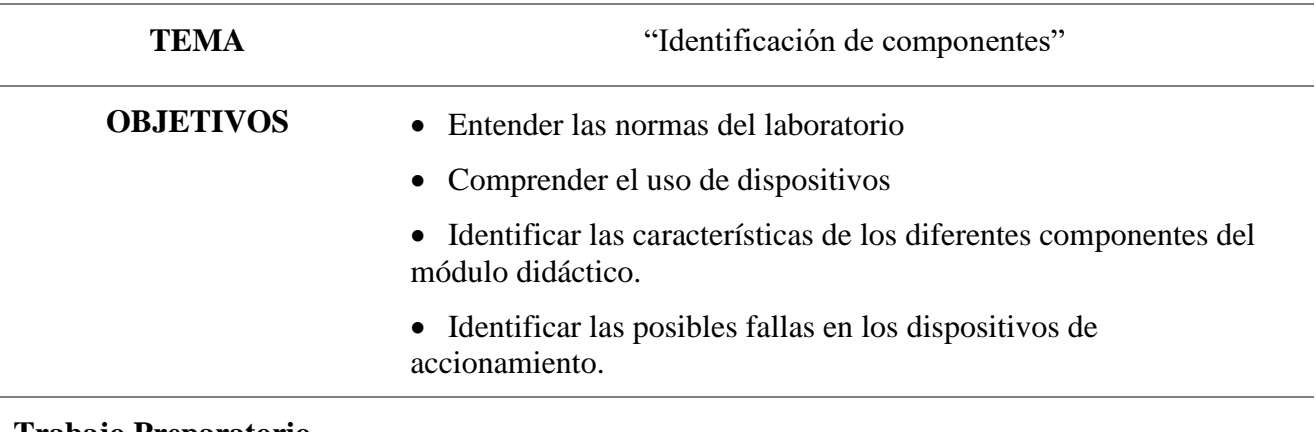

#### **Trabajo Preparatorio**

#### **1.- Responda las siguientes preguntas.**

- 1. ¿Qué es un contactor?
- 2. ¿Qué es un relé?
- 3. ¿Qué es un botón pulsador?
- 4. ¿Qué es un relé auxiliar?
- 5. ¿Cuántos contactos para manejo de potencia tiene un contactor?
- 6. ¿Cómo interactúa un contactor con un guardamotor?
- 7. ¿Cuál es la función de un guardamotor?
- 8. En el relé auxiliar ¿Qué es un contacto común?
- 9. En el control eléctrico ¿Qué es conmutación?
- 10. Haga un dibujo referencial en donde pueda identificar los pines en el relé auxiliar, consulte el voltaje de alimentación y la capacidad de sus contactos.

#### **Materiales y Equipos**

- Se necesitará el módulo didáctico y un multímetro
- Se tendrá el conjunto de elementos que conforman el módulo didáctico de automatización completo.
- Se recibirá la inducción por parte del técnico docente.
- Se ejecutará las pruebas necesarias con y sin tensión.

#### **Procedimiento Experimental**

- 1. Identificar cada uno de los elementos que conforman el módulo didáctico de automatización.
- 2. Clasificarlos por su tipo y estructurar una tabla con el detalle técnico de cada elemento.
- 3. Para las pruebas con energía, realizar el cableado para activar cada elemento.

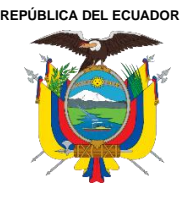

Acreditada Resolución Nro. 173-SE-33-CACES-2020

**FACULTAD DE INGENIERÍA EN CIENCIAS APLICADAS**

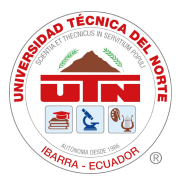

#### **SUBDECANATO**

**4.** Verificar el correcto funcionamiento de cada elemento y describirlo

#### **Reto**

-Sin energía confirmar en cada elemento de la estación (accionador, protección, indicador, etc) su correcto funcionamiento, evidenciarlo en una tabla de detección de fallas en la que se específique el tipo de elemento probado, cantidad de contactos, tipo y estado.

-Con energía volver a confirmar el funcionamiento de cada elemento, evidenciarlo en una tabla de detección de fallas.

#### **Entregable**

Elaborar un informe de laboratorio en formato indicado por el técnico docente, anexando fotografías del trabajo realizado en la estación de trabajo.

Presentar las tablas solicitadas con codificación del elemento en la estación de trabajo. Realizar un video en el que se especifique una breve descripción de las partes de la estación de trabajo.

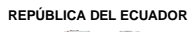

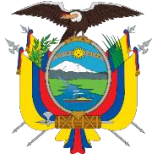

Acreditada Resolución Nro. 173-SE-33-CACES-2020

**FACULTAD DE INGENIERÍA EN CIENCIAS APLICADAS**

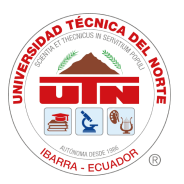

#### **SUBDECANATO**

#### **GUÍA DE PRACTICA N° 2**

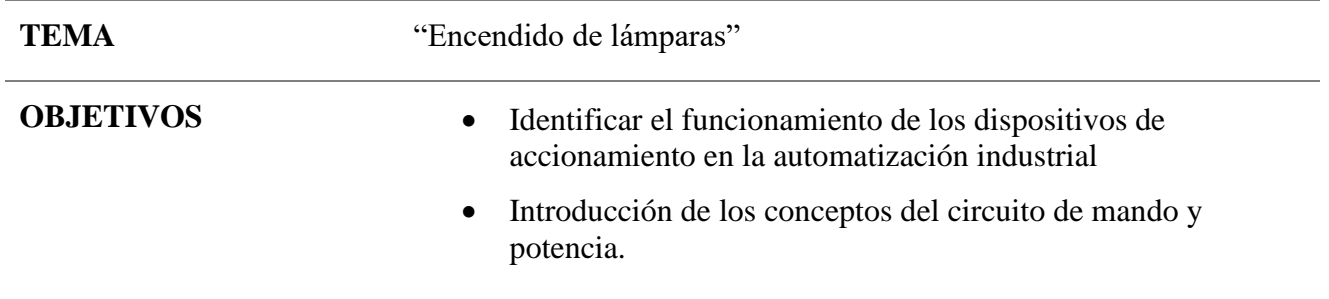

#### **Trabajo Preparatorio**

- 1. ¿Cuál es la diferencia entre el circuito de mando y potencia?
- 2. ¿Describa la conexión en triangulo?
- 3. ¿Describa la conexión en estrella?
- 4. ¿Qué diferencias existen al hacer una conexión en estrella vs triangulo?

#### **Materiales y Equipos**

- Se necesita encender tres lámparas con dos conexiones diferentes; en estrella y triangulo, deberá existir un pulsador de marcha que las encienda y otro de paro que las apague en cada caso.
- Para realizar la práctica se necesitará; multímetro, contactor, pulsador, lámparas

#### **Procedimiento Experimental**

- 1. Accionar el pulsador de marcha
- 2. Para apagar las lámparas accionar el pulsador de parada
- 3. En una primera conexión, conectar las lámparas en estrella, y realizar los puntos 1 y 2.
- 4. Conectar en triángulo las lámparas, realizar los puntos 1 y 2 y observar lo que sucede.

"Los elementos de potencia son los que hay que controlar; en este caso las lámparas. Los elementos de mando son todos aquellos que se utilizan para controlar a los de fuerza; en este caso, pulsadores y contactores "

Otro factor que condiciona a los dos circuitos son las condiciones en que se desea que trabajen los elementos a controlar;

- La primera condición de esta práctica obliga a que el contactor que, de armado al presionar el pulsador de marcha.
- La segunda, obliga a que al contactor se desactive al accionar el pulsador de parada.

Las condiciones tercera y cuarta se refieren a la forma de conectar las lámparas.

Conexión en triangulo y estrella:

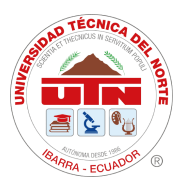

*Conexión de lámparas en triángulo Conexión de lámparas en estrella* 

**REPÚBLICA DEL ECUADOR**

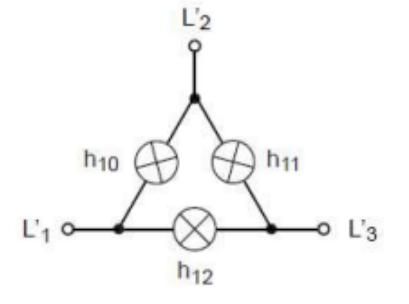

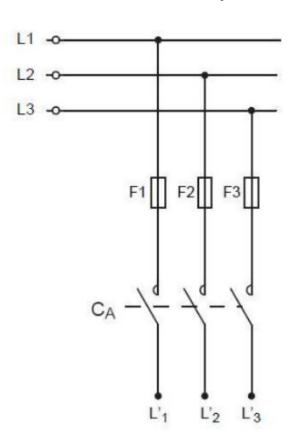

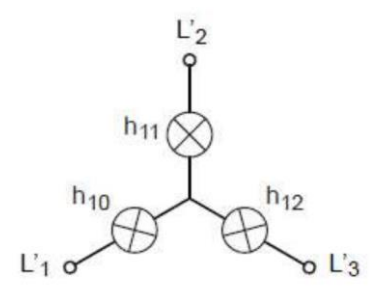

*Conexión mando y Potencia Circuito de mando Circuito de potencia*

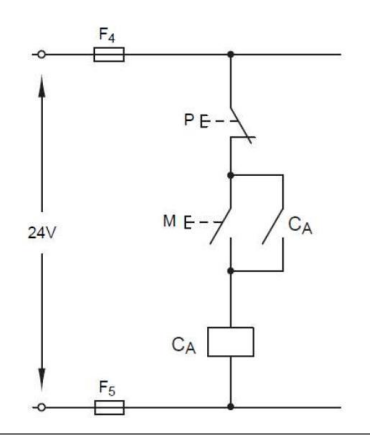

#### **Reto**

Explicar sobre el esquema y el funcionamiento del circuito la respuesta a las siguientes preguntas;

- ¿Qué pasa si se desconecta el contactor que se encuentra en paralelo al pulsador de arranque?, implemente, pruebe y responda.
- ¿Qué diferencias existe en el funcionamiento de los dos tipos de conexiones de las lámparas?
- ¿Si una lámpara no se enciende a que puede deberse?, Afecta esto al funcionamiento de

las otras dos?; provoque desconectando una lámpara el no funcionamiento de una, observe que sucede y responda.

#### **Entregable**

Elaborar un informe de laboratorio en formato indicado por el técnico docente, anexando fotografías del trabajo realizado en la estación de trabajo.

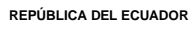

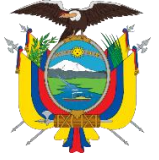

Acreditada Resolución Nro. 173-SE-33-CACES-2020

**FACULTAD DE INGENIERÍA EN CIENCIAS APLICADAS**

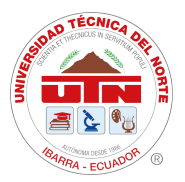

#### **SUBDECANATO**

### **GUÍA DE PRACTICA N° 3**

**TEMA** "Encendido de motor"

- **OBJETIVOS** Identificar el funcionamiento de los dispositivos de accionamiento en la automatización industrial con máquinas eléctricas.
	- Comprender las conexiones para lograr encender el motor.

#### **Trabajo Preparatorio**

1. Investigue y describa con ayuda de imágenes las conexiones de un motor trifásico; triángulo y estrella

- 2. Realice la simulación de sus conexiones
- 3. Realice los planos de sus conexiones

#### **Elementos y Equipos**

Para realizar la práctica se necesitará multímetro, guardamotor , contactor, lámparas, pulsadores, motores trifásicos asíncronos 220V**.** 

#### **Procedimiento Experimental**

#### **Diseño**

- Se realizará como trabajo preparatorio los circuitos a ensamblarse en el laboratorio
- Cada caso especificado deberá tener su circuito de mando y potencia establecido

#### **Implementación**

1. En todos los casos propuestos se deberá conectar el motor o los motores en triángulo; estos serán asíncronos.

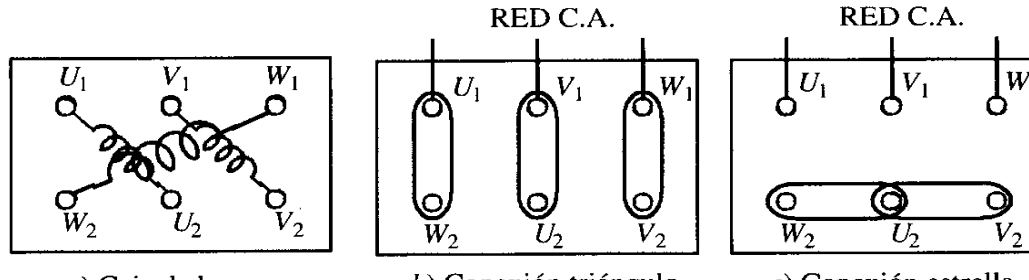

 $a)$  Caja de bornes

b) Conexión triángulo

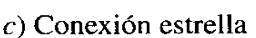

- 2. El motor debe tener protecciones contra sobreintensidades.
- 3. Resolver las cuestiones planteadas para cada caso presentado.

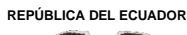

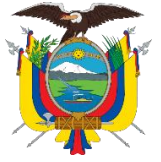

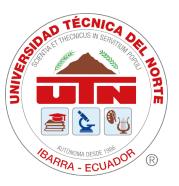

#### **Prueba**

#### **CASO 1 Encendido motor trifásico**

El funcionamiento de este circuito es similar al de la práctica dos, solo que se incluye la protección de un guardamotor para el motor.

Si por alguna razón dispara el guardamotor, es necesario repasar todo el circuito para encontrar la avería. Una vez arreglada, se continuará con la práctica.

#### **CASO 2 Puesta en marcha de un motor**

Es necesario para este caso implementar señales luminosas que permitan a la conexión del caso 1 identificar el estado del circuito.

El funcionamiento de las lámparas estará definido directamente con el del motor.

Señalización para el manejo de motores

• Si el motor está parado, será la lámpara verde la iluminada representando la energización del circuito, pero no el peligro de un motor encendido.

• Si el motor se enciende se encenderá la lámpara roja demostrando la energización del circuito y el peligro de una máquina en funcionamiento.

• Cuando el interruptor termomagnético dispara por alguna razón, se debe encender la lámpara naranja.

#### **Reto**

CASO 1

- ¿Qué ocurrirá si la intensidad a través de una fase fuese superior a la permitida por el circuito?
- ¿Qué ocurriría si al motor le llegan solo dos fases de alimentación? ¿Por qué podría ocurrir?
- ¿Qué problemas causaría si el pulsador de arranque se quedase, por avería siempre cerrado?

CASO 2

- ¿Qué nombre se le da al contacto abierto que está en paralelo con el pulsador de marcha?
- ¿Qué función tiene en el circuito?

#### **Entregable**

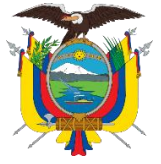

**SUBDECANATO**

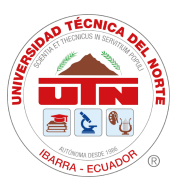

# **GUÍA DE PRACTICA N° 4**

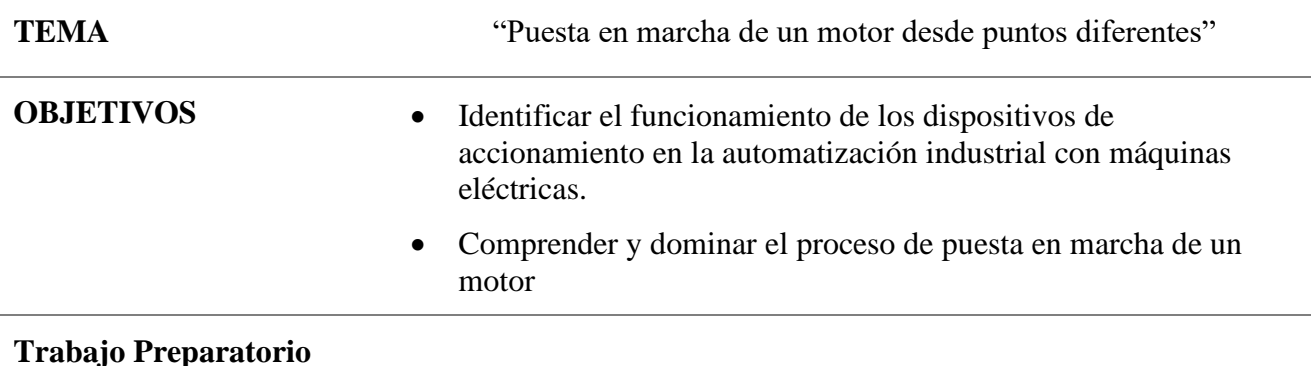

#### 1. Ejemplifique 2 casos más en la industria donde se puede requerir de puntos de control diferentes de una misma máquina.

2. Realice la simulación de sus conexiones

3. Realice los planos de sus conexiones

#### **Escenario**

En muchos casos se ve la necesidad de poner en marcha y parar una máquina desde puntos diferentes, por varios motivos: control general, accidentes, atoramientos, etc.

Por ejemplo, puede existir tres puntos de control de una misma máquina; un panel de control principal y el mando en la misma máquina.

Por ello, esta práctica requiere que el estudiante simule este caso con los elementos del módulo didáctico de automatización, para que pueda comprender la lógica de funcionamiento.

Para realizar la práctica se necesitará multímetro; guarda motor, contactor, lámparas, pulsadores, motores trifásicos asíncronos 220v.

#### **Procedimiento Experimental**

#### **Diseño**

- Se realizará como trabajo preparatorio los circuitos a ensamblarse en el laboratorio
- Cada caso especificado deberá tener su circuito de mando y potencia establecido

#### **Implementación**

- 1. En todos los casos propuestos se deberá conectar el motor o los motores en triángulo; estos serán asíncronos.
- 2. El motor debe tener protecciones contra sobreintensidades.
- 3. Resolver las cuestiones planteadas por cada caso presentado.

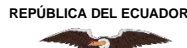

Acreditada Resolución Nro. 173-SE-33-CACES-2020

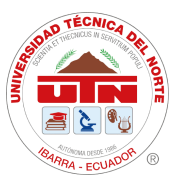

**FACULTAD DE INGENIERÍA EN CIENCIAS APLICADAS**

### **SUBDECANATO**

- 4. Usar la señalización para el manejo de motores;
- Si el motor está parado, será la luz verde la iluminada representando la energización del circuito, pero no el peligro de un motor encendido.
- Si el motor se enciende se encenderá la luz roja demostrando la energización del circuito y el peligro de una máquina en funcionamiento.

#### **Reto**

Puesta en marcha desde dos puntos

Establecer un circuito que permita encender desde dos pulsadores distintos el mismo motor, puede usar los pulsadores verdes. Y, además, que desde dos pulsadores también se pueda detener el mismo motor, puede usar los pulsadores rojos.

Se debe establecer una solución con la menor cantidad de cableado, pensando en el montaje práctico.

- Numerar las diversas causas por las que se puede disparar el guardamotor
- ¿Qué razones existen para que el circuito de mando trabaje a una tensión baja?
- Si el pulsador de arranque queda enganchado ¿De qué punto podrá pararse el motor?

#### **Entregable**

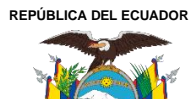

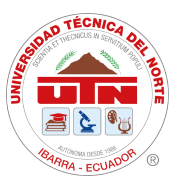

# **GUÍA DE PRACTICA N° 5**

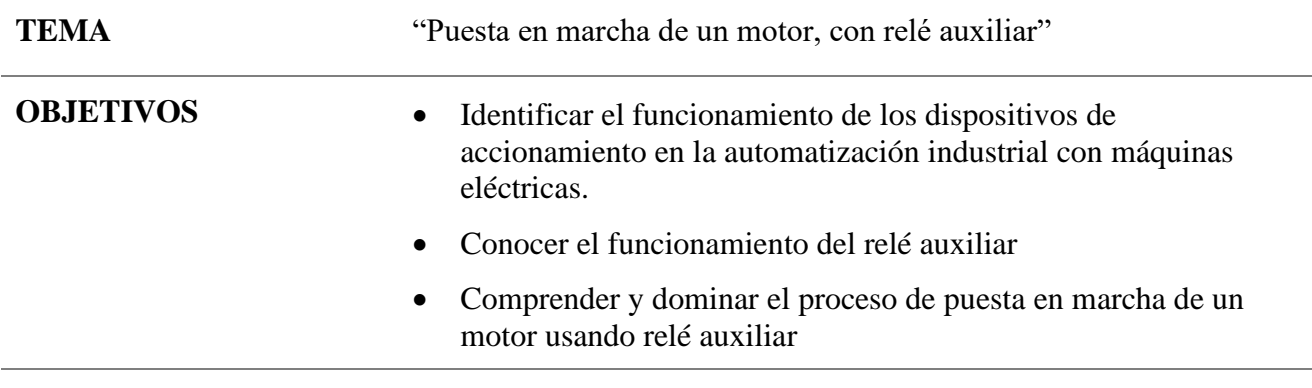

#### **Trabajo Preparatorio**

- 1. Investigue y describa la importancia del uso del relé auxiliar en la industria
- 2. Realice la simulación de sus conexiones
- 3. Realice los planos de sus conexiones

#### **Escenario**

En base a la disponibilidad del mercado de contactores, en muchos casos, existe la necesidad de una alimentación o puesta en marcha previa de un motor con contactores o relés auxiliares.

La idea es con un solo pulsador energizar todas las máquinas, y cada una de ellas se accionará mediante su puesta en marcha individual. La parada se hará individual o colectiva con un paro de emergencia.

Para realizar la práctica se necesitará multímetro; guardamotor, contactor, relé, lámparas, pulsadores, motores trifásicos asíncronos 220v.

#### **Procedimiento Experimental**

Diseño

- Se realizará como trabajo preparatorio los circuitos a ensamblarse en el laboratorio
- Cada caso especificado deberá tener su circuito de mando y potencia establecido

#### Implementación

1. En todos los casos propuestos se deberá conectar el motor o los motores en triángulo; estos serán asíncronos.

- 2. El motor debe tener protecciones contra sobreintensidades.
- 3. Resolver las cuestiones planteadas por cada caso presentado.
- 4. Usar la señalización para el manejo de motores;

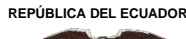

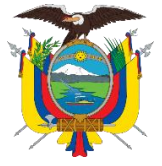

Acreditada Resolución Nro. 173-SE-33-CACES-2020

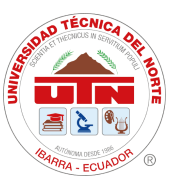

**FACULTAD DE INGENIERÍA EN CIENCIAS APLICADAS**

#### **SUBDECANATO**

5. Si el motor está parado, será la luz verde la iluminada representando la energización del circuito, pero no el peligro de un motor encendido.

6. Si el motor se enciende se encenderá la luz roja demostrando la energización del circuito y el peligro de una máquina en funcionamiento.

#### **Reto**

Puesta en marcha con relé auxiliar

Se accionará un motor mediante un relé auxiliar que al activarse alimentará al contactor del motor. Mientras este relé no se excite, la alimentación al contactor quedará cortada, con lo cual será imposible activarlo.

Así mismo, para la parada general bastaría actuar sobre el relé auxiliar para la desconexión general, sin preocuparse de mirar máquina por máquina para comprobar si están desconectadas; pero debe existir la posibilidad de desconectar el motor sin apagar el relé principal simulando el apagado individual de máquina.

- ¿Cuántos contactos se utilizan en el circuito para su activación?
- Señalar las diferencias fundamentales entre relé y contactor

#### **Entregable**

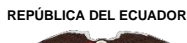

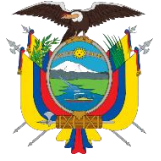

**SUBDECANATO**

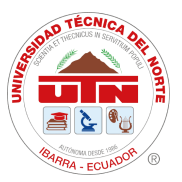

# **GUÍA DE PRACTICA N° 6**

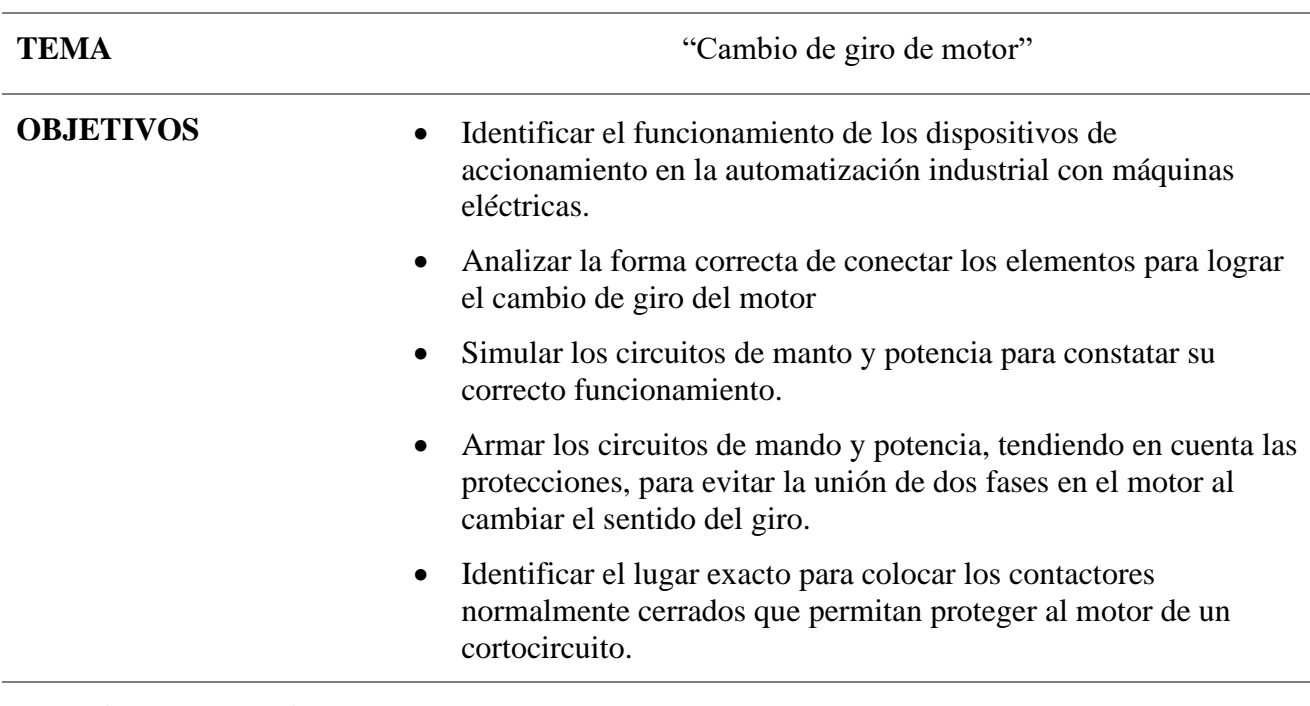

#### **Trabajo Preparatorio**

- 1. Ejemplifique 2 casos más en la industria donde se puede requerir el control de giro de un motor
- 2. Realice la simulación de sus conexiones
- 3. Realice los planos de sus conexiones

#### **Escenario**

Existe la necesidad de invertir el sentido de giro de un motor (por ejemplo, en un torno

automático), obliga al estudiante a comprender los posibles circuitos de mando necesarios para su consecución de cambios de giro de un motor trifásico.

Para realizar la práctica se necesitará multímetro; guardamotor, contactor, relé, lámparas, pulsadores, motores trifásicos asíncronos 230v.

#### **Procedimiento Experimental**

#### **Diseño**

CASO 1

Condiciones de funcionamiento

• 1.- Pulsador de marcha-derecha

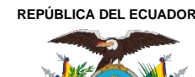

Acreditada Resolución Nro. 173-SE-33-CACES-2020

**FACULTAD DE INGENIERÍA EN CIENCIAS APLICADAS**

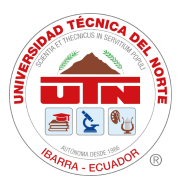

### **SUBDECANATO**

- 2.- Pulsador de marcha-izquierda
- 3.- Pulsador general de parada
- 4.- Necesidad de parar el motor para poder invertir el sentido del giro
- 5.- Protección para que no pueda accionarse el motor en los dos sentidos a la vez
- 6.- Señalización Luminosa de
- a) Giro a la derecha (luz roja)
- b) Giro a la izquierda (luz verde)

## CASO 2

Condiciones de funcionamiento

- 1.- Pulsador de marcha-derecha
- 2.- Pulsador de marcha-izquierda
- 3.- Pulsador general de parada
- 4.- No es necesario parar el motor para realizar la inversión de giro
- 5.- Protección para que no pueda accionarse el motor en los dos sentidos a la vez
- 6.- Señalización Luminosa de
- a) Giro a la derecha (luz amarilla)
- b) Giro a la izquierda (luz verde)

#### **Implementación**

#### CASO 1

Como ya se sabe, el motor cambia de sentido de giro cuando se conmutan (invierten) dos de las fases de alimentación de este.

La solución, se encuentra al introducir en el circuito dos contactores, uno para cada

sentido de giro, de tal forma, que uno de ellos sea el que conmuta dos de las fases con respecto al otro contactor.

Al pensar en las seguridades del circuito, la primera y más lógica, es la de que nunca han de poder ser accionados los dos contactores a la vez. Esto significaría hacer girar el motor en los dos sentidos, cosa totalmente imposible.

Además, en el circuito de fuerza se produciría (en caso de que entren los dos contactores a la vez) un fuerte cortocircuito, debido a que se produciría la unión de dos fases.

Una vez más, se repite la necesidad de condicionar el circuito para evitar estas órdenes imposibles.

CASO<sub>2</sub>

En este caso, el circuito recibe la posibilidad de poder invertir el sentido del giro sin necesidad de parar el motor.

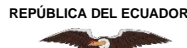

Acreditada Resolución Nro. 173-SE-33-CACES-2020

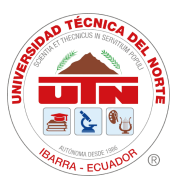

**FACULTAD DE INGENIERÍA EN CIENCIAS APLICADAS**

#### **SUBDECANATO**

En el caso anterior, había que accionar sobre el pulsador de parada, para que el contactor excitado volviese al reposo, y se pudiese accionar el contactor de sentido contrario de giro.

Para no depender de la parada del motor, se introduce un pulsador de apertura-cierre, que abra el circuito del contactor excitado, y a la vez cierra el circuito del otro contactor. De esta forma, el pulsador de parada queda relegado para parada general, y el mando de inversión se hace directamente y accionando un solo pulsador. A la hora del diseño, no olvidarse de condicionar los dos contactores para que no funcionen a la vez.

#### **Prueba**

#### CASO 1

Realizar como prelaboratorio los circuitos bajo norma a implementarse. Ensamblar el circuito y sin accionar ningún motor probar que la secuencia de mando es la correcta.

Conectar el motor y comprobar el funcionamiento planteado.

#### CASO 2

Realizar como prelaboratorio los circuitos bajo norma a implementarse.

Ensamblar el circuito y sin accionar ningún motor probar que la secuencia de mando es la correcta.

Conectar el motor y comprobar el funcionamiento planteado

#### **Reto**

#### CASO 1

- 1. Explicar sobre el esquema de funcionamiento del circuito
- 2. ¿De qué forma se ve protegido el circuito para que se cumpla la condición 5 Si por cualquier fallo del circuito se accionasen los dos contactores a la vez ¿Qué ocurriría?

#### CASO 2

- 1. Explicar, sobre el esquema, el funcionamiento del circuito
- 2. Si al intentar invertir el sentido del giro no se abriese el contacto cerrado del pulsador de giro, ¿Qué ocurriría en el circuito? Deducir paso a paso en el esquema
- 3. Si el mismo contacto de pulsador se hubiese colocado normalmente abierto en lugar de cerrado, ¿Cómo funcionaría el circuito?

#### **Entregable**

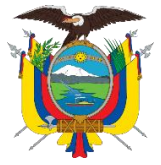

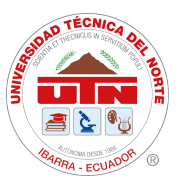

# **GUÍA DE PRACTICA N° 7**

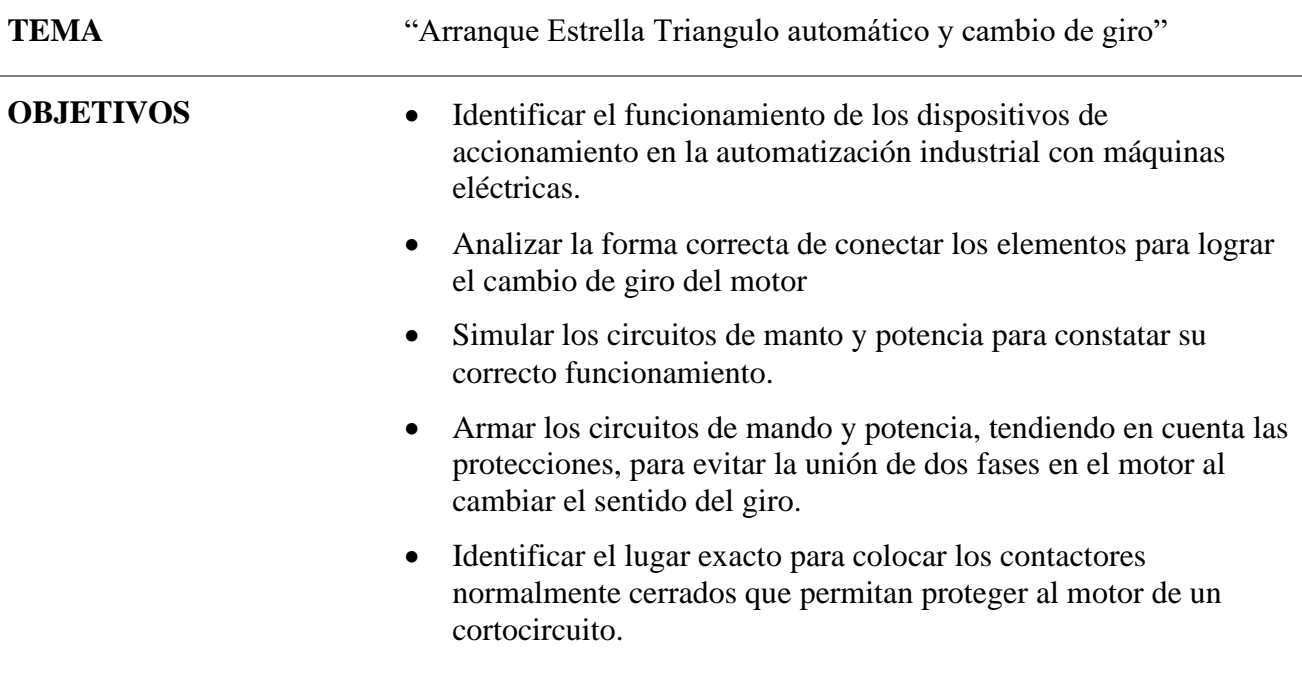

#### **Trabajo Preparatorio**

- 1. Realice la simulación de sus conexiones
- 2. Realice los planos de sus conexiones

#### **Escenario**

Es necesario arrancar los motores trifásicos de manera que consuma la menor cantidad de energía posible; para ellos es importante implementar el arranque estrella-triángulo; el mismo que permite arrancar con una buena corriente y al estabilizarse mantener su funcionamiento con un menor consumo.

Para realizar la práctica se necesitará multímetro; guardamotor, contactor, relé, lámparas, pulsadores, contador, motores trifásicos asíncronos 220v.

#### **Procedimiento Experimental**

**REPÚBLICA DEL ECUADOR**

**UNIVERSIDAD TÉCNICA DEL NORTE**

Acreditada Resolución Nro. 173-SE-33-CACES-2020

**FACULTAD DE INGENIERÍA EN CIENCIAS APLICADAS**

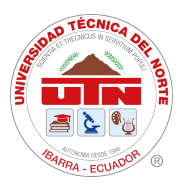

## **SUBDECANATO**

#### Diseño

Condiciones de funcionamiento

- 1.- Pulsador o Interruptor de encendido del sistema
- 2.- Pulsador de marcha
- 3.- Pulsador de paro
- 4.- Pulsador de Paro de emergencia
- 5.- Cambio de Estrella a triángulo después de 5 segundos de arrancado
- 6.- Cambio de giro a los 3 segundos de permanencia en triángulo
- 7.- Señalización Luminosa de
- a) Giro a la derecha (luz naranja)
- b) Giro a la izquierda (luz verde)
- c) Arranque en estrella (luz roja encendida)

#### Implementación

Se encenderá el sistema, pero no arrancará el motor, este arrancará cuando se pulse el botón de marcha; en cualquier instante que se pulse el botón de paro de emergencia se pará el motor. En caso de que se pulse el botón de paro normal, se esperará acabe la última secuencia activa para parar el motor (ejemplo si está en cambio de estrella a triangulo hará el cambio y se parará).

Se implementará con temporizadores el cambio de estrella a triángulo, el cambio de giro y el paro automático.

Si no está pulsado el botón de encendido del sistema el resto de los botones no funcionará.

Prueba

Realizar como prelaboratorio los circuitos bajo norma a implementarse.

Ensamblar el circuito y sin accionar ningún motor probar la secuencia de mando es la correcta.

Conectar el motor y comprobar el funcionamiento planteado.

#### **Reto**

Explicar sobre el esquema de funcionamiento del circuito

¿Qué es necesario implementar para que el circuito no tenga problemas en las transiciones?

#### **Entregable**

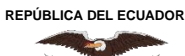

**SUBDECANATO**

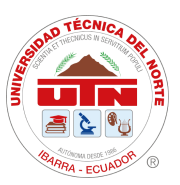

# **GUÍA DE PRACTICA N° 8**

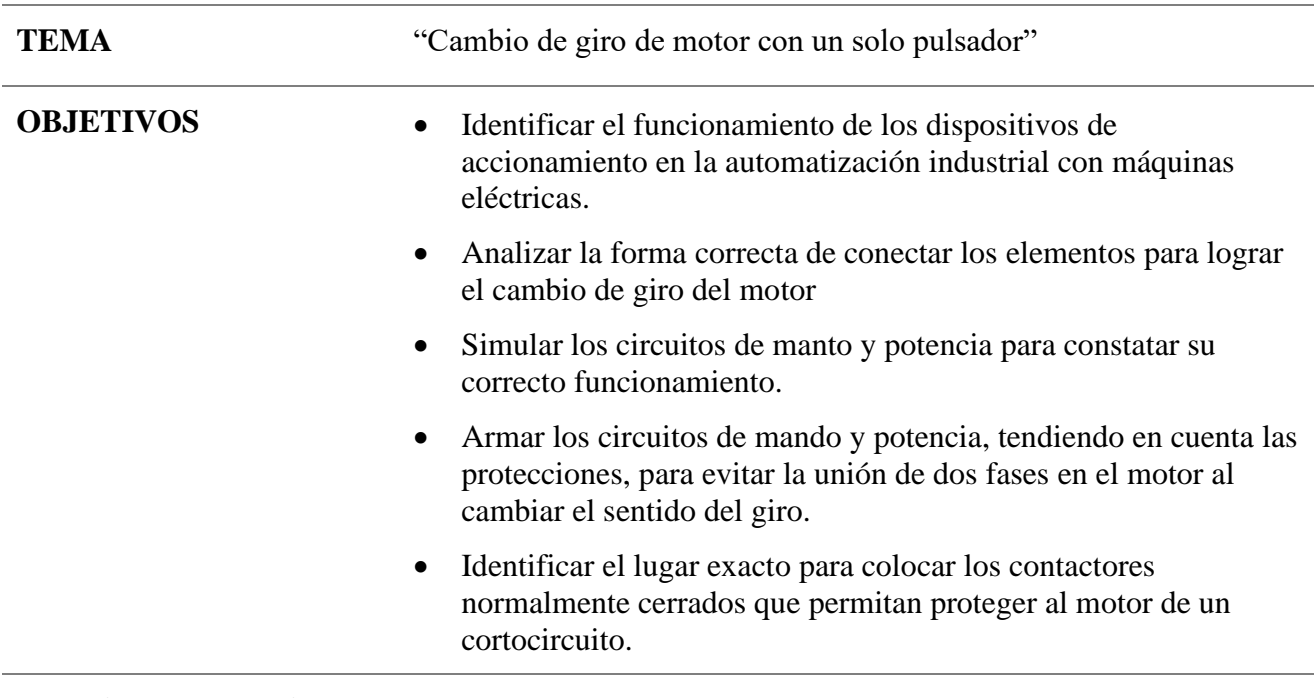

#### **Trabajo Preparatorio**

- 1. Realice la simulación de sus conexiones
- 2. Realice los planos de sus conexiones

#### **Escenario**

Es necesario encender un motor con un pulsador, que pase un determinado tiempo y luego se apague, de nuevo activar el mismo pulsador y que el motor se vuelva a activar, pero en sentido contrario

Para realizar la práctica se necesitará multímetro; guardamotor, contactor, relé, lámparas, pulsadores, contador, motores trifásicos asíncronos 230v.

#### **Procedimiento Experimental**

Diseño

Condiciones de funcionamiento

- 1.- Pulsador 1 el motor empieza a girar a la derecha.
- 2.- Pulsador 2, se activa un contador, si el conteo llega a 5, el motor para.
- 3.- Pulsador 1 el motor se vuelve a activar, pero esta vez gira a la izquierda.

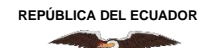

Acreditada Resolución Nro. 173-SE-33-CACES-2020

**FACULTAD DE INGENIERÍA EN CIENCIAS APLICADAS**

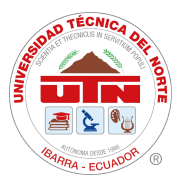

#### **SUBDECANATO**

- 4.- Pasa un tiempo de 6 segundos y el motor se apaga.
- 5.- Señalización Luminosa de
- a) Giro a la derecha (luz naranja)
- b) Giro a la izquierda (luz verde)
- c) Arranque en estrella (luz roja encendida)

#### Implementación

En este caso, no habrá paro manual, el sistema se detendrá cuando se cumplan las especificaciones planteadas en el diseño.

#### Prueba

Realizar como prelaboratorio los circuitos bajo norma a implementarse.

Ensamblar el circuito y sin accionar ningún motor probar la secuencia de mando es la correcta.

Conectar el motor y comprobar el funcionamiento planteado

#### **Reto**

Explicar sobre el esquema de funcionamiento del circuito

¿Qué es necesario implementar para que el circuito no tenga problemas en las

transiciones?

#### **Entregable**

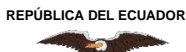

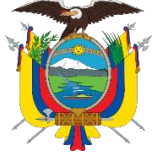

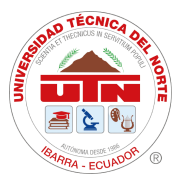

#### **SUBDECANATO**

## **GUÍA DE PRACTICA N° 9**

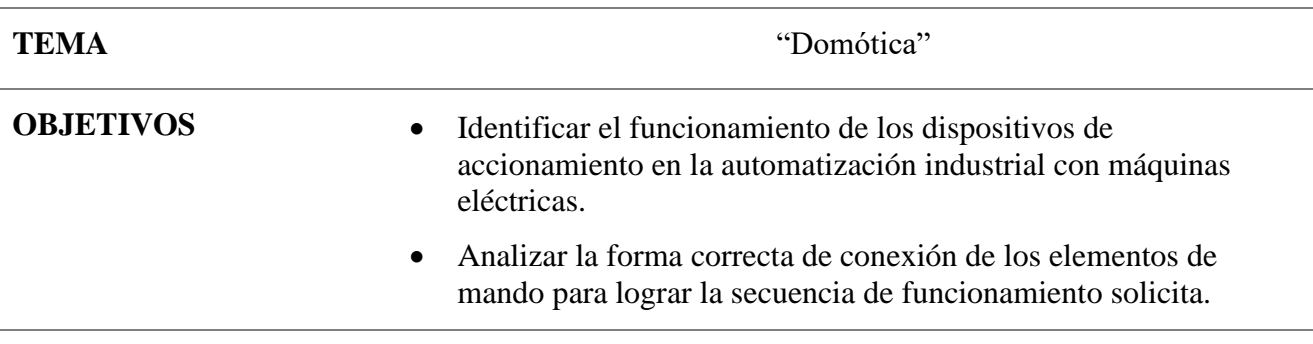

#### **Trabajo Preparatorio**

1. Ejemplifique 3 casos en los cuales se puede usar elementos electrónicos para hacer una casa inteligente

2. Realice la simulación de sus conexiones

3. Realice los planos de sus conexiones

#### **Escenario**

Es necesario tener controlar la puerta de un garaje para que suba. baje o se detenga.

Para realizar la práctica se necesitará multímetro; contactores, relés, lámparas, pulsadores

#### **Procedimiento Experimental**

Diseño

CASO 1

Condiciones de funcionamiento

1.- Con el botón open, la puerta sube y el foco verde se prende

2.- Con el botón close, la puerta baja y el foco rojo se prende

3.- Con el botón stop, la puerta para (se enciende la luz naranja) y se mantiene en ese lugar esperando a se activen la condición 1 o 2

4.- Si la puerta está subiendo y se presiona close, empezará a bajar inmediatamente

5.- Si la puerta está bajando y se presiona open, empezará a subir inmediatamente

Implementación

Definir la funcionalidad de cada pulsador, realizar las conexiones adecuadas con los elementos de mando y comprobar el funcionamiento con las señales luminosas

Prueba

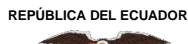

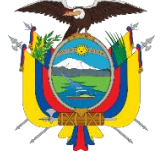

Acreditada Resolución Nro. 173-SE-33-CACES-2020

**FACULTAD DE INGENIERÍA EN CIENCIAS APLICADAS**

#### **SUBDECANATO**

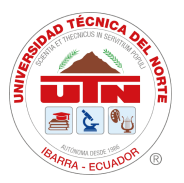

Realizar como prelaboratorio los circuitos bajo norma a implementarse.

Constatar el correcto funcionamiento, energizando el sistema

#### **Reto**

Explicar, sobre el esquema, el funcionamiento del circuito

¿Cómo se ha conectado los elementos de mando y en qué secuencia para lograr el resultado solicitado?

#### **Entregable**

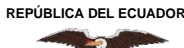

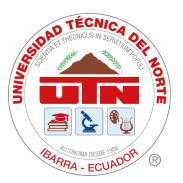

# **SUBDECANATO**

# **GUÍA DE PRACTICA N° 10**

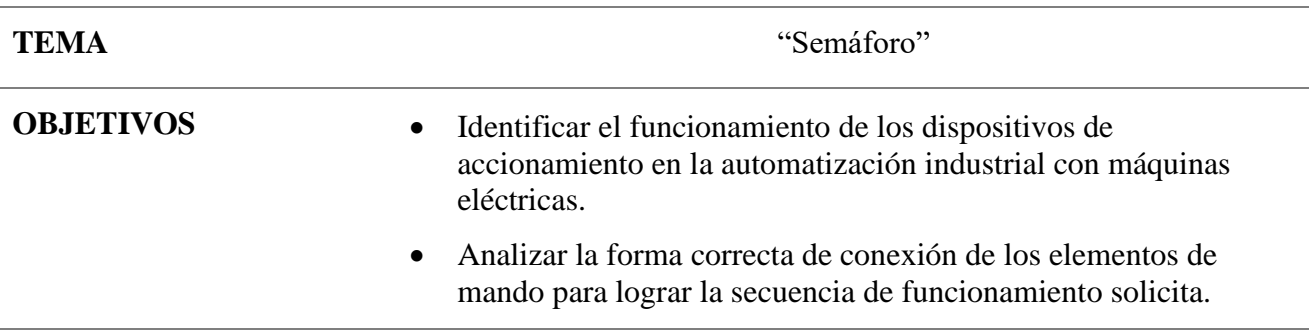

#### **Trabajo Preparatorio**

1. Especifique la secuencia de funcionamiento de cada uno de los dos semáforos que interactúan a la vez, en el control de tránsitos de dos vías que se cruzan.

2. Realice la simulación de sus conexiones

3. Realice los planos de sus conexiones

#### **Escenario**

Es necesario tener dos semáforos que controlen el flujo de tránsito a través de señales luminosas que indican quién debe pasar o detenerse, en el caso de un peatón cuándo debe cruzar una calle o en el caso de un conductor cuándo debe esperar porque es el turno de los peatones o cuándo circular.

Para realizar la práctica se necesitará multímetro; contactores, relés, lámparas, pulsadores.

#### **Procedimiento Experimental**

Diseño

Condiciones de funcionamiento

1.- Debe existir un pulsador que active el funcionamiento

2.- Existirán dos semáforos, mientras el primero esté en rojo el segundo estará en verde, luego en amarillo y pasará a rojo, en ese momento el primero seguirá la misma secuencia del segundo.

- 8.- Señalización Luminosa de
- a) Precaución (luz naranja)
- b) Siga (luz verde)
- c) Deténgase (luz roja)

Implementación

La luz verde tendrá una duración de activación de 4 segundos, la luz amarilla 4 segundos y la luz roja 8 segundos.

**REPÚBLICA DEL ECUADOR**

**UNIVERSIDAD TÉCNICA DEL NORTE** Acreditada Resolución Nro. 173-SE-33-CACES-2020 **FACULTAD DE INGENIERÍA EN CIENCIAS APLICADAS SUBDECANATO**

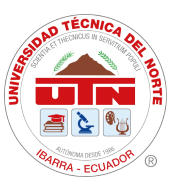

Los dos semáforos funcionarán simultáneamente permitiendo el flujo de tránsito en dos direcciones.

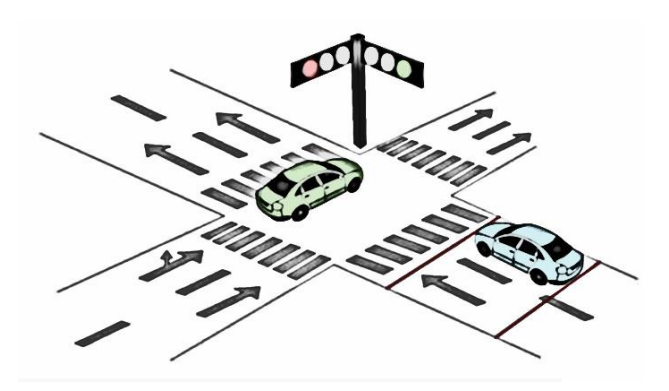

Referencia ilustrativa de la práctica 10

#### Prueba

Realizar como prelaboratorio los circuitos bajo norma a implementarse.

Constatar el correcto funcionamiento, energizando el sistema

#### **Reto**

Explicar, sobre el esquema, el funcionamiento del circuito

¿Cómo se ha conectado los temporizadores y en qué secuencia para lograr el resultado solicitado?

¿Ha usado contactores o relés para el desarrollo de esta práctica?

#### **Entregable**

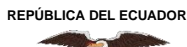

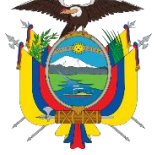

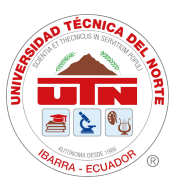

# **GUÍA DE PRACTICA N° 11**

**TEMA** "Implementación de PLC"

- **OBJETIVOS** Identificar el funcionamiento de un PLC
	- Identificar las salidas y entradas de un PLC
	- Comprender como programar un PLC.

#### **Trabajo Preparatorio**

- 1. ¿Qué es un PLC?
- 2. ¿Qué partes tiene un PLC?
- 3. ¿Cómo se usa un PLC?
- 4. Describa el lenguaje de programación de un PLC
- 5. Investigue cuales son las marcas de PLC más usadas en la industria
- 6. Realice la simulación de sus conexiones en cada caso
- 7. Realice los planos de sus conexiones en cada caso

#### **Escenario**

Es necesario que el estudiante comprenda casos prácticos poniéndole retos para implementar PLC Para realizar la práctica se necesitará multímetro; un PLC

#### **Procedimiento Experimental**

Diseño

#### **CASO 1 - Ventilador**

Pulsador A encaciende la bombilla H1 y el ventilador (V1)

Pulsador B apaga la bombilla H1 y enciende H2

Interruptor C apaga todo

#### **CASO 2 - Puerta**

Un coche se acerca, es detectado por el sensor de ultrasonido (A) y la puerta se empieza a abrir (B)(H1) permanece arriba mientras el coche este pasando y luego baja (C)(H2)

Si la puerta está bajando y detecta otro coche comienza a subir de nuevo (H1)

Nota. Para simular un sensor de ultrasonido puede utilizar un pulsador NA

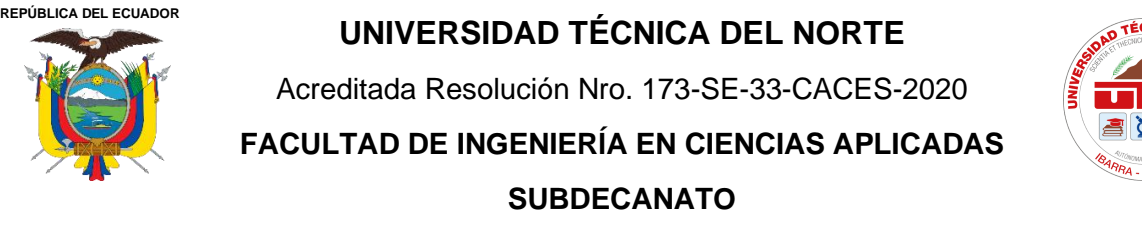

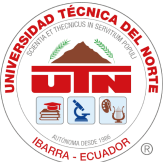

#### **CASO 3 – Tren**

Al detectar la presencia del tren las fotocélulas S1 o S2, bajarán la barrera de la carreta hasta activar S4, una vez el tren pase liberando las fotocélulas S1 y S2, la barrera subirá hasta activar S3.

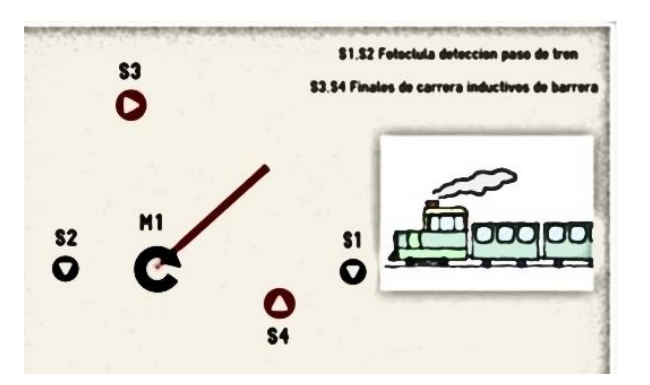

Referencia para el caso 3 de la práctica 11

Nota. Para simular el funcionamiento de S1 y S2 usar un selector, y para S3 y S4 pulsadores NC

#### **CASO 4 – Banda Transportadora**

En el siguiente sistema, al presionar S1 se pone en marcha la banda transportadora Q1 y Q2 se moverán en sentido horario hasta que el final de carrera FC1 indique que el vagón está lleno, luego se mueva es sentido antihorario hasta activar el final de carrera FC2. Si los dos vagones se llenan se detendrán las dos bandas transportadoras. Una vez la banda ha empezado a llenar un vagón no cambiará de sentido hasta que acabe de llenarlo por completo y active el final de carrera correspondiente.

Referencia para el caso 4 de la práctica 11

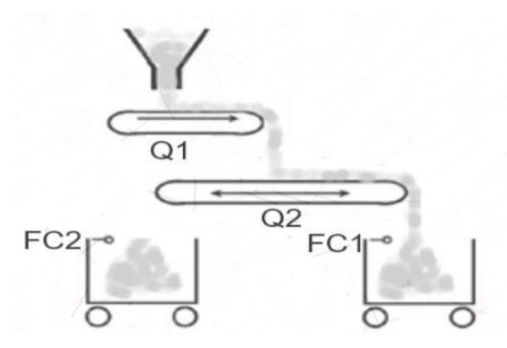

Nota. Para simular el funcionamiento del final de carrera utilizar pulsadores NA

#### **Entregable**

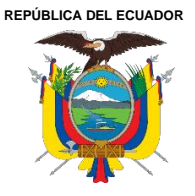

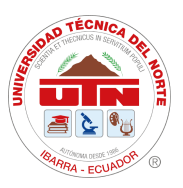